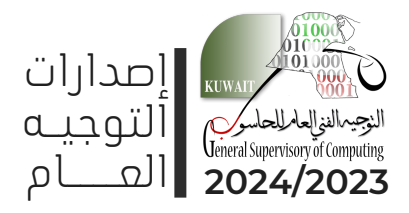

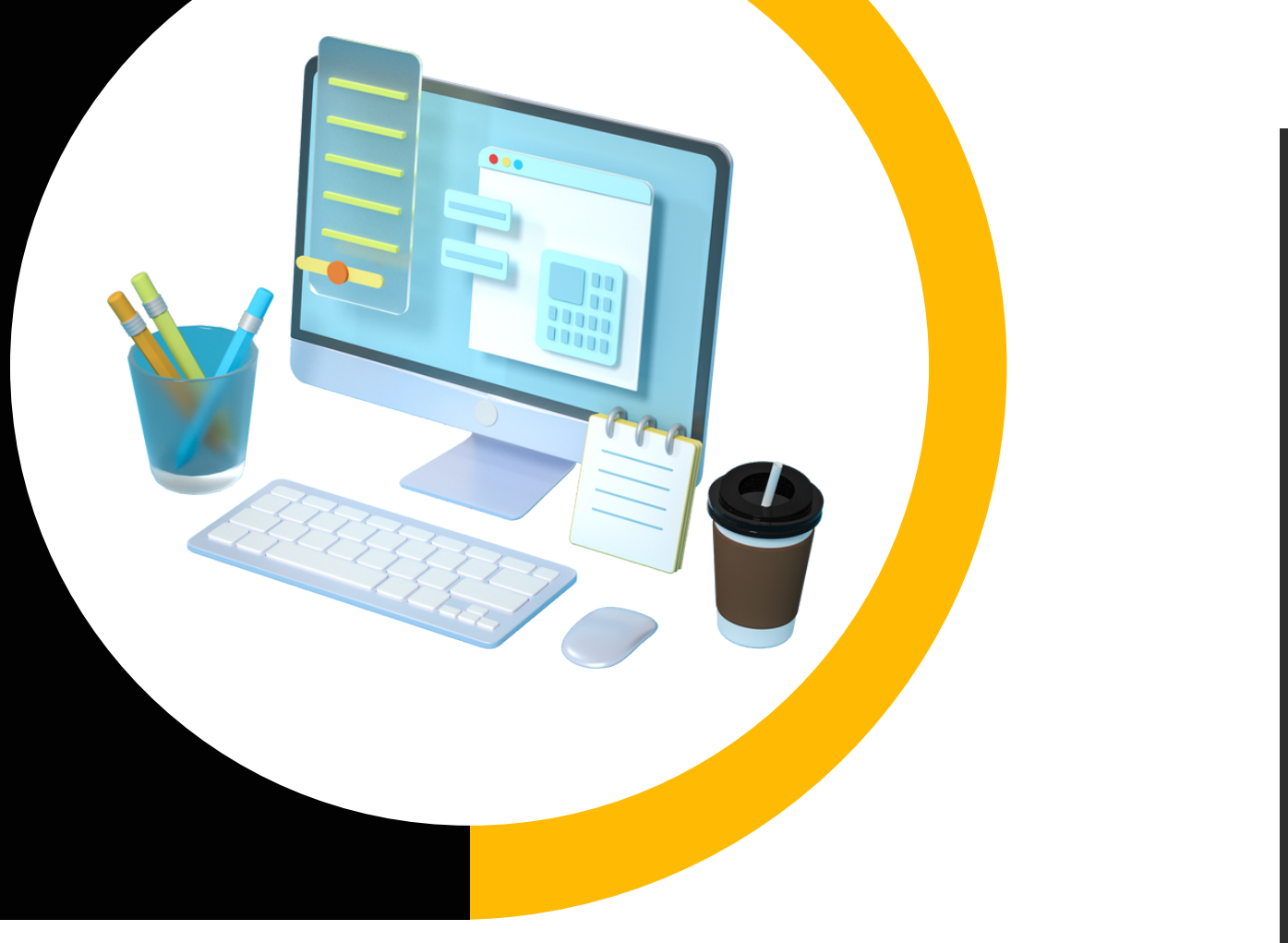

 ت معلوما إثرائيــــــة بالجانــ الفنــــــــي

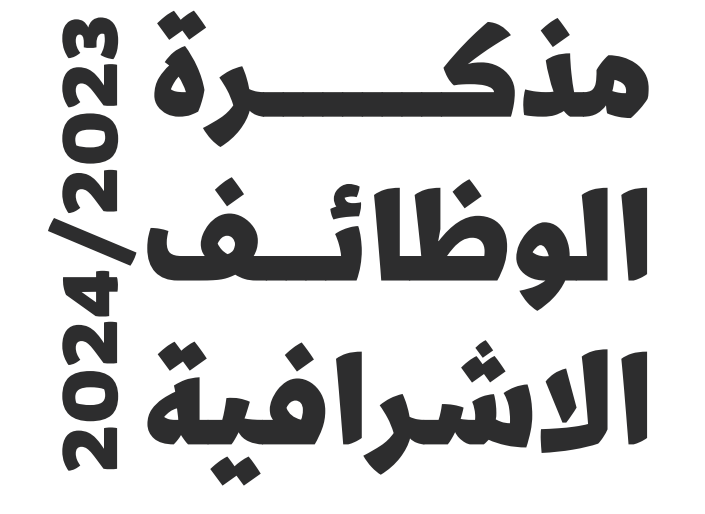

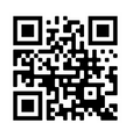

www.hasobkw.net OFFICIAL WEBSITE الموقـــــــع الرسمــــــي

# **احملتويات**

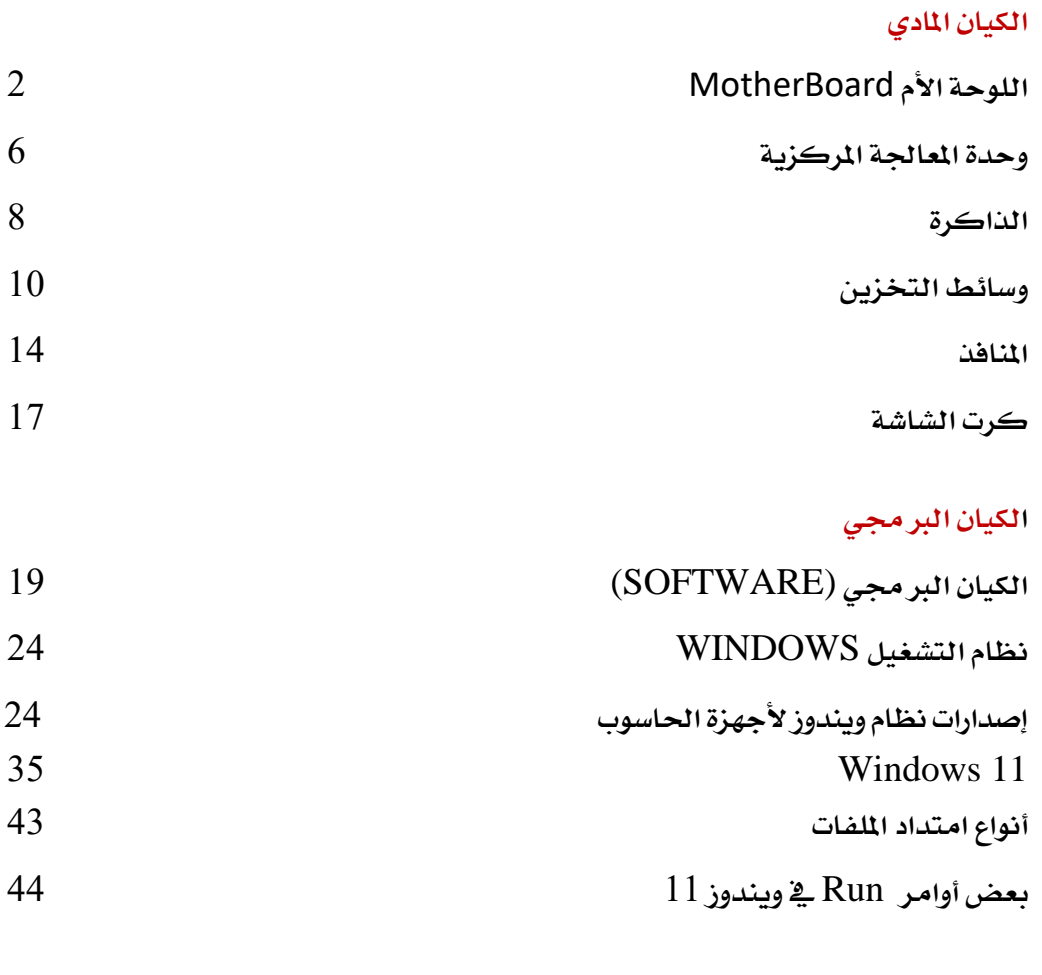

# الشبكات [واالنرتنت](#page--1-14)

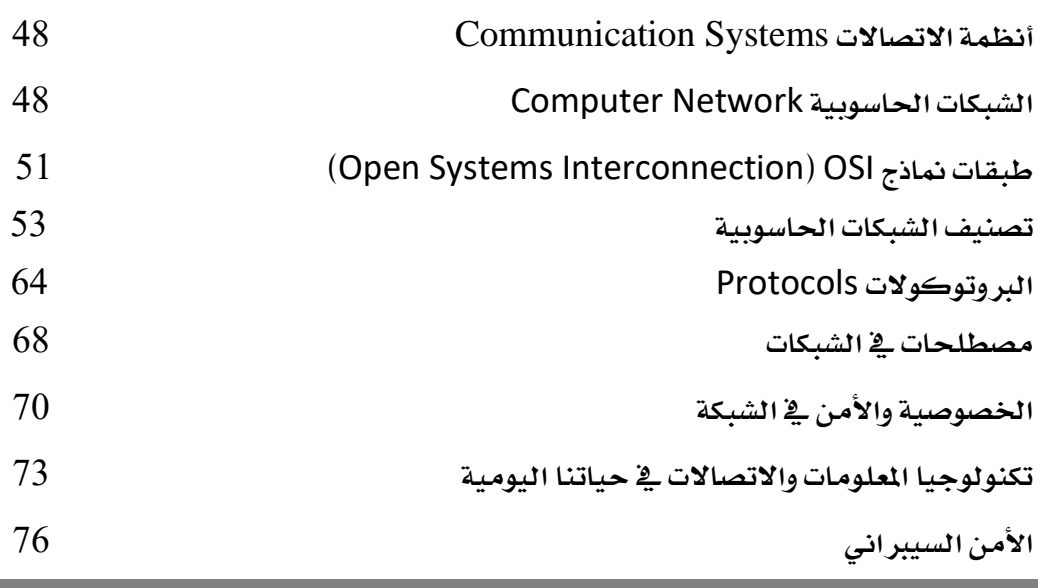

العام الدراسي /<sup>23</sup> التوجيهالفينالعام للحاسوب **معلومات إثرائية باجلانب الفين ICT للوظائف اإلشرافية** <sup>24</sup> الكيان املاديSUV Les  $\begin{bmatrix} 2 \\ 3 \end{bmatrix}$  $\mathcal{S}$ ٤  $\%$  $\overline{4}$  $\circ$  $\overline{a}$ خى 5  $\omega$ ء<br>ث 7 8  $\ddot{\theta}$ ء<br>ق با<br>فی Л ير ً<br>ش  $\theta$ 9 ا<br>غ ≈<br>س  $\overline{9}$  $\lambda$ ا<br>ي  $\overline{0}$  $\ddot{\phantom{a}}$  $\epsilon$  $\begin{array}{c} \n\downarrow \\ \n\downarrow \n\end{array}$  $\begin{pmatrix} x \\ y \end{pmatrix}$  $\frac{y}{J}$  $rac{1}{c}$ ~<br>ئ  $\boldsymbol{j}$  $\frac{1}{2}$  $\frac{1}{2}$  $\overline{1}$  $\epsilon$ )<br>قُ  $\begin{bmatrix} 2 \end{bmatrix}$  $\frac{1}{2}$ ر y<br>Y :<br>ए  $\mathbf{A}$  $\frac{1}{3}$  $\boldsymbol{u}$ ا<br>ة  $Alt$  $\overline{7}$ 

# اللوحة األم MotherBoard

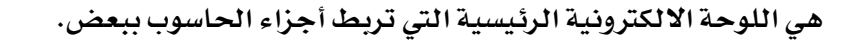

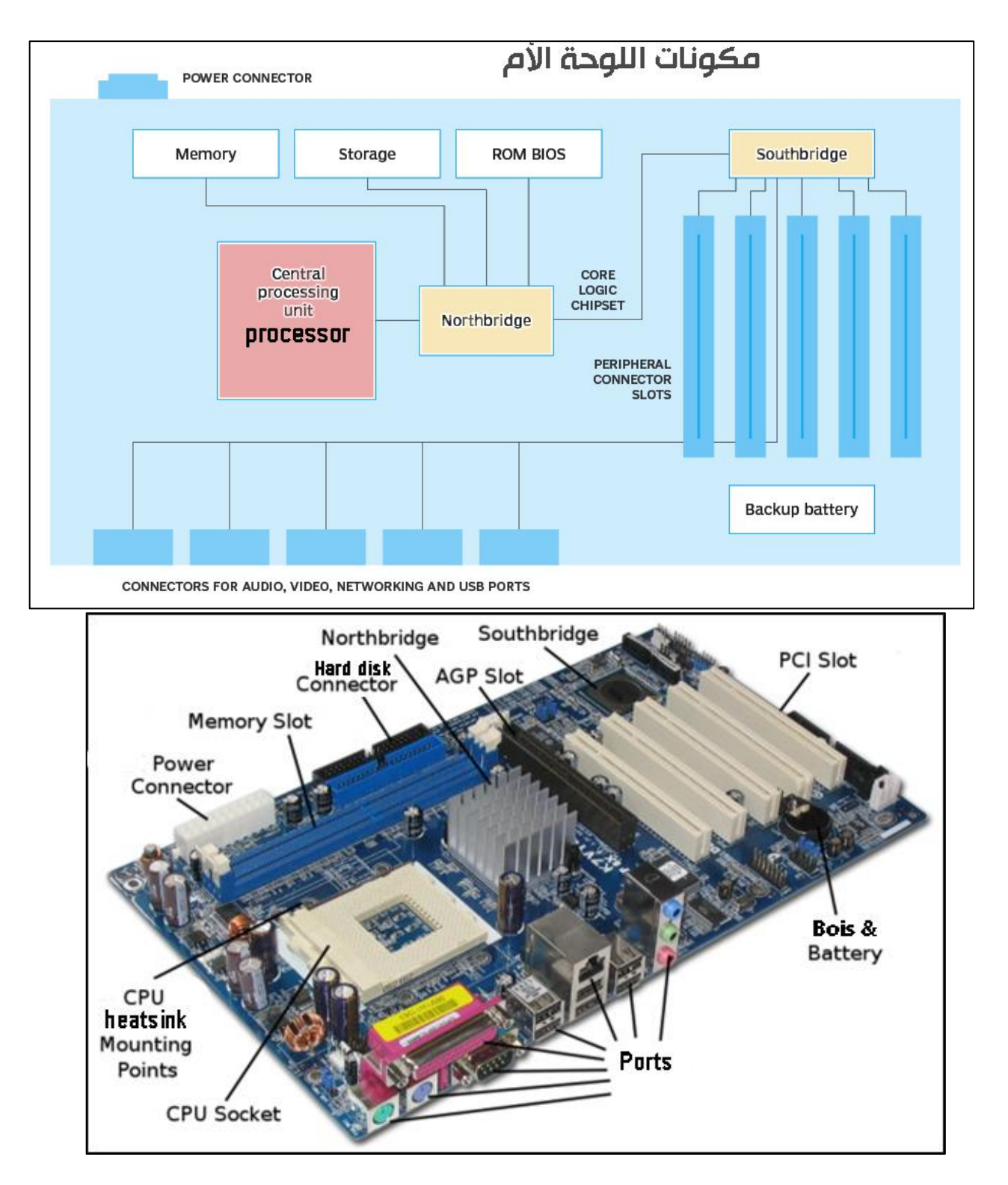

Ī

#### أهم مكونات اللوحة الأم

#### مقبس الطاقة Connector Power

منفذ يتصل بكابل ليقوم بتوصيل التيار الكهربائي للوحة الأم.

#### مقبس املعاجل CPU Socket

يركب عليه كل من: وحدة المالجة الرئيسية "المعالج" ومبرد المعالج .

#### فتحات الذاكرة Slots Memory

عبارة عن فتحات طويلة يركب عليها الذاكرة وخيتلف شكلها باختالف نوع الذاكرة.

#### رقاقات التحكم Chipsets

هي دوائر الكترونية متكاملة تتحكم ية تدفق البيانات ما بين المعالج والذاكرة ووحدات التخزين ووحدات الادخال والإخراج وتنقسم لنوعين:

ـ الــــ NorthBridge: يصل املعاجل بالذاكرةوكرت الشاشةونتيجةللسرعات العاليةهلذه املكونات تصدر كميات حرارة كبيرة فيحتاج إلى مبردات لطرد الحرارة.

- الـ SouthBridge: تصل بين المالج وأجهزة التخزين وأجهزة الإدخال والإخراج، كما أنها تحدد سرعة نقل البيانات القصوى بني اللوحة األم والقرص الصلب.

#### شريحة الادخال والإخراج الأساسي BIOS

هو برنامج مدمج يوضع في شريحة ROM غير متطايرة داخل الحاسوب، ويقوم بـ:

- \_ تخزين الاعدادات الأساسية لوحدات التخزين ووحدات الادخال والإخراج واعدادات توفير الطاقة... الخ
	- التأكد من وجود كافة مكونات الحاسوب، وعملها بشكل جيد power on self test (post)
	- بدء تشغيل نظام التشغيل المحمل على القرص الصلب booting ية الغالب.
		- ضبط ساعة النظام.
		- \_ تمكين وتعطيل بعض الأجهزة.
		- اختيار حمركات بدء التشغيل.
	- تعيين كلمة المرور للوصول الآمن واجهة مستخدم BIOS أو على الحاسوب كله.

#### فتحة كرت الشاشة SLOT AGP

يركب عليها كرت الشاشة الرئيسي للحاسوب

ملاحظة: ية بعض الحواسيب يكون كرت الشاشة مدمج مع اللوحة الأم، هذه الحواسيب تقل كفاءتها بكثري عن احلواسيب املثبت هلا كرت شاشة.

#### فتحات التوسعة SLOTS PCI

يركب عليها الكروت الثانوية بالحاسوب كرت الصوت والشبكة.. الخ

#### موصالت التخزين Connector Storage

تعتبر منافذ داخلية توصيل اللوحة الأم بأجهزة التخزين كالهادر ديسك وقارئ Dvd ... الخ.

#### املنافذ Ports

هي نقطة اتصال أو واجهة بين جهاز حاسوب وجهاز خارجي كالوحة المفاتيح أو الطابعة أو الشاشة ...الخ

# احجام اللوحة الأم

إذا كنت مهتمًا ببناء جهاز حاسوب سواء للألعاب أو الإنتاجية، ستلاحظ أن أحجام اللوحة الأم وحجم مكونات الحاسوب يختلفان حسب حجم اللوحة الأم وفيما يلي أهم الأحجام:

> 1 ـ لوحة ATX باحلجم الكامل 305 ملم وعرض 244 ملم، حيث مت تصميم لوحة ATX لتشغيل مجيع أنواع األنظمة. مع ما ال يقل عن 4 وحدات ذاكرة وصول عشوائي DIMM ،و7 فتحات توسعة، مما يتيح لك تشغيل ما يصل إىل 4 وحدات معاجلة رسومات مع Nvidia أو AMD كما يسمح العدد الكبري من فتحات التوسعة للمستخدمني بتثبيت بطاقة شبكة أفضل ميكنها حتى دعم Wifi وحموالت Bluetooth وبطاقات الصوت وحماور USB واملزيد .

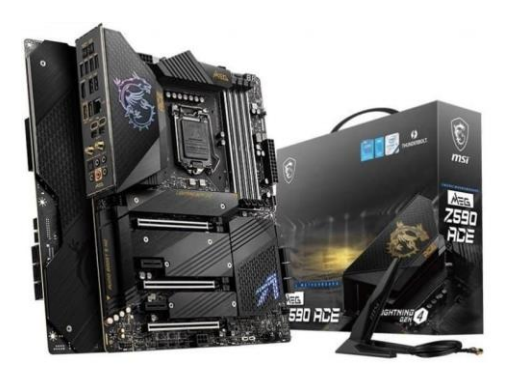

2ـ لوحة EATX أكرب قليالً من ATX بقياس 305 × 330 مم، مما يمنحك المزيد من الموصلات . كما تدعم مقبس المعالج املزدوج مما يسمح لك بتشغيل وحدتيCPU باستخدام نفس اللوحة.

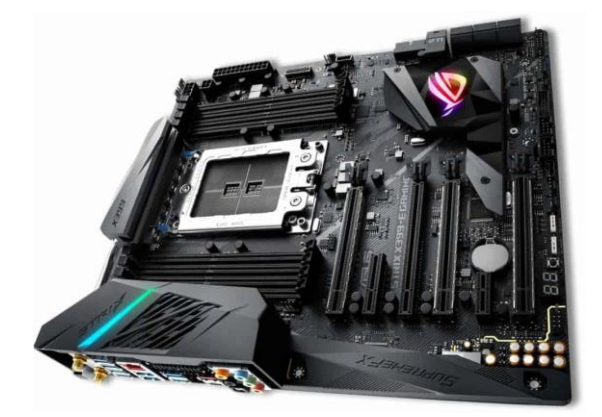

3 ـ لوحة microATX 244x244م عادةً ما حتتوي على ما بني 4-2 وحدات ذاكرة وصول عشوائي DIMM، وهو أمر رائع إذا كنت تبحث عن جهاز كمبيوتر قوي يف علبة صغرية، ولديها ما يصل إىل 4 فتحات توسعة، مما يتيح لك تشغيل أنظمة GPU المزدوجة ية عدد قليل من الحالات.

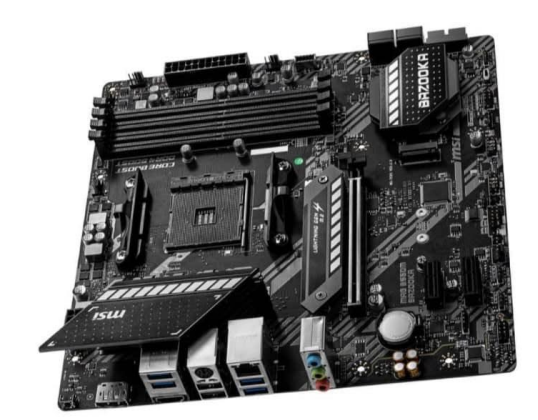

4 ـ لوحة ITX-Mini 170x170م تستخدم غالبا يف أجهزة MiniPc لن جتد أكثر من 2 RAM DIMM، مع فتحة توسعة واحدة .مع عدم وجود دعم لتكوينات GPU املتعددة وعدم وجود طاقة كافية لتشغيل المعالجات المتطورة.

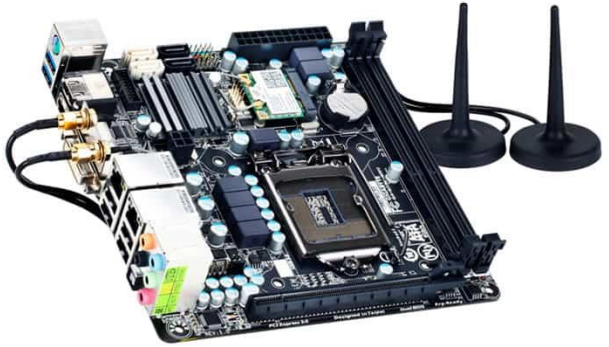

# وحدة المعالجة المركزية

تعد وحدة املعاجلة املركزية CPU أو املعاجل Processor املسؤولة عن تنفيذ كافة العمليات اخلاصة بالمعالجة ومنها العمليات الحسابية والمنطقية.

تُستخدم المعالجات ية أجهزة الحاسوب بالإضافة إلى الأجهزة الإلكترونية الأخرى مثل الهواتف الذكية والأجهزة اللوحية، تعد Intel وAMD من الشركات الرئيسية التي تنتج أفضل المعالجات ية السوق.

### مكوّنات وحدة املعاجلة املركزية

- **ALU وحدة املنطق الحسابي** تساعد على تنفيذ مجيع العمليات احلسابية واملنطقية البسيطة.
- **FPUوحدة النقطةالعائمة** تساعد يف معاجلة العمليات احلسابية اليت حتتوي على فاصلة عشرية.
- **Registers املسجالت** حيتاجها املعاجل أثناء عملية املعاجلة للوصول لعنوان التعليمات التالية بعد اكتمال تنفيذ التعليمات احلالية.
- **Memory Cache الذاكرة املخبأة** ذاكرة التخزين املؤقت، توجد داخل املعاجل لتوفري الوقت يف نقل البيانات من الذاكرة الرئيسية.

### أنواع املعاجلات

- **معالجأحادي النواة** قادرة على إجراء عملية واحدة يف وقت واحد، لذلك مل تكن مرحية لنظام املهام المتعددة. حيث يتدهور الأداء أثناء تشغيل برامج متعددة ية نفس الوقت.
- **معالج ثنائي النواة** حيتوي على معاجلني، مرتبطان ببعضهما البعض يف دائرة متكاملةواحدة ويتكون كل معالج من ذاكرة التخزين المؤقت ووحدة التحكم المحلية الخاصة به.
- **معالج متعدد النواة** منها الرباعي والثماني ... اخل،واجلدول التالي يوضح الفرق بني معاجلات اجليل 13 لشركة intel

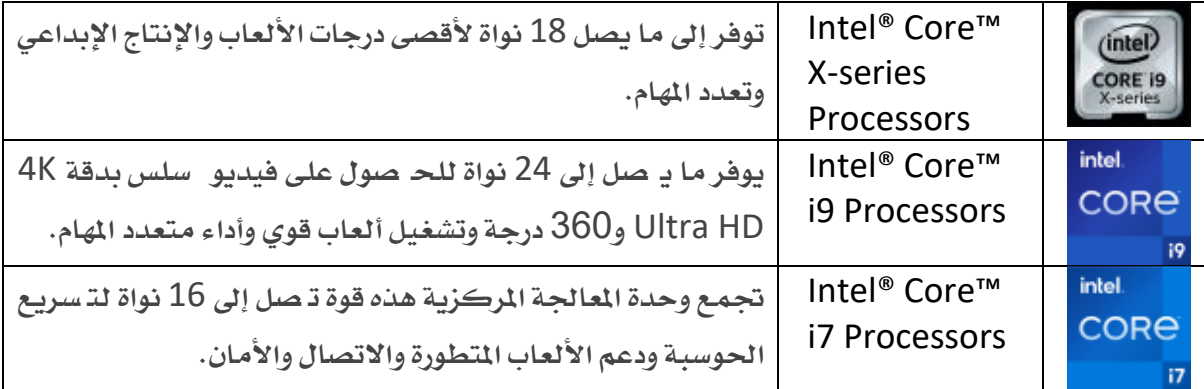

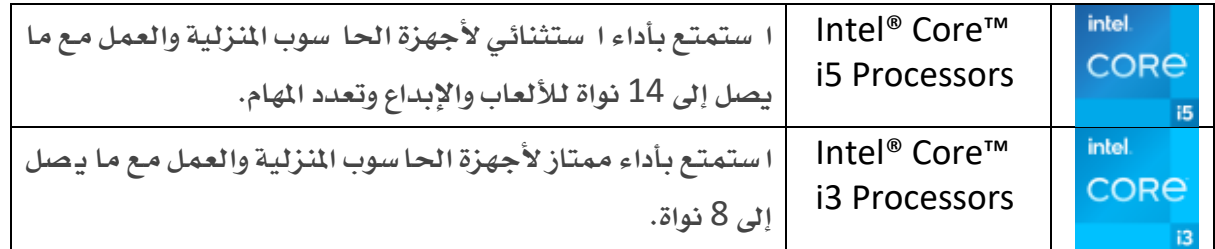

# واجلدول التالي يوضح أحدث معاجلات شركة AMD

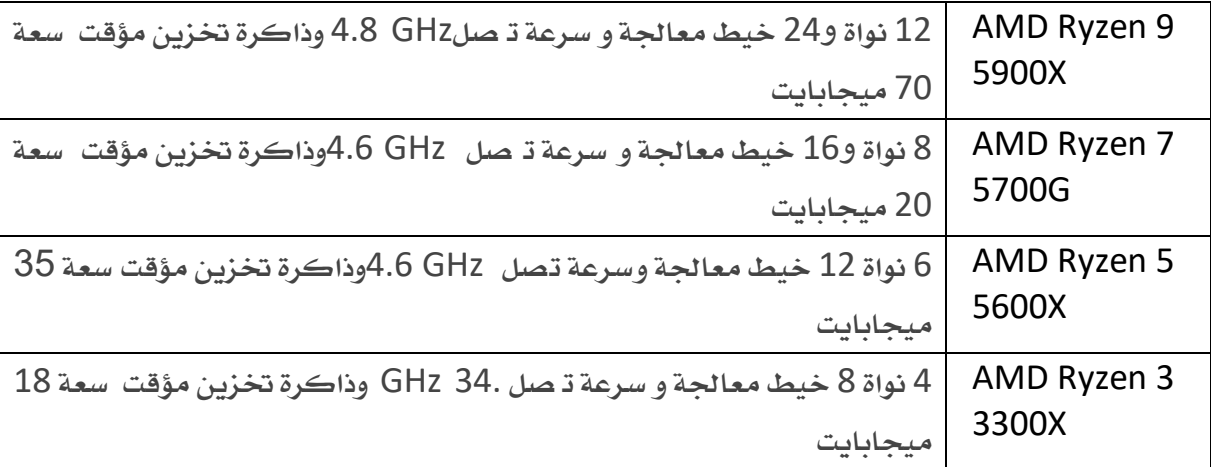

# واجلدول التالي يوضح أحدث معاجلات شركة Apple

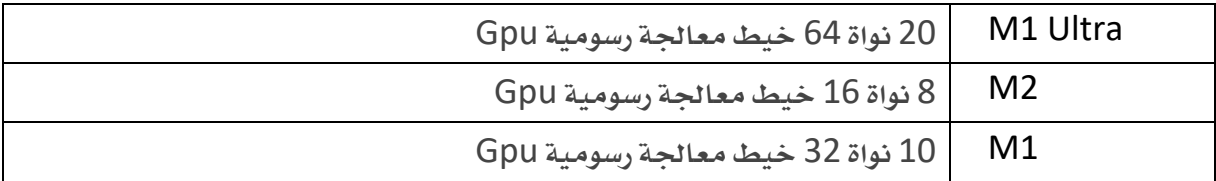

# الذاكرة

الذاكرة هي مكان الحفظ الإلكتروني للتعليمات والبيانات التي يحتاج الحاسوب للوصول إليها بسرعة. حيث يتم تخزين المعلومات للاستخدام الفوري. الذاكرة هي إحدى الوظائف الأساسية للحاسوب، لأنه بدونها لن يتمكن الحاسوب من العمل بشكل صحيح. تُستخدم الذاكرة أيضًا بواسطة نظام تشغيل الحاسوب والأجهزة والربامج.

# **أنواع ذاكرةالوصول العشو ائي**:

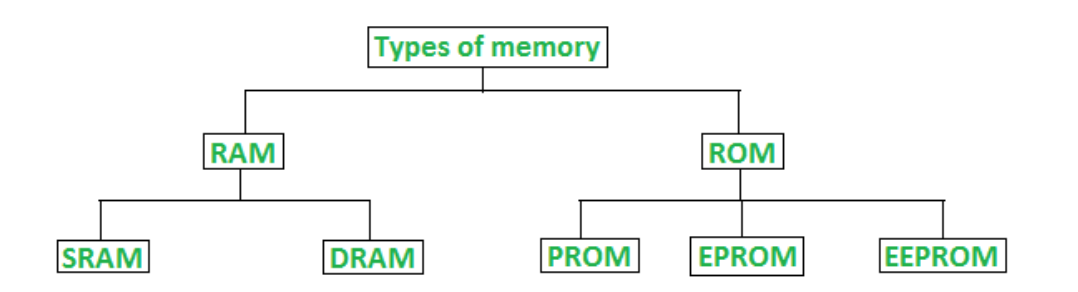

# أولا: أنواع الذاكرة المتطايرة Ram:

#### - ذاكرة املتطايرة االستاتيكية SRAM

تحتفظ البيانات في ذاكرته طالما تم توفير الطاقة له. ولا يلزم تحديث SRAM بشكل دوري. į : تستخدم يف الغالب داخل املعاجل كذاكرة خمبأة Memory Cache.

#### - ذاكرة متطايرة الديناميكية DRAM

على عكس SRAM فإن ذاكرة RAM Dynamic ال تستطيع

االحتفاظ باملعلومة لفرتة طويلة، بل حتتاج تنشيط البيانات عليها

باستمرار. إلا إنها أرخص من SRAM ولذا فإنها تستخدم بغزارة كذاكرة رئيسية لحهاز الحاسوب. من أنواعها:

- :SD-RAM ذاكرة متطايرة ذات الناقل الواحد، تعمل بسرعة مقبولة، ولكنها تستهلك طاقة كبرية.
- :RD-RAM ذاكرة متطايرة تمتاز بسرعة عالية حيت يتم نقل البيانات بين المالج والذاكرة على أكثر من قناة، ولكنها مرتفعة الثمن.
	- :DDR-RAM ذاكرة متطايرة ذات ناقلني بيانات، فهي تنقل ضعف بيانات Ram-SD.

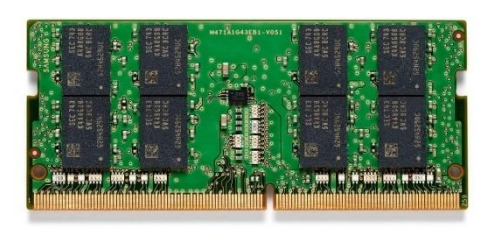

#### :DDR2, DDR3, AND DDR4 •

هذه الأنواع من الذاكرة المتطايرة تعد أجيال أحدث وأسرع من DDR-RAM

#### ذاكرة كروت الشاشة VRAM

تستخدم لتخزين بيانات الصور لشاشة الحاسوب. الغرض من VRAM هو ضمان التنفيذ المتساوي والسلس لعرض الرسومات، وهي جزء من كرت الشاشة.

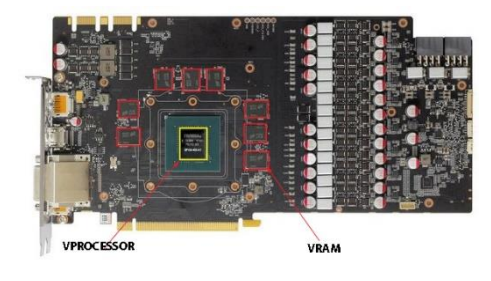

### Read Only Memory

ذاكرة ROM مهمة للحاسوب، كونها ختزن برنامج BIOS املوضح وظائفه سابقا، ال تضيع المعلومات بانقطاع التيار الطاقة عنها. <u>ومن أنواع ذاكرة القراءة فقط:</u>

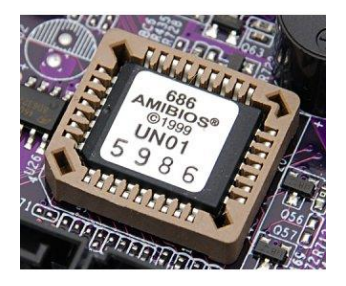

#### PROM

ROM Programmable ذاكرة قراءة فقط قابلة للربجمة مرة واحدة فقط، وبعد حفظ البيانات لا يمكن تعديلها.

#### EPROM

PROM Erasable ذاكرة تشبه PROM إال أنه ميكن مسح املعلومات املوجودة بها باستخدام الأشعة الفوق بنفسجية. هذه الأشعة يتم توجيهها إلى مجس خاص موجود على الذاكرة لفترة معينة من الوقت مما يؤدى لمسح كل المعلومات وبالتالي بمكن إعادة برمجة الذاكرة بمعلومات أخرى.

#### EEPROM

PROM Erasable Electrically تستخدم هذه الذاكرة يف أغلب اللوحات األم حلفظ برنامج البايوس. هذا النوع من الذاكرة ميكن مسح املعلومات املوجودة عليها وإعادة برجمتها.

<u>عودة لقائمة المحتويات</u>

# وسائط التخزين

تستخدم أجهزة التخزين للاحتفاظ بالبيانات والملفات والبرامج بشكل دائم كما تحتوي على ملفات النظام اليت حيتاجها نظام التشغيل والالزمة لعمل احلاسوب. من أشهر وسائط التخزين:

- القرص الصلب Harddisk( الداخلي / اخلارجي(

هو وحدة التخزين الرئيسية ية الحاسوب، وهو عبارة عن جهاز داخلي، وله نوعان:

أقراص صلبة HDD:

يتكون من أقراص ممغنطة تدور ويقوم القط كهرومغناطيسي بالقراءة والكتابة من وإىل السطح املمغنط. وتتكون من:

• األقراص املمغنطة الدائرية Cylinders أوPlatters

عبارة عن مجموعة من الأقراص المغنطة الدائرية والمطلية بمادة قابلة للمغنطة كأكسيد الحديد أو غيرها وهي مزدوجة الطبقة حيث ميكن القراءة من الطبقة العلوية والسفلية معا، مثبتة يف حمور الدوران Shaft.

• حمور الدوران Spindle

تثبت جميع الأقراص الدائرية المغنطة على المحور حيث يقوم بالدوران محركا معه الأقراص الدائرية، وهو موصل من الأسفل بموتور صغير.

• رؤوس الكتابة والقراءة Heads Write/ Read

تتحرك الرؤوس ذهابًا وإيابًا على الأقراص الدائرية من خلال أذرع أفقية تمتد على كلتا الطبقتين العلوية والسفلية ويمكنها الوصول لأي نقطة على الأقراص المغنطة من خلال حركتها مع حركة دوران الأقراص.

• الدوائر اإللكرتونية circles Electronic

تقوم بتر جمة الإلى شارات الكهر بائية المرلسلة إليها من جميع قطع ا لحال سوب إلى أوامر يتم تنفيذ ها من خالل رؤوس الكتابة والقراءة.

# )Solid State Disk ( SSD أقراص

هي وسائل ختزين تتكون من جمموعة وحدات ذاكرة فالش سرعتها فائقة يف الوصول للمعلومات.

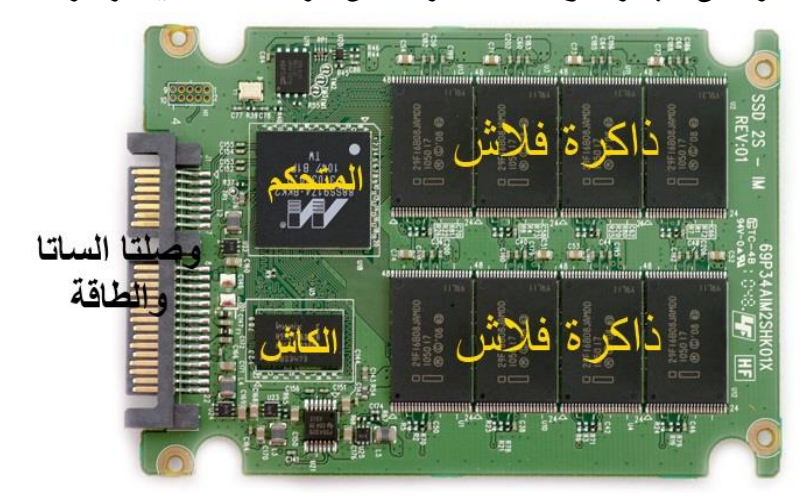

سعات ختزينه أقل من أقراص HDD ولكنه أسرع بكثري وله عدة اشكال

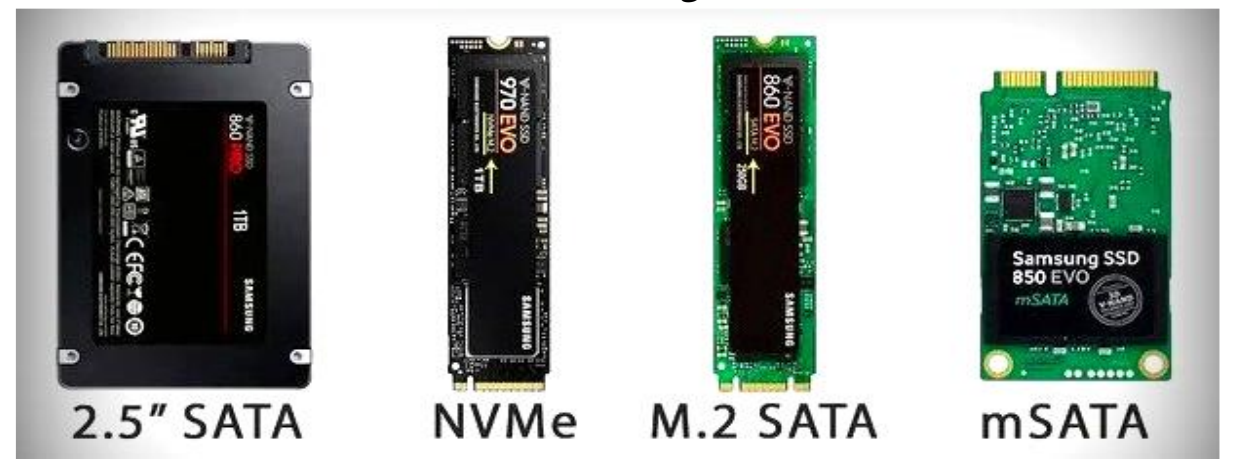

مالحظة: معظم الالب توب يف العقد السابق حتتوي على أقراص Hdd من النوع SATA" 2.5 مينكن استبدالها بأقراص SSD 2.5" SATA وستجد تحسن كبير ية سرعة اللاتوب

# **تقنية اتصال األقراص الصلبة باللوحة األم**

 )Integrated Drive Electronics) IDE موصل ويعرف أيضا باسم )Parallel ATA - PATA )، هذا النوع يعتبر قديما، ولم يعد يستخدم في الأجهزة اجلديدة، ولكنه موجود كقطع غيار وما زال يباع يفخ الأسواق.

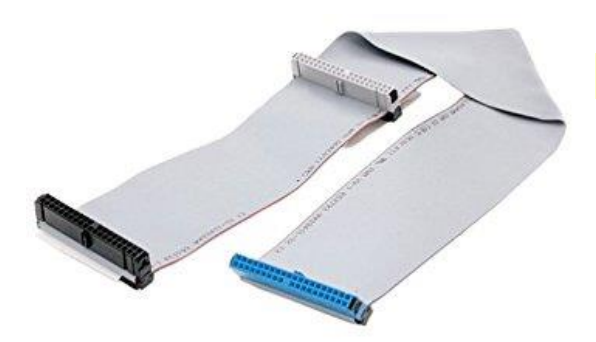

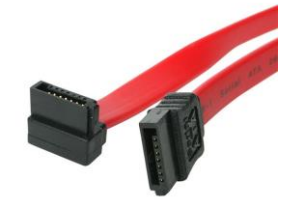

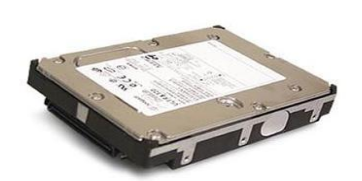

 ) Small Computer System Interface ( SCSI حمرك هذا النوع لا يستخدم ية الحواسيب المنزلية وإنما يستخدم يف السريفرات غالبا.

Compact Disc CD املدمج القرص -

أسطوانة دائرية الشكل مكونة من البالستيك ومطلية بغالف من صبغ خاص قابل للكتابة واليت تتم عن طريق الحرق بالليزر وعلى نحو حلزوني، حجمها القياسي 700 ميجابايت.

DVD: Disk Video Digital الرقمي

يستخدم تقنية الأقراص الضوئية إلا أنه أكبر في السعة التخزينية.

من أحجام وسعات التخزين:

-5DVD: 4.7 جيجا بايت : جهة واحدة، طبقة واحدة. -9DVD: 8.5 جيجا بايت : جهة واحدة، طبقتان. -10DVD: 9.4 جيجا بايت : جهتان، طبقة واحدة يف اجلهتني. DVD-14: 13.24 جيجا بايت : طبقتان ية جهة وطبقة واحدة ية الجهة الأخرى.

# <mark>Blu- ray قرص</mark>

يستخدم تقنية الليزر الأزرق، ويتميز بسعة تخزين قدرها 25 جيجا للطبقة الواحدة و 50 جيجا للطبقتين.

# - أقراص قابلة لإلزالة USB

هي الأقراص التي ترتبط بالجهاز خارجياً عن طريق المنافذ المعدة لإتصال الأجهزة مثل منفذ USB، حجمها صغري ومتفاوتة يف سعتها التخزينية.

### - التخزين السحابي storage Cloud

هو نموذج للتخزين على شبكة الإنترنت، حيث يتم تخزين البيانات على خوادم ظاهرية متعددة، بدلا من أن يتم استضافتها على خادم محدد، وتكون عادة مقدمة من قبل طرف ثالث, تقوم الشركات الكبرى التي تملك مراكز بيانات متقدمة بتأجير مساحات تخزين سحابية لعملائها بما يتوائم مع احتياجاتهم.

#### من أهم مزايا استخدام التخزين السحابي:

مزامنة الملفات: عند رفع ملف أو تعديله يمكن الوصول إليه من أي جهاز حاسوب أو هاتف نقال. مشاركة الملفات: يمكن رفع الملفات الكبيرة على مواقع التخزين السحابي ثم تقوم بإرسال رابطها عبر البريد الإلكتروني.

العمل المشترك: تمكن خدمة التخزين السحابي للمستخدمين من تعديل الملفات بشكل مشترك دون الحاجة للتواجد الفعلي يف نفس املكان.

وحدات قياس الذاكرة

 بايت = 1 كيلو بايت كيلو بايت = 1 ميجا بايت ميجا بايت = 1 جيجا بايت جيجا بايت = 1 تريا بايت تريا بايت = 1 بيتا بايت بيتا بايت = 1 إكسا بايت إكسا بايت = 1 زيتا بايت زيتا بايت = 1 يوتا بايت

لذا فإننا حينما نصف قرصا صلبا حبجم 80 جيجا بايت فهذا يعنى بأن حجمه 1204 85899345920 = 80 x 1024 x 1024 x بايت من البيانات

# املنافذ

يعرف المنفذ على أنه فتحة محدودة تتصل بجهاز آخر بصورة فيزيائية على هيئة مقبس socket وقابس plug، يستخدم لتوصيل الأجهزة الخارجية بجهاز الحاسوب ومن ثم باللوحة الأم. من أنواعه:

#### Audio Jack3.5 mm منفذ

يعرف ب ـ Headphone jac منفذ الا صوت هو الا سؤول عن تو صيل سماعات الرأس وامليكروفون.

#### منفذ Ethernet

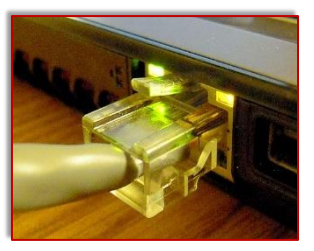

المسؤول عن توصيل جهاز الحاسوب بشبكة الانترنت، لا يعد منفذ Ethernet بالشيء المهم ية الأجهزة الحديثة التي تعمل معظمها بتقنية واي – فاي، ولكن وجود خيار استخدام هذا الملفذ من الأشباء الهامة خاصة إذا دعت الحاجة لتوصيل Ethernet Gigabit للدخول على الشبكة.

#### منفذ VGA

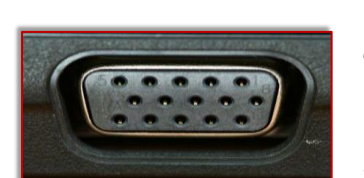

المنفذ الأكثر شهرة على الإطلاق حيث أنه معروف منذ عام 1987 ولازال يستخدم حتى الآن عدد كبير من أجهزة العرض والشاشات ولكن هذه المنافذ لا توجد ي أجهزة الحاسوب الحمولة، أقصى دقة عرض لهذه المنافذ هي X 1920 1200 وهو أقل بكثري من املرغوب.

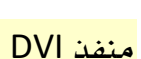

Dual-Link DVI ،DVI-I ،: DVI-D باسم املعروف يعترب النسخةاحملدثة من منفذ VGA، منفذ الواجهةالبصريةالرقميةالذي ميكنه بث حمتوى الفيديو من شاشات HD -full . يعيبه عدم قدرته على عرض الفيديو بتقنية Blu-ray .

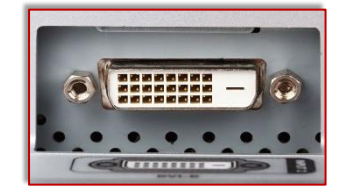

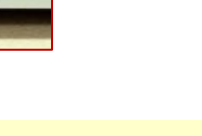

#### منفذ HDMI

يسمح بربط احلاسوب بأجهزة التلفاز أو بالشاشات اخلارجية أو أجهزة العرض. ينقل الفيديو بشكل عالي اجلودة. يتميز بعدم احتواء الكابل املستخدم فيه على سن / دبوس وبالتالي لن تواجه مشكلة يف حالة كسر أحدها.

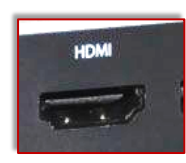

#### DisplayPort/mini DisplayPort منفذ

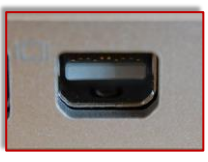

المنفذ الذي يمكنك من توصيل جهاز الحاسوب بشاشات خارجية، وهذا المنفذ قادر على بث الصور ومقاطع الفيديو بدقة كما يمكنه أيضًا بث وإخراج الصوت على نفس كابل الفيديو مثله يف ذلك مثل منفذ HDMI.

#### card reader microSD منفذ

 ،reader microSDHC ،microSD ،microSD card slot :سلم بلا املعروف هذا المنفذ يمكنه قراءة أ ية بطا قة ذاكرة من النوع microSD النوع ا لذي يتم استخدامه كذاكرة إضافية للهاتف الذكي.

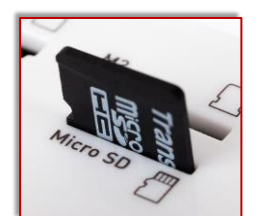

### Card Reader SD منفذ

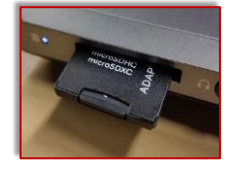

card in-15 ،reader-4 in-1 card4 ،in-1 card reader3 :سلم بلا املعروف card reader SDHC أو reader منفذ يستخدم لقراءة بطاقات الذاكرة اخلاصة بالكامريا الرقمية.

#### USB Type-A منفذ

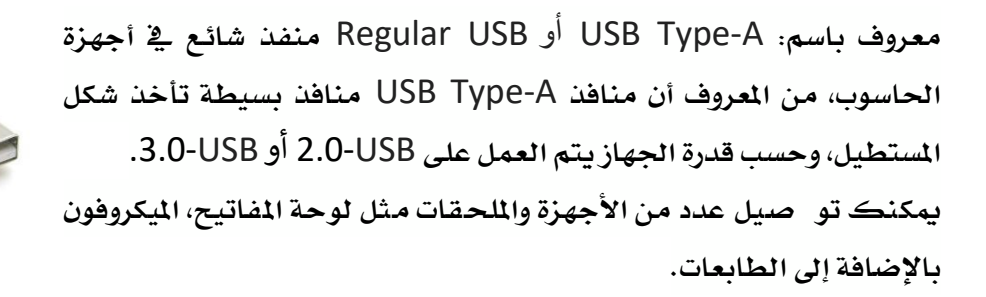

#### USB Type-B منفذ

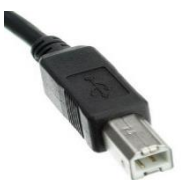

يوجد هذا المنفذ على عدد قليل من أجهزة الحاسوب والأجهزة الأخرى مثل docking stations و الطابعة.

#### USB Type-C منفذ

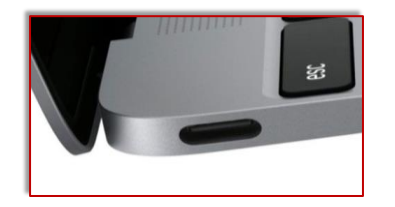

تعتبر هذه المنافذ هي المنافذ المستقبلية، تم إدراجها على عدد كبير من الأجهزة، تتميز بأنها رقيقة للغاية تتنا سب مع الأجهزة النحيفة مثل ماك بوك 12 بو \_صة. يمكنه دعم عدد كبير من المعايير والأجهزة المختلفة، وليس لأداء وظيفي واحد، حيث يمكن نقل البيانات كما يمكن للمنفذ أن يستقبل )USB-PD )الذي ميكنك من شحن بطارية جهاز احلاسوب.

#### منفذ 3 Thunderbolt

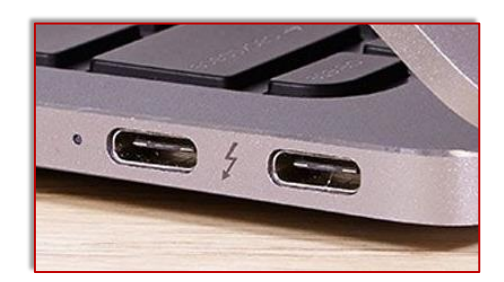

منفذ نقل البيانات سريع جدا، ميكن استخدام منفذ 3Thunderbolt لتوصيل بطاقة رسوميات خارجية مما يسمح للمستخدم الاستمتاع بالألعاب ذات الجودة العالية على أجهزة الحاسوب المحمولة الخاصة به.

# كرت الشاشة

يعرف كرت الشاشة بأنه وحدة صغرية من جهاز احلاسوب مسؤولة عن تعاطي وتناول ملفات الرسوميات، والصور، والفيديوهات، واستحداث وتكوين الصور، وإظهارها على شاشة اجلهاز، وهي مسؤولة عن كل شيء يظهر على سطح المكتب من العلامات، والرموز، والصور، والنوافذ، والفيديوهات، والأفلام، والألعاب...

#### مكوّنات كروت الشاشة الأساسية

المخارج: تعرف المخارج بالتو صيلات التي تركب مع كرت الـ شا شة، ومن أهمها: محرج الـ شا شة الذي لا وجود للكرت دونه، وهو يتكون من ثلاثة \_صفوف من الفتحات، يحتوي كل \_صف على 5 فتحات، ومخرج للبث لآلة العرض، ومخرج للاستقبال من الكاميرا أو التلفاز أو الفيديو.

املعاجل: حتتوي بطاقة العرض على معاجل يرمز له بالرمز GPU وهو اختصار Processing Graphic Unit، أي وحدة معاجلة الرسومات.

الذاكرة: يزداد أداء كرت الشاشة كلما زاد حجم الذاكرة، ونوعها، وسرعتها.

#### أنواع كروت الشاشة

الكرت المدمج: وهو الكرت الذي يكون مرتبطاً باللوحة الأم Mother Board .

الكرت المنفصل: وهو الكرت الخارجي، وغير المتصل باللوحة الأم.

#### العوامل اليت تراعى عند املفاضلة بني كروت الشاشة

سرعة املعاجل Speed GPU سرعة الذاكرة Speed Memory سرعة الرام داك Speed RAMDAC دعم الكرت لربنامج دايركت اكس DirectX زمن الوصول خطوط المعالجة Pipeline عرض حزمة الناقل Width Band معدل اإلنعاش Rate Refresh الدقة Resolution معاجل الكرت Unit GPU بيوس الكرت Bios Card التوافق مع وحدات جهاز احلاسوب

العام الدراسي /<sup>23</sup> التوجيهالفينالعام للحاسوب **معلومات إثرائية باجلانب الفين ICT للوظائف اإلشرافية** <sup>24</sup> الكيان الربجمي2 1 2 1 2  $\mathbf{I}$  $\frac{2}{3}$ ۲  $\overline{c}$  $\mathsf{r}$  $\mathcal{S}$  $\begin{array}{c} 2 \ 4 \end{array}$ ا -<br>فعا  $\%$ ا پر<br>دی  $\circ$  $\overline{5}$ يمين 7  $\overline{6}$ 8  $\mathsf{v}$ ء<br>ق  $\lambda$ بر<br>ف ۔ /<br>ش  $\theta$  $\mathfrak q$  $\dot{\hat{e}}$ ءِ ا  $\overline{9}$  $\overset{\prime}{\epsilon}$ ]<br>يې  $\overline{0}$  $\ddot{\phantom{0}}$  $\frac{1}{2}$  $\begin{pmatrix} y \\ y \end{pmatrix}$  $\vec{c}$ ~<br>ئ  $rac{1}{c}$  $\boldsymbol{j}$ ∘<br>ء  $\frac{1}{2}$ .<br>ت  $\overline{1}$  $\begin{bmatrix} 2 \ 1 \end{bmatrix}$ )<br>ق  $\dot{\cdot}$ ر<br>ر  $\frac{1}{2}$  $\frac{\tilde{y}}{\tilde{y}}$  $\frac{1}{\omega}$ آ<br>ی  $\overline{f}$  $\frac{1}{2}$  $Alt$ 

# الكيان الربجمي (SOFTWARE(

هو الجزء الغير محسوس من عالم الكمبيوتر والذي لا يمكن لسه باليد وهو عبارة عن ملايين الإشارات الكهربائية والبقع المغناطيسية، يقوم الكمبيوتر بتحويلها إلى بيانات مشاهدة أو مسموعة بحيث يستطيع المستخدم فهمها والإستفادة منها.

وتنقسم برامج الكمبيوتر إلى ثلاثة أقسام رئيسية هي:

# .1 نظم التشغيل System Operating

برامج نظم التشغيل هي أهم نوع من أنواع الربامج وتعتمد عليها بقية برامج الكمبيوتر يف عملها، وبدون نظام التشغيل ال يستطيع الكمبيوتر العمل، وال يستطيع أي برنامج من برامج الكمبيوتر العمل بدون نظام تشغيل، ويعتبر نظام التشغيل حلقة الوصل بين المستخدم وجهاز الكمبيوتر، حيث يحتوي نظام التشغيل على جميع الأوامر التي تمكن المستخدم من إنشاء وفتح وحفظ الملفات وتصميم البر امج الخاصة وغير ذلك.

### أنواع نظم التشغيل

توجد الكثير من أنواع أنظمة التشغيل؛ التي تلبي احتياجات معينة حسب طبيعة ونوعية برمجتها، فلكل نظام تشغيل مميزات وخصائص خاصة به فقط، ومن أنظمة التشغيل المستخدمة ية عالم احلاسوب :

#### نظام التشغيل DOS

اختصارا لـ Disk Operating System ، ويعد هذا النظام من الأنظمة القديمة جدا المستخدمة ية تشغيل العديد من برامج الأجهزة، فمثلا كان هذا النظام يستخدم ية تشغيل الأجهزة الخاصة بشركة IBM ، وسمي هذا النظام باسم الشركة، وي عام 1981 قام رئيس شركة مايكروسوفت بيل غيتس بتطوير هذا النظام، وسمى النظام المطور MS-DOS ، ويعتمد هذا النظام على تشغيل الأوامر النصية بشكل مباشر، وهذا النظام أحادي المهام، وتجدر الإشارة إلى أنه بِمثابة نواة شركة مايكروسوفت.

#### نظام التشغيل لينكس LINUX

هو واحد من أكثر الأنظمة شهرة وانتشارا وا ستخداما، وهو نظام مفتوح ا1صدر، ويتميز بواجهة رسومية جميلة وبسيطة، وله الكثير من الإصدارات المختلفة، ويتميز بالحماية العالية والأمان عند ا ستخدامه، كما يمكن التعديل عليه لأنه نظام مجاني بالكامل، وعادة يـ ستخدمه المهند سون املتخصصون باحلماية خاصة والشبكات عامة.

#### نظام تشغيل ويندوز Windows

هذا النظام من أ شهر وأبرز أنظمة التشغيل، تابع لشركة مايكروسوفت العالية يعتمد على نظام الواجهات الرسومية التي تبسط وتسهل العمل عليه من قبل المستخدمين، بالإضافة إلى أنه معتمد لتشغيل ألعاب الفيديو مما أعطاه قاعدة كبرية جدا من املستخدمني حول العامل.

#### Mac OS X تشغيل نظام

هذا النظام مخصص بصورة أساسية لأجهزة أبل ماكنتوش، يسمى بالغة الإنجليزية (Mac) ، ولا يعـمل على غيرها، ويحتوي على الـعديد من التطبيقات التي تـ ساهم ية تـقديم ا لخدمات للمستخدم، ومع اختراع الأجهزة الرقمية الذكية، تم تـصميم نـسخة من هذا النظام تتوافق مـع األجهزة اخللوية، واللوحية الذكية اليت صنعتها شركة Apple .

#### نظام Haiku

نظام تـ شغيل مجاني ومفتوح المصدر مثل نظام لينكس، يمتاز بالبـ ساطة والجمال و سرعة الأداء، يعتمد على واجهة رسومية، ويعتبر نظام Haiku من الأنظمة المستخدمة للاستعمال الشخصي.

# نظام تشغيل كروم

هو نوع من الأنظمة الخا صة مفتوح المصدر يعتمد على تطبيقات الويب، يعتمد على نواة لينكس، وسطح المكتب فيه فريد من نوعه؛ فهو يعتمد على نظام وتطبيقات كروم فقط، وقد صنع خصيصا لتشغيل أجهزة ChromeBooks، لكن يمكن أيضا تنزيله على أجهزة الحاسوب الأخرى.

### نظام تشغيل MENUET

هو من أقل الأنظمة مساحة ية عالم الحاسوب؛ فهو يحتاج فقط إلى 1.44 ميغا بايت فقط من مساحة القرص الصلب الخاص بجهاز الحاسوب لإنمام عمليّة تنصيبه وتشغيله، وتمت برمجة هذا النظام باستخدام لغة التجميع Assembly. يتميز بواجهة رسومية.

#### نظام eComStation

هو نظام تـشغيل أنـشئ من قبل شركة مايكروسوفت وشركةIBM، لكنه بقي تحت مظلة IBM بعد ترك مايكروسوفت له، وهو نظام غير مجاني ومن الأنظمة قليلة الاستخدام والشهرة.

#### نظام TAILS

هو نِظام تَ شغيل مجانى مختص بالحِماية والتشفير والخصوصية والـسرية على شبكة الإنترنت العالية، وهو واحد من توزيعات لينكس، ويستخدم متصفح ويب خاص به يسمى Tor حتى يضمن

20

تشفير الهوية وحماية الخصوصية والسرية للمستخدم، ولا يمكن تثبيت هذا النظام على القرص الـصلب الخاص بجهاز الحاسوب بل يستخدم كنظام حي، حيث يعمل بشكل تلقائي عند تشغيل القرص المدمج الذي يحتوي عليه.

.2 لغات الربجمة Languages Programming

تنقسم لغات البر مجة إلى مستويات حسب تطورها:

- لغة الآلة وهي اللغة الأم لجميع لغات البر مجة.
	- لغة التجميع وهي تطوير وتبسيط للغة اآللة.
		- اللغات الراقية وهي أقرب للغة البشر مثل

)بيسيك, فورتران, باسكال, سي, كوبول وغريها(

اللغات الراقية جداً هي لغات تعمل على بيئات رسومية وتتميز بالسهولة والقوة.

.3 الربامج التطبيقية Applications

البرامج التطبيقية هي أوسع باب للدخول إلى عالم الكمبيوترويتم تصميم هذه البرامج عن طريق أشخاص وشركات وتكون هذه البرامج كبيرة جداً وذات قدرة فائقة على تلبية رغبات المستخدم.

توجد برامج تطبيقية تــخدم المستــــخدم ية جميع مجالات الحياة مثل الطب والحاسبة والهندسة والإقتصاد والعلوم وبرامج الألعاب للأطفال والكثير الكثير منها.

ومن أ شهر تطبيقات البر مجه هي تطبيقات الذكاء الا صطناعي، يتم تغذيه الآلة على محاكاة الذكاء البشري ية أداء الوظائف المعرفية والسلوكية. باستخدام تقنيات مختلفة لتدريب الآلات والبر امج على حل املشكالت واختاذ القرار والتفكري يف البدائل والتطور.

#### أهمية الذكاء االصطناعي:

#### **.1** يف اجملال الطيب:

من أهم الأمثلة على أهمية الذكاء الاصطناعي ية هذا المجال؛ التنبؤ بتحويلات وحدة العناية الركزية؛ حيث يتم استخدام أنظمة الذكاء الاصطناعي في موضوع تحويل المرضى لوحدة العناية المركزية، من خلال إرشاد الأطباء إلى نقطة البدء بالعلاج، إذ قد يتم نقل المريض إلى وحدة العناية المركزة بشكل غير مدروس أحياناً ممَّا يؤدي إىل نتائج سيئة، حيث تستخدم أنظمة الذكاء االصطناعي السجالت الطبية للمرضى

ونتائج المختبرات، وعلاماتهم الحيوية، لتدارُك حالة المرضى قبل تدهورها، والاضطرار إلى نقلهم إلى وحدة العناية المركزة ، أيضاً تمَّ استخدام تطبيقات الذكاء الاصطناعي في تضييق دائرة التحاليل المخبرية التي قد تحتاجها المريض، وية تحسين سير العمل السريري، وية التنبؤ بالأمراض المكتسَبة من المستشفيات.

### .**2** يف جمال األعمال:

يعزِّز الذكاء الاصطناعي قدرات وإمكانيات الشركات، حيث يزيد من كفاءة الأعمال وسرعة التنفيذ، وعدد التفاعلين مع هذه الأعمال من خلال تطوير الأدوات والبر مجيات التعلِّقة بها، وأيضاً تلجأ اليوم عديدٌ من الشركات احلديثة، لالعتماد على أنظمة الذكاء االصطناعي يف تقديم خدماتها بدالً من املوظَّف التقليدي.

# مستقبَل الذكاء االصطناعي:

يسعى العلماء اليوم لتطوير الذكاء الاصطناعي؛ للاستفادة منه بشكل أكبر مستقبلا، لجعل حياتنا أسهل، فبدؤوا اليوم بالهواتف الذكية والسيارات، والوصول مستقبلاً للمنازل التي تعمل بالنظام الذكي.

#### من التصورات المستقبلية لأنظمة النكاء الاصطناعي:

الترفيه؛ من المكن أن يتمكن الإنسان من مشاهدة فيلم يقوم هو باختيار ممثِّليه. أن تكون أنظمة الذكاء الاصطناعي المستقبلية أكثر قدرة على حماية البيانات الشخصية للأفراد من السرقة واالخرتاق.

يمكن أن تصبح أنظمة الذكاء المستقبلية قادرة على العناية بالأطفال أو بكبار السن، وإنجاز الأعمال المنزلية، وحتى الأعمال الخطرة كمكافحة الحرائق وفك الألغام. يمكن أن يتمَّ التوصُّل إلى سيارات ذاتية القيادة بشكل كامل، بترك السيارة لأنظمة الذكاء الاصطناعي املتوفِّرة فيها، وهنا ننوِّه أنَّ السيارات ذاتية القيادة موجودة فعالً يف وقتنا هذا، لكنهَّا ستتوفر بشكل كبري مستقبال.ً

#### سلبيات الذكاء االصطناعي:

تُعدُّ تكاليف تصميم أنظمة الذكاء االصطناعي وتنفيذها وحتى صيانتها عالية جدا.ً لا تعي أنظمة الذكاء الاصطناعي القيم والأخلاقيات البشرية، فهي تُنفِّذ فقط ما صُمِّمت لأجله دون النظر إلى ما هو صحيح وخاطئ.

كقدرة البشر على ذلك.

ال تستطيع أنظمة الذكاء االصطناعي أن تُغيِّر نظام عملها أو تُطوِّره من تلقاء نفسها، يف حال تلقِّيها نفس البيانات يف كل مرة. عدم قدرة أنظمة الذكاء الاصطناعي على الابتكار والإبداع، والاستجابة للتغيرات الحاصلة ية بيئة العمل،

أدى االعتماد على أنظمة الذكاء االصطناعي بدالً من اإلنسان، إىل االستغناء عن العديدٍ من العمال.

### الخانمة، هل يصل النكاء الاصطناعي لمستوى الإنسان يوماً ما؟

لا أحد بمكنه إنكار التقدم الهائل الذي وصل إليه مجال الذكاء الاصطناعي، وعلى الرغم من التطور الكبير ية سرعة معالجة الحاسوب وسعة الذاكرة، فإنَّه لا يوجد إلى اليوم أي برامج أو أنظمة تُماثِل عقل الإنسان ومرونته، ولكن لا أحد يعلم إن كان سيأتي يوم وتصل فيه اختراعات الذكاء الاصطناعي لمستوى الإنسان.

# نظام التشغيل WINDOWS

حيث ان نظام الت شلغيل WINDOWS من أ شلهر وأبرز أنظمة الت شلغيل، تابع ل شلركة مايكرو سلوفت العالية يعتمد على نظام الواجهات الر سومية التي تبـسط وتـسهل العمل عليه من قبل الـستخدمين، بالإ ضافة إلى أنه معتمد لتشغيل ألعاب الفيديو مما أعطاه قاعدة كبيرة جدا من المستخدمين حول العالم سوف نستعرض نبذة لبعض من الإصدارات السابق لهذا النظام ثم نشرح بالتفصيل مميزات وعيوب اإلصدار األخري 11 WINDOWS.

# إصدارات نظام ويندوز ألجهزة احلاسوب

فيما يلي تفاصيل تاريخ نظام تشغيل ويندوز الصممة لأجهزة الحاسوب الشخصية.

نظام تشغيل القرص MS- $\operatorname{DOS} -$ 

تاريخ الإصدار: أغسطس 1981.

مت تطوير DOS-MS يف األصل بواسطة Microsoft لـIBM ، وكان نظام التشغيل القياسي ألجهزة الحاسوب الشخصية المتوافقة مع IBM كما كانت الإصدارات الأولية من نظام [التشغيل](https://thaqafati.com/%d8%aa%d9%83%d9%86%d9%88%d9%84%d9%88%d8%ac%d9%8a%d8%a7/%d9%86%d8%b8%d8%a7%d9%85-%d8%a7%d9%84%d8%aa%d8%b4%d8%ba%d9%8a%d9%84-%d8%af%d9%88%d8%b3-dos/) دوس DOS بسيطة للغاية وتشبه نظام تشغيل آخر يسمى M/CP أصبحت اإلصدارات الالحقة أكثر تعقيداً ألنها دمجت ميزات أنظمة تشغيل الحواسيب الصغيرة.

#### 1.0

تاريخ الإصدار: نوفمبر 1985.

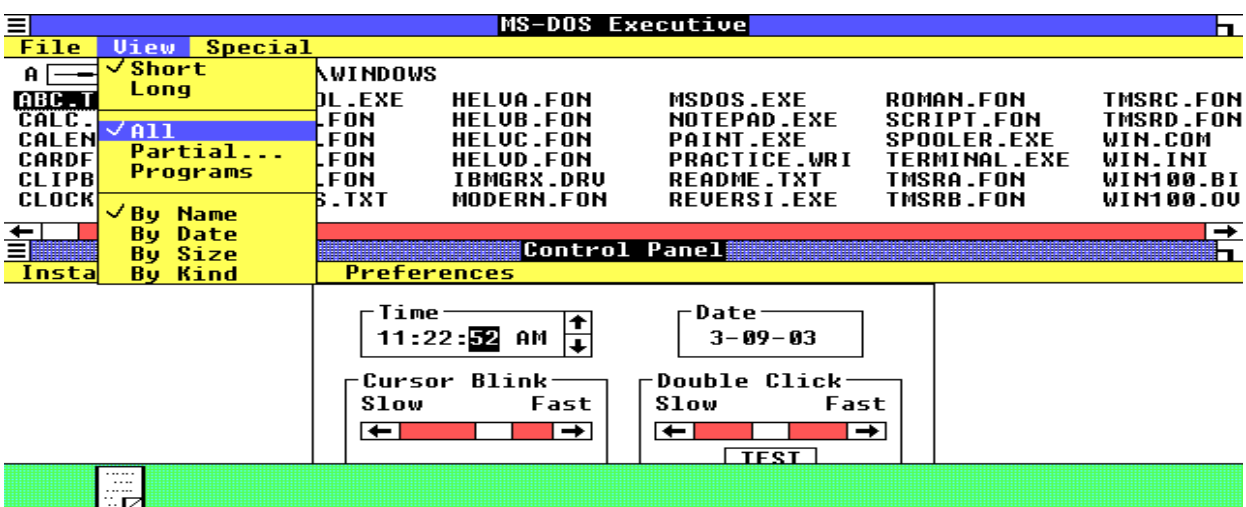

تم طرح 1.0 Microsoft Windows ية عام 1985، وتم تسميته بسبب مربعات الحوسبة، أو "windows"اليت متثل جانباً أساسياً من نظام التشغيل. بدالً من كتابة أوامرDOS-MS ، مسح 1.0 Windowsللمستخدمني باإلشارة والنقر للوصول إىل النوافذ.

# 2.0

تاريخ الإصدار: ديسمبر 1987.

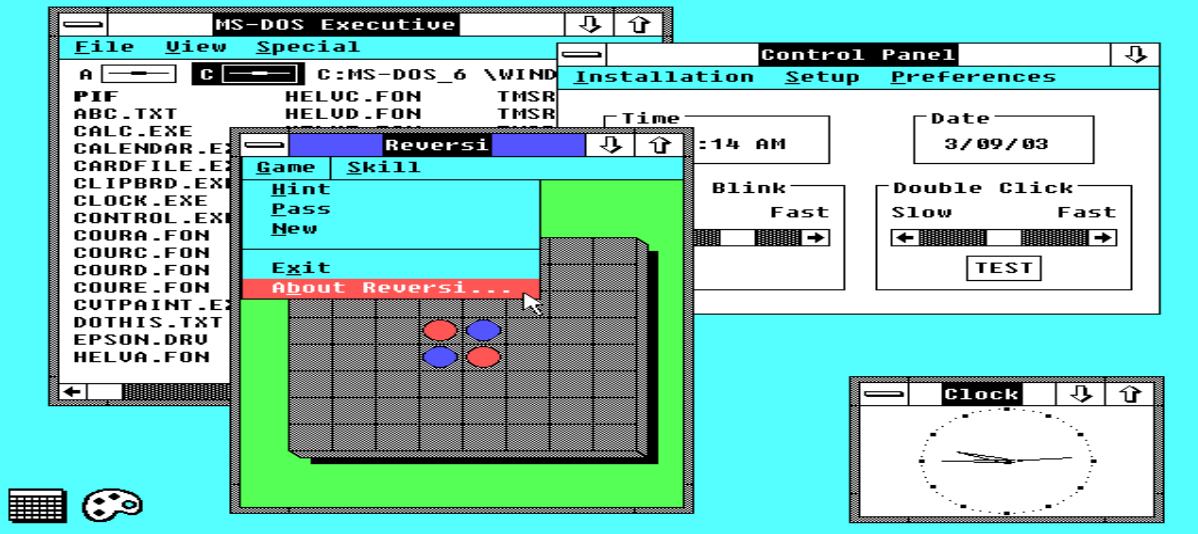

يف عام ،1987 أصدرت2.0 Windows Microsoft ، والذي مت تصميمه ملعاجل 286. Intel أضاف هذا اإلصدار رموز سطح املكتب واختصارات لوحة املفاتيح ودعماً حمسّناً للرسومات.

# 3.0

تاريخ الإصدار: مايو 1990.

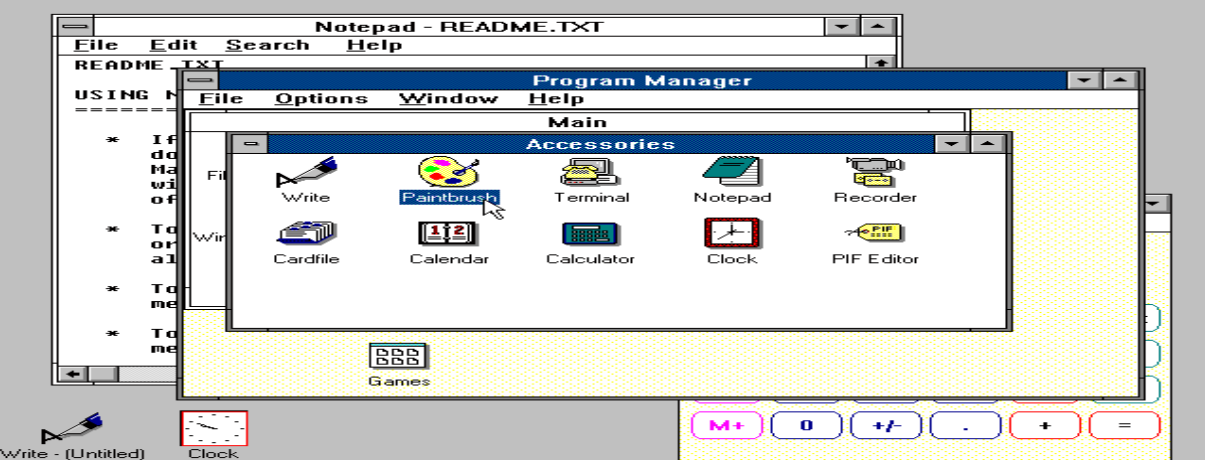

تم إصدار ويندوز 3.0 ية مايو 1990، وهو يقدم رموزاً وأداءاً ورسومات متقدمة أفضل مع 16 لوناً مصمماً ملعاجلات 386. Intel كان هذا اإلصدار هو أول إصدار يوفر "الشكل واملظهر" القياسيني ملايكروسوفت ويندوز لسنوات عديدة قادمة.

كما تضمن 3.0 Windows مدير الربامج ومدير امللفات ومدير الطباعة وألعاب مثل Hearts و Minesweeper و .Solitaire أصدرت 3.1 Windows Microsoft يف عام .1992

# $NT 3.1 - 4.0$ وىندو

تاريخ الإصدار: يوليو 1993.

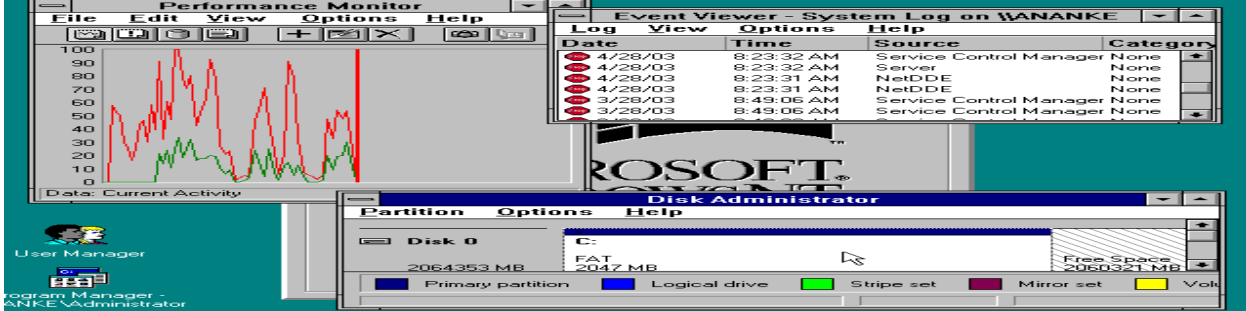

كان ويندوز NT نظام تشغيل 32 بت يدعم تعدد املهام الوقائي. يوجد بالفعل إصداران من Server NT Windows :NT Windows، املصمم للعمل كخادم يف الشبكات، و Windows Workstation NTحملطات العمل املستقلة أو العميل.

# ويندوز 95

تاريخ الإصدار: أغسطس 1995.

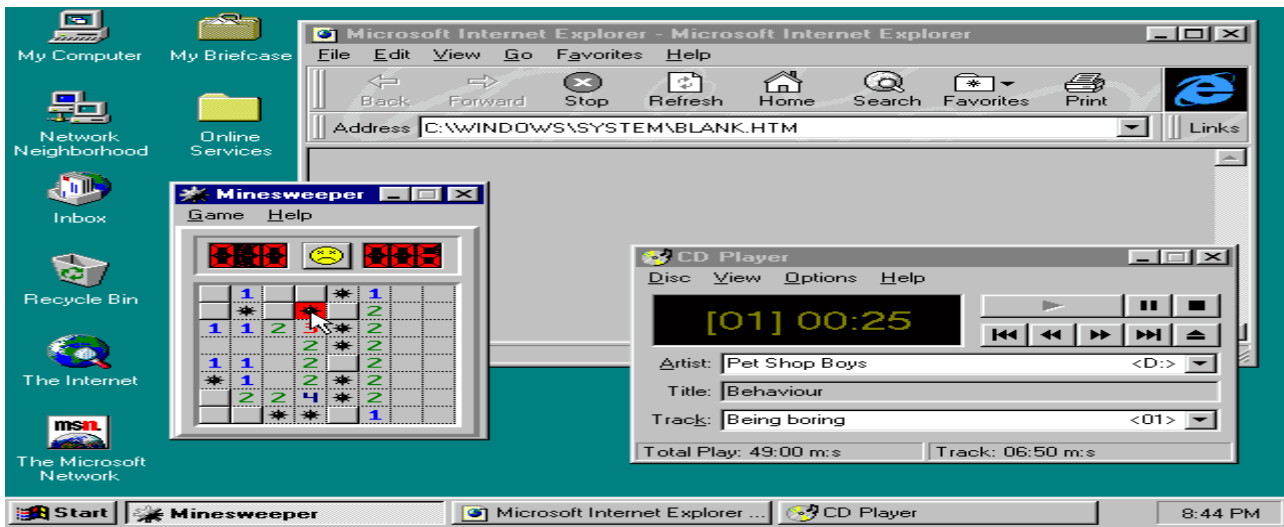

كان ويندوز 95 ترقية رئيسية لنظام التشغيل ويندوز. كان نظام التشغيل هذا يعد تقدماً كبرياً مقارنة بسابقه 3.1 Windows باإلضافة إىل واجهة مستخدم جديدة، تضمن ويندوز 95 أيضاً عدداً من التحسينات الداخلية المهمة. ولعل الأهم من ذلك أنه يدعم تطبيقات 32 بت، مما يعني أن التطبيقات املكتوبة خصيصاً لنظام التشغيل هذا ستعمل بشكل أسرع.

على الرغم من أن ويندوز 95 كان قادراً على تشغيل تطبيقات Windows و DOS األقدم، إال أنه أزال DOSبشكل أساسي باعتباره النظام األساسي . أدى ذلك إىل إزالة العديد من قيود DOS القدمية ، مثل 640 كيلو بايت من الذاكرة الرئيسية وأسماء الملفات المكونة من 8 أحرف. كانت الميزات المهمة الأخرى ية نظام التشغيل هذا هي القدرة على اكتشاف الأجهزة المثبتة وتكوينها تلقائياً (التوصيل والتشغيل).

# ويندوز 98

تاريخ الإصدار: يونيو 1998.

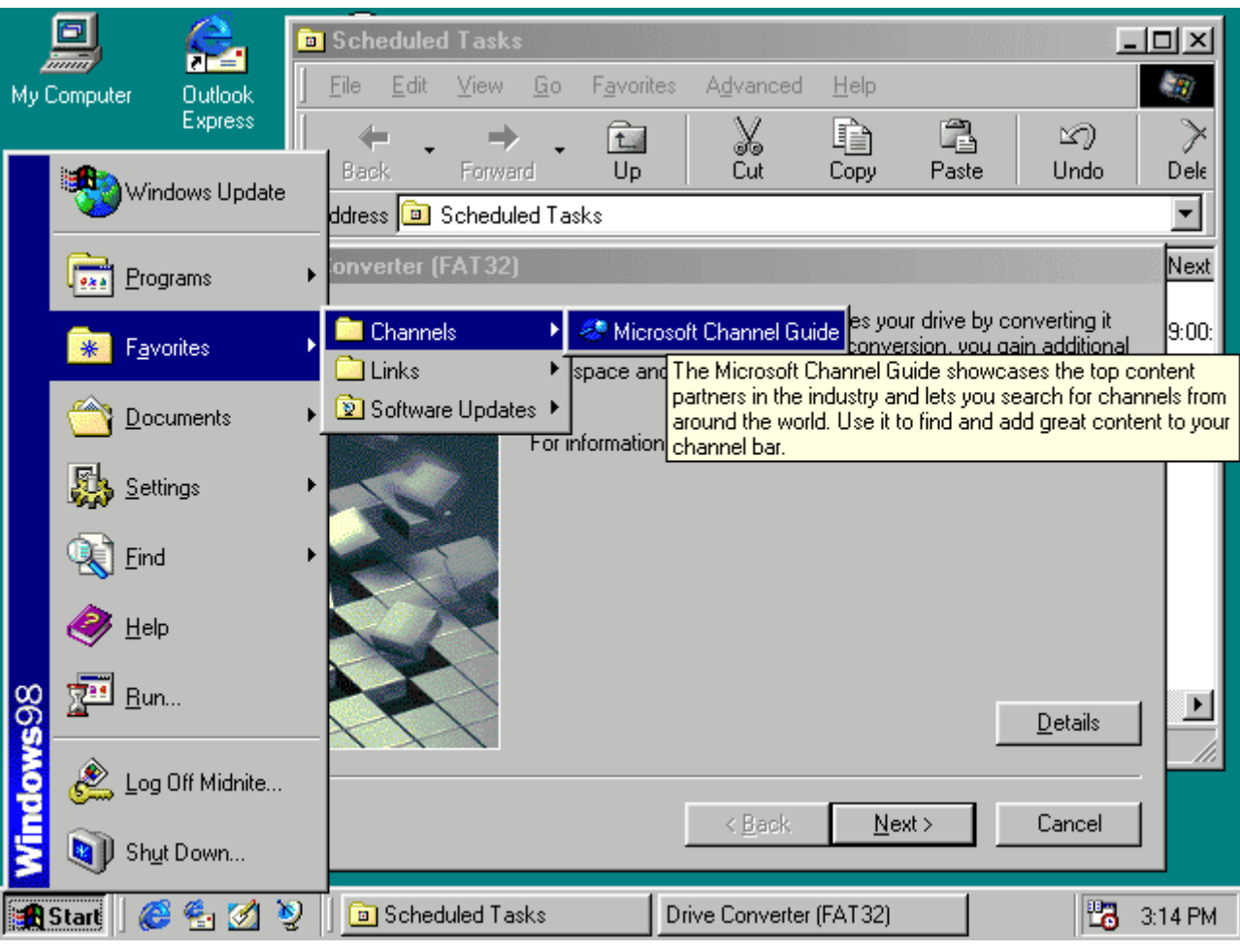

دعم ويندوز 98 عدداً من التقنيات اجلديدة، مبا يف ذلك 32FAT و AGP و MMX و USB و DVD و .ACPI ومع ذلك، كانت امليزة األكثر وضوحاً هيDesktop Active ، الذي دمج متصفح الويب (Explorer Internet(مع نظام التشغيل. من وجهة نظر املستخدم، مل يكن هناك فرق بني الوصول إىل مستند موجود محلياً على القرص الثابت للمستخدم أو على ح[خادم](https://thaqafati.com/%d8%aa%d9%83%d9%86%d9%88%d9%84%d9%88%d8%ac%d9%8a%d8%a7/%d9%88%d8%b8%d9%8a%d9%81%d8%a9-%d8%ae%d8%a7%d8%af%d9%85-%d8%a7%d9%84%d9%88%d9%8a%d8%a8/) ويب في منتصف الطريق حول العالم.

### 2000

تاريخ الإصدار: فبراير 2000.

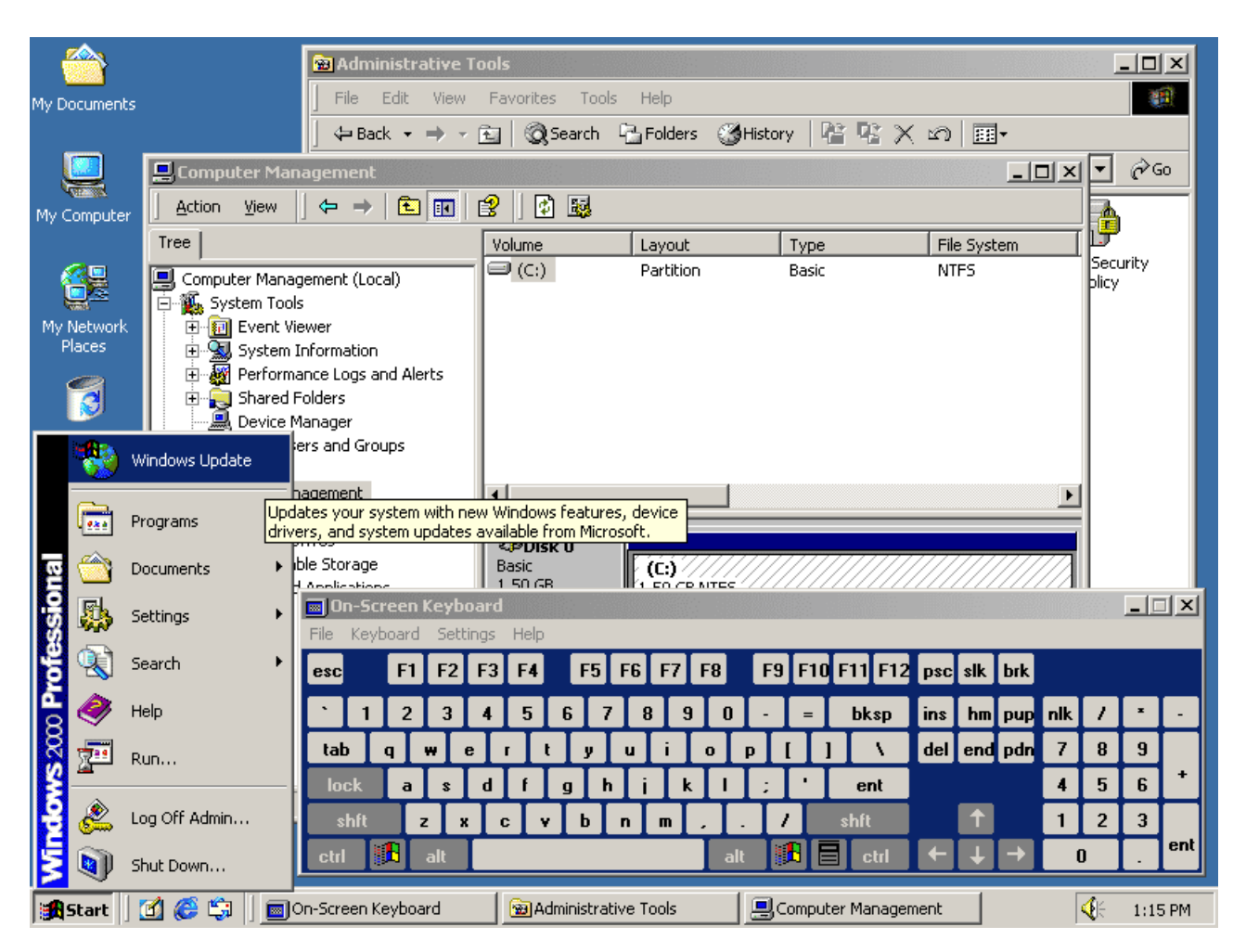

غالباً ما يتم اختصاره باسم"K2W "، كان نظام التشغيل ويندوز 2000 عبارة عن نظام تشغيل ألنظمة سطح المكتب والكمبيوتر الحمول للأعمال لتشغيل تطبيقات البرامج والاتصال بالإنترنت ومواقع الإنترانت والوصول إلى الملفات والطابعات وموارد الشبكة.

# Millennium Edition (ME)

تاريخ الإصدار: يونيو 2000.

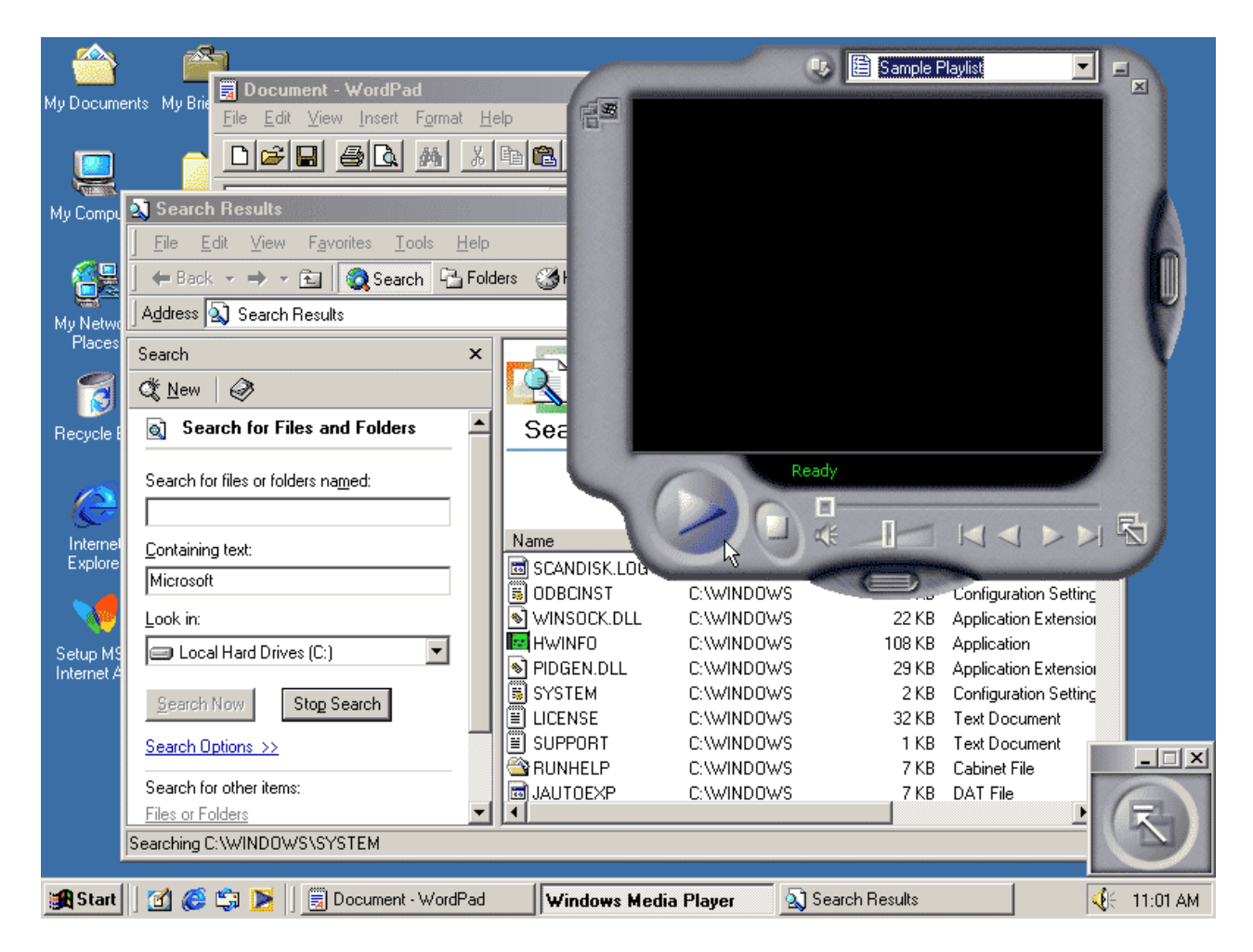

كان ويندوز ميلينيومEdition Millennium Windows ، املسمى"Me Windows "، حتديثاً لنواة ويندوز 98. كما أنه يتضمن بعض الميزات التي ستكون جزءاً من نظام التشغيل ويندوز 2000. أزال هذا اإلصدار أيضاً خيار "التمهيد يف."DOS

# ويندوز إكس بيXP

تاريخ الإصدار: أكتوبر 2001.

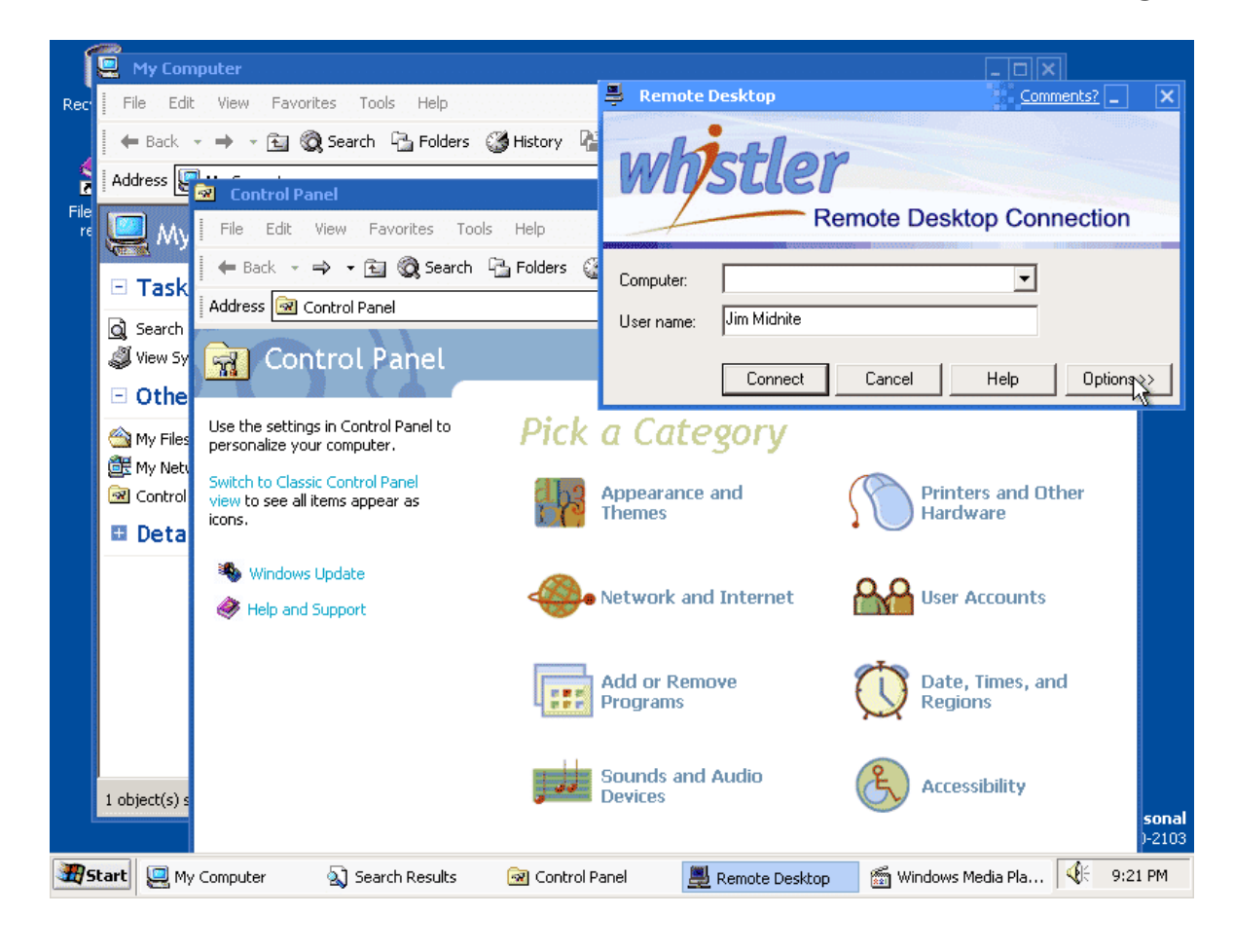

تم إصدار ويندوز Windows XP في عام 2001. إلى جانب الشكل والمظهر المعاد تصميمهما لواجهة المستخدم، تم بناء نظام التشغيل الجديد على نواة ويندوز 2000، مما يمنح المستخدم بيئة أكثر استقراراً وموثوقية من اإلصدارات السابقة من.Windows

جاء XP Windows يف نسختني، Homeو .Professional ركزت Microsoft على إمكانية التنقل لكال اإلصدارين وتضمني ميزات التوصيل والتشغيل لالتصال بالشبكات الالسلكية. كما استخدم نظام التشغيل أيضاً معيار األمان الالسلكي 802.11 .xأصبح XP Windows أحد أكثر منتجات Microsoftمبيعا.ً

### Vista

تاريخ الإصدار: يناير 2007.

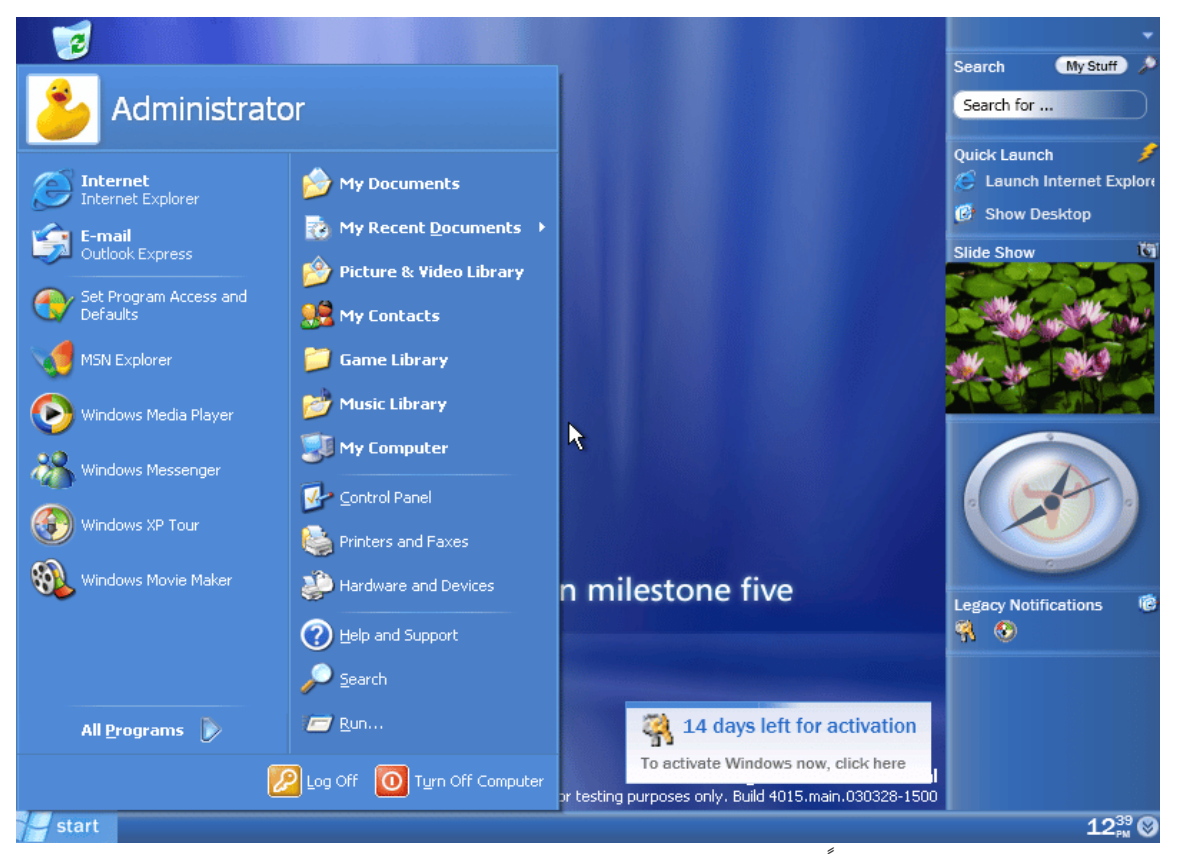

قدم ويندوزفيستا Vista تقدماً ية الموثوقية والأمان وسهولة النشر والأداء والإدارة عبر .Windows XP الجديد ية هذا الإصدار هو إمكانات اكتشاف مشاكل الأجهزة قبل حدوثها، وميزات الأمان للحماية من أحدث جيل من التهديدات، ووقت بدء أسرع، واستهالك منخفض للطاقة عند وضعها يف حالة السكون اجلديدة.

يف كثري من احلاالت، كان نظام التشغيل Vista Windows أكثر استجابة بشكل ملحوظ من نظام التشغيل Windows XP على الأجهزة الماثلة. نظام Windows Vista مبسط ومركزي لإدارة تكوين سطح المكتب، مما يقلل من تكلفة تحديث الأنظمة باستمرار. لكن يعتبر البعض أن ويندوز فيستا هو أحد أسوأ إصدارات ويندوز على مر التاريخ.

# ويندوز 7

تاريخ الإصدار: أكتوبر 2009

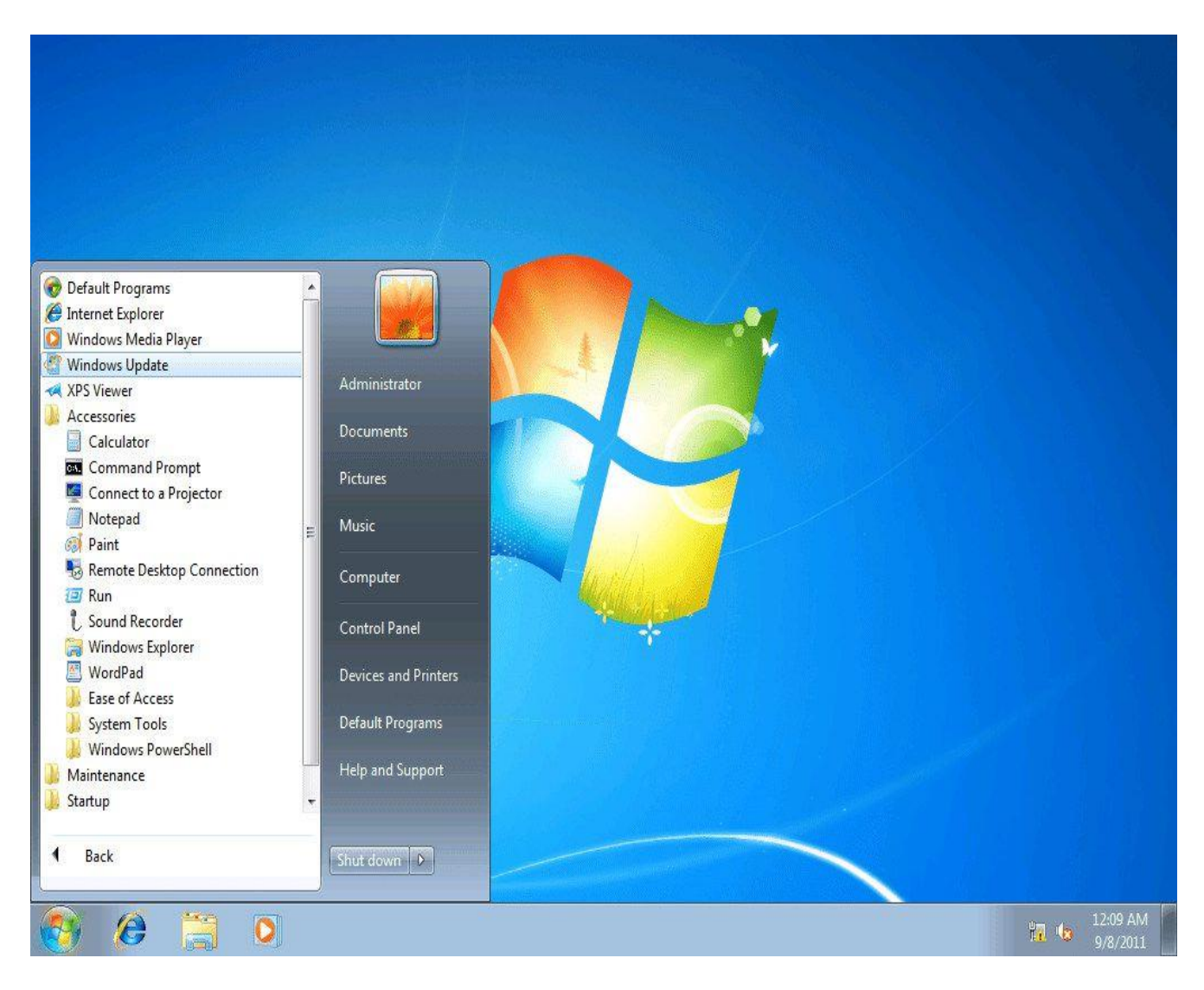

مت إصدار ويندوز 7 مع2R 2008 Server Windows ، نظري خادم 7. Windows كما تضمنت التحسينات وامليزات اجلديدةيف 7 Windows دعم اللمس املتعدد، و8 Explorer Internet ،وحتسني الأداء، ووقت بدء أسرع، وAero Shake ، وAero Shake ، ودعم الأقراص الثابتة الافتراضية، و Center Media Windowsجديد وحمسّن، وحتسني األمان.

32

# ويندوز 8

تاريخ الإصدار: أكتوبر 2012.

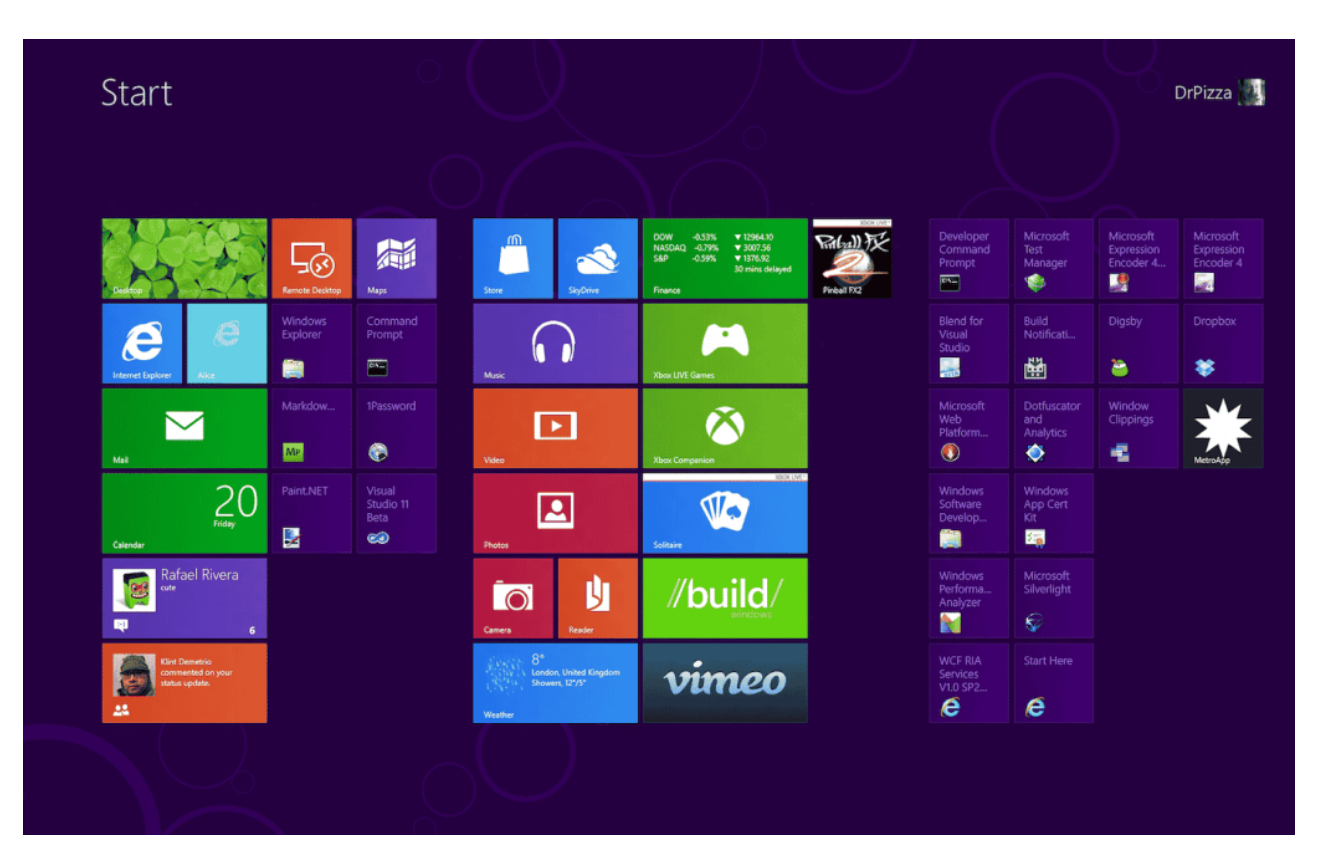

كان ويندوز 8 عبارة عن نظام تشغيل من إصدارات ويندوز، تم إعادة تصميمه بالكامل تم تطويره من الألف إلى الياء مع وضع استخدام شاشة اللمس ية الاعتبار بالإضافة إلى إمكانات شبه فورية تمكّن جهاز كمبيوتر يعمل بنظام 8 Windows من التحميل والبدء يف غضون ثوانٍ بدالً من دقائق.

استبدل ويندوز 8 الشكل واملظهر التقليدي لنظام التشغيل Windows Microsoft بواجهة نظام تصميم "Metro "جديدة ظهرت ألول مرة يف نظام تشغيل اهلاتف احملمول 7. Phone Windows كما تتكون واجهة مستخدم Metro بشكل أساسي من "شاشة البدء<sup>"</sup> المكونة من ."Live Tiles" والتي ترتبط بالتطبيقات وامليزات اليت كانت ديناميكية وحمدثة يف الوقت الفعلي. دعم 8 Windows كالً من أجهزة احلاسوب الشخصية 86x ومعاجلات.ARM

### $10$  ويندوز

تاريخ الإصدار: يوليو 2015.

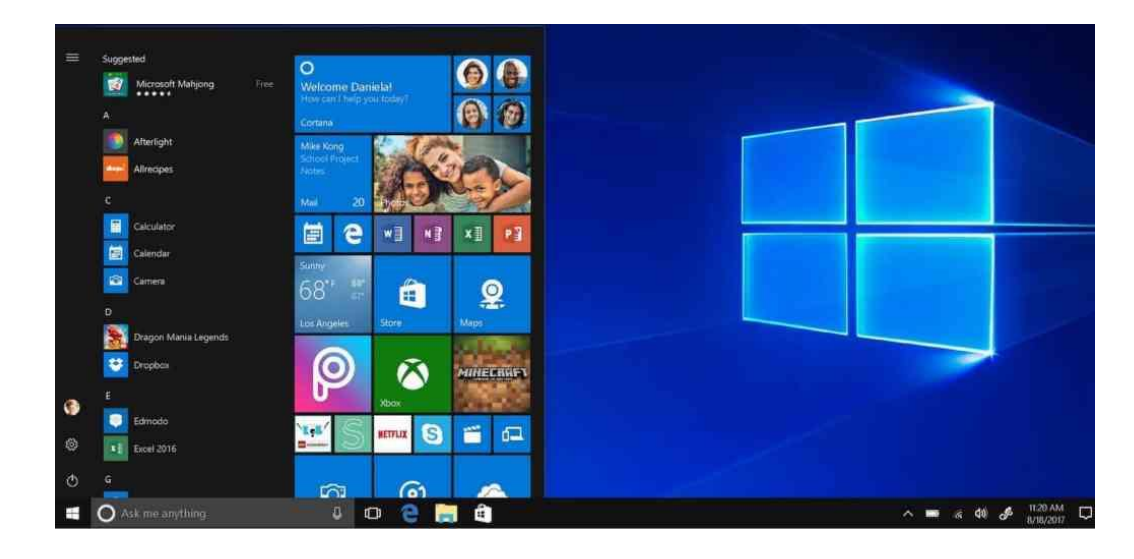

كان ويندوز 10 هو خليفة ويندوز 8. ظهر ويندوز 10 لأول مرة ية 29 يوليو 2015، بعد إصدار تجريبي من "المعاينة الفنية" لنظام التشغيل الجديد (خريف 2014) و "معاينة المستهلك" بيتا (أوائل 2015). تميز Windows 10 بسرعة بدء التشغيل والاستئناف، والأمان المدمج، وعودة قائمة ابدأ ية شكل موسع.

أظهر هذا اإلصدار من Windows أيضاًEdge Microsoft ، متصفح Microsoft اجلديد. متكن أي جهاز مؤهل مثل الأجهزة اللوحية وأجهزة الحاسوب والهواتف الذكية ووحدات تحكم XboX من الترقية إىل10 Windows ، مبا يف ذلك األجهزة اليت حتتوي على نسخ مقرصنة من.Windows

### ويندوز 11

تاريخ الإصدار: أكتوبر 2021.

هو تحديث جديد لآخر إ صدارات نظام التـ شغيل ويندوز، ويتميز بـ سهولة الا ستخدام و سلا سة التنقل مـع تح سينات ية خيارات البحث والكثير من الـ سمات الأخرى، حيث وفرت شركة مايكرو سوفت هذا التحديث بشكل مجاني لأجهزة الكمبيوتر بكافة أشكالها التي تعمل بنظام التشغيل ويندوز 10، وكل ما عليك فعله هو الحـصول على نـ سخة أ صلية من نظام ويندوز 10 على جهازك وتنزيل ويندوز 11 بـ شكل مجاني، كما قامت شركة مايكرو سوفت بالتخفيف من القيود على الويندوز ية هذا الإسصدار لجعله مريحا وقابلًا للاستخدام التجاري والشخصي واستخدام الألعاب
# Windows 11

## أهم مزايا نظام تشغيل النوافذ 11

## منظر زجاجي مجيل

تحاول جماليات سطح المكتب الجديدة ية ويندوز 11 حماكاة مظهر الزجاج. كنتيجة لذلك, يوجد هنالك قدر كبري من الشفافية يف العديد من عناصر سطح المكتب, من النوافذ وحتى القوائم كما حيتوي النظام على العديد من التأثريات ذات الصلة مثل متويه اخللفية والظالل والزوايا املستديرة. يتم تسريع كل وحدة معاجلة الرسومات للحصول على جتربة مستخدم سلسة للغاية.

# . **Bar to Dock**اإلرساء شريط

مثل نظام التشغيل Mac OS والعديد من بيئات سطح املكتب يف أنظمة التشغيل لينوكس .Linux ميكن حتويل شريط املهاميف ويندوز 11 إىل شريط إرساءقابل لتوسيط الرموز املوجودةفيه. يساعد هذا االمربشكل كبريعند استخدامالنظام على الأجهزة التي تعمل باللمس, سيظل الأشخاص المجبين بشريط املهام التقليدي قادرين على حماذاة زر البدء Startوأيقونات التطبيقات إىل اليمني أو اليسار

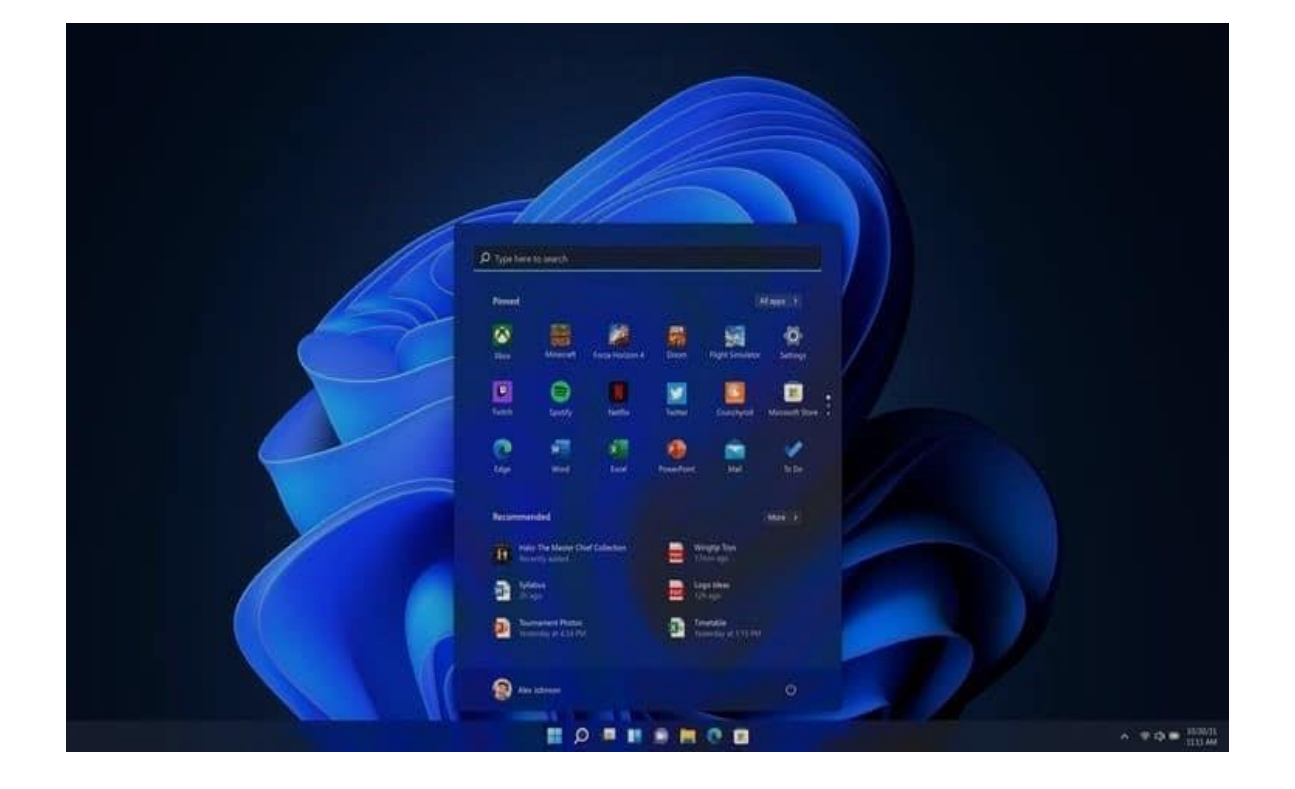

## عودةِ األدوات الودجات**.Widgets**

هل تفضل وجود الأدوات أو الودجات؟ مثل الأدوات العائمة التي كانت موجودة ية ويندوز فيستا وويندوز 7 . تظهر الأدوات الجديدة ية ويندوز 11 ية جزء مخصص ينزلق من يسار الشاشة

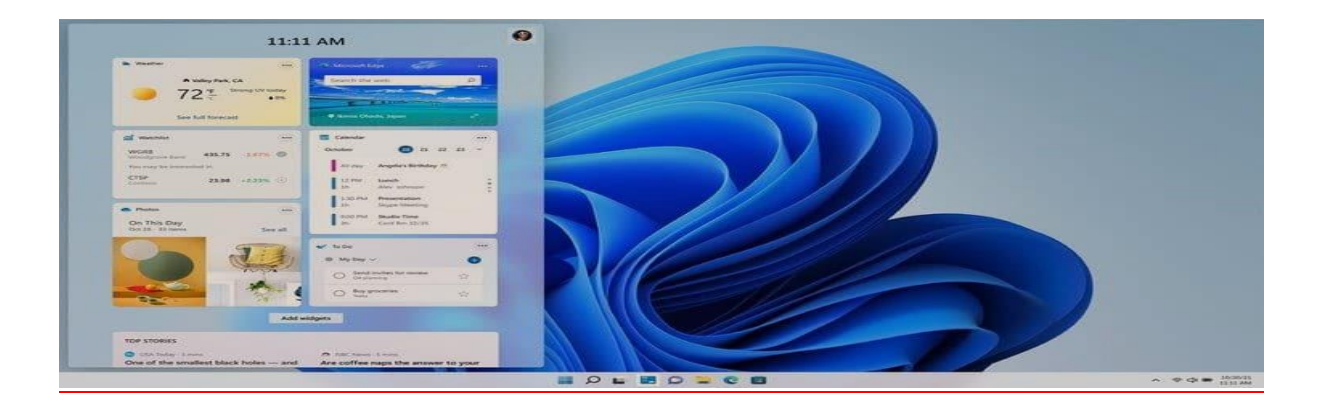

## دعم تطبيقات أندرويد

يأتي النظام الجديد مع دعم لتشغيل تطبيقات الأندرويد المدمج. ومن الناحية النظرية, يمكنك تثبيت أي تطبيق أو لعبة تعمل بنظام أندرويد على نظام التشغيل ويندوز .11 بعد النقر على التطبيق سيعمل من داخل بيئة النظام كبرنامج ويندوز. ويعتبر هذا الأمر من مميزات ويندوز 11 الجديدة

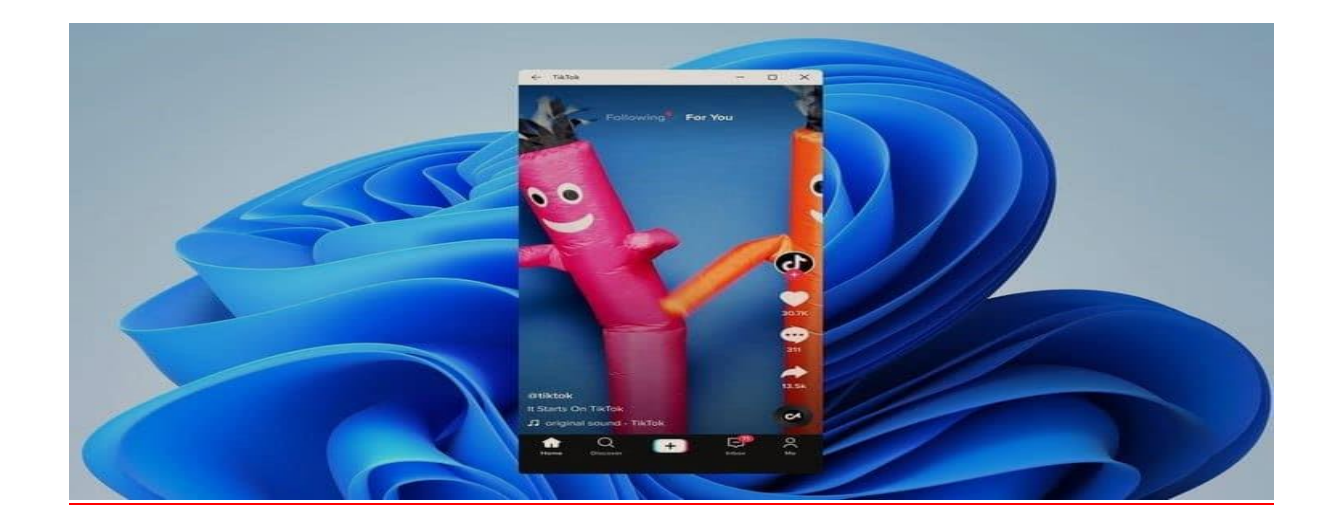

### التخطيطات سهلة الوصول.

يدعم ويندوز 11 انطباق النوافذ على جوانب أو زوايا الشاشة برتتيبات هندسية. هذه اخلاصية مستعادة من أنظمة تشغيل أخرى, لكن قامت مايكروسوفت بتوسيع امليزة بشكل أكبر لتصبح محسنة

## دعم الألعاب بشكل أفضل.

من أف ضل الميزات التي يتم الترويج لها ية Xbox و الجديدة هي كيفية الترابط ما بين $\mathrm{PlayStation}$ وحدة المعالجة المركزية ووحدة معالجة الر سومات وأنظمة التخزين الفرعية. المكافئ لهذا الأمر في أجهزة الحاسوب يسمى

,DirectStorageومن املتوقع أن يؤدي إىل تعزيزات هائلة في أداء التطبيقات التي تعمل على توفيق كمية هائلة من البيانات مثل الألعاب.

## سهولة التواصل بني الفِرق

لتتمكن من الدردشة بالنص والصوت والفيديو بي الأصدقاء وجهات الإتصال, كل ما عليك فعله هو ضغطة زر على برنامج مايكروسوفت تيمز.Teams Microsoft

وضعت مايكروسوفت برنامجها ية المقدمة باعتباره الحل الأساسي لنظام التشغيل ويندوز 11 للتواصل مع العائلة والأصدقاء والزملاء. يعتبر هذا الأمر من مميزات ويندوز 11 الجديدة.

#### سهلت مايكروسوفت لقطات الشاشة

كان المستخدم سابقًا بحاجة إلى البحث عن أداة تدعى لقطة الشاشةلكي تأخذ لقطة الشاشة وتقوم حبفظها بشكل يدوي أما الآن فلا يلزم ذلك إلا الضغط على لوحة المفاتيح Windows + Shift + S $^{\sim}$ Windows + Shift + S تريد لكنه لا يزال عليك حفظها بشكل يدوي.

# متصفح **Edge**

حيتوي هذا املتصفح املرفق مع نظام تشغيل ويندوز 11 وضع Kids Mode الآمن للأطفال، كل ما عليك فعله هو تفعيل الميزة عند فتح المتصفح عن طريق الضغط على ملف التعريف اخلاص بك وتحديد الفئة العمرية المستخدمة للمتصفح.

## ميزة **HDR** التلقائية

مت نقل هذه امليزة من أجهزة X Series Xbox املدعومة من شركة مايكروسوفت إىل أجهزة الكمبيوتر ليتم تطبيقها على الألعاب التي لا تدعم هذه المرزة من تلقاء نفسها لتعطيها تحسينًا من حيث السطوعوالتباين واإلضاءة لتظهر بشكل أقرب للـ.HDR هناك ميزة من مزايا ويندوز 11 من المنتظر أن يتم الإعلان عنها بشكل متكامل ية التحديثات القادمة من ويندوز 11 يفهذا العام وهي دعم معظم برامج الأندرويد بحيث لا يحتاج المستخدمين إلى الاستعانة ببرامج مثل Bluestacks لتشغيل برامج أندرويد.

عودة لقائمة المحتويات

# أهم عيوب نظام تشغيل النوافذ 11

# سطح المكتب المسرّع

.

بسبب ارتفاع أسعار وحدات معالجة الرسومات التطورة, يعتبر هذا الأمر من السلبيات التعلقة بنظام ويندوز 11. فهو يتطلب ترقية وحدة معالجة الرسومات ليتمكن سطح المكتب السرّع من العمل بشكل جيد وسلس

# إختفاء برنامج سكايب )**SKYPE** )

كان سكايب من أوائل البرامج التي تروج لمكالمات الفيديو. مع أنه أصبح من برامج الإتصال الضائعة ما بين البرامج الأحدث مثل زوم, إلا أنه لا زال يحظى بشعبية بين عدد كبير من المستخدمين لكن ما فعلته مايكروسوفت في نظامها الجديد هو استبدال برنامج سكايب بربنامج تيمز .Teams رمبا يكون هذا من الأ*سب*اب الت*ي ستس*اهم <u>ي</u>ة اندثار *سك*ايب بشكل أسرع

#### شريط المهام المختصر

قد يبدو شريط المهام الجديد رائعا, لكنه يعد بمثابة الرجوع إلى إصدار أقدم من منظور قابليته لالستخدام. اختفت القدرة على نقل شريط المهام إلى أي جانب من الشاشة ترغب فيه. ويعتبر هذا األمر من سلبيات ويندوز 11 سيكون شريط المهام عالقاً ية أ سفل الـ شا شة. وبالمثل فإن النقر الأو سط على أيقو نة لا يؤدي إلى تـ شغـيل مثيلات جد يدة للتطبيقات قيد التشغيل بالفعل اآلن.

# وداعاً كورتانا

كورتانا Cortana هي املساعد الشخصي الذكي اخلاص بأنظمة تشغيل مايكروسوفت املدعومة بالذكاء اإلصطناعي. حيث يتم التفاعل معها عن طريق الأوامر الصوتية.

#### قد ال تتمكن من تشغيله

العيب الرئي سي ية ويندوز 11٬ هو أنك قد لا تتمكن من تـ شغيله. حتى لو كنت تمتلك وحدة معالجة رسومات قادرة على تـ سـريـع - سطح المكتب الجديد بـ شكل رائـع فقد لا تكون مكونات الجهاز الأخرى على المستوى المطلوب. تخبرك مايكرو سوفت أن النظام رائع من الناحية الجمالية, وهذا الأمر صحيح, لكن الم شكلة الكبرى هي توافق المعدات الموجودة ية جهازك مع نظام التشغيل الجديد .

39

#### إلغاء الجدول الزمني

هل تـتذكر كيف قدمت Microsoft Timeline كطريـقة مرئـية أخرى للبـقاء منظـمـاً؟ مـع الاحتـفـاظ بعالمات تبويب بناء على كيفيةا سلتخدامك للحا سلوب. ميكن للمخطط الزمين بعد ذلك عرضالتطبيقات والمستندات التي وصلت إليها والمواقع التي زرتها وما إلى ذلك بترتيب زمني. يف ال سلابق كانت فكرة جيدة, ولكن نادراً ما ي سلتخدمها أي شلخص. إذا كنت من بني أولئكالذين أحبوا هذا

الأمر، فالتزم بنظام ويندوز 10٬ لأن الخطط الزمني Timeline تم إلغاؤه ية نظام التشغيل ويندوز 11 .

#### ستعرفك مايكروسوفت بشكل أفضل**!**

هنلاللك العلديلد من التوقعلات أن وينلدوز اسيقوم بإر سال الزيد من العلومات  $11$ إلى مايكرو سوفت حول أجهزة الحا سوب اخللا صلة بلك وكيفيلة ا سلتخلداملك للجهاز

سلتحتاج إىل تسلجيل الدخول باسلتخدام ح سلاب مايكرو سلوفت لإل سلتفادة من جميع الميزات التي ياقدم ها الذ ظام ا جللد يلد. ك ملا ميكن للن ظلام معر فلة كيفيةا سلتخدام أدوات سلطح املكتب وتحليلها عن طريق هذا الأمر, ستتمكن ملايكرو سلو فلت من ت قلديم معلو ملات وإعلانات مخمص صة لك بناء على مراقبة اهتما ماتك. قد يرغب العديد من المسلسلة خدمين بتخطي هذا الأمر حفاظاً على خصوصيتهم

## المزيد من التأخير

حيتوي ويندوز 11 على املزيد من التأخريات يف التنقل ما بني النوافذ المفتوحة. فعندما ترغب بإظهار نافذة فوق الأخرى من بني عدة نوافذ, ميكنك حتريك مؤشر الفأرة فوقها لتظهر يف األمام

من سلبيات ويندوز 11, عندما تقوم بتحريك الفأرة فوق واحدة من النوافذ, ستحتاج إىل إبقاء املؤشر ثابتاً لفرتة فوق النافذة وانتظار نظام التشغيل ليكتشف رغبتك يف إظهار النافذة. قد يكون هذا الإنتظار مزعجاً للعديد من المستخدمين

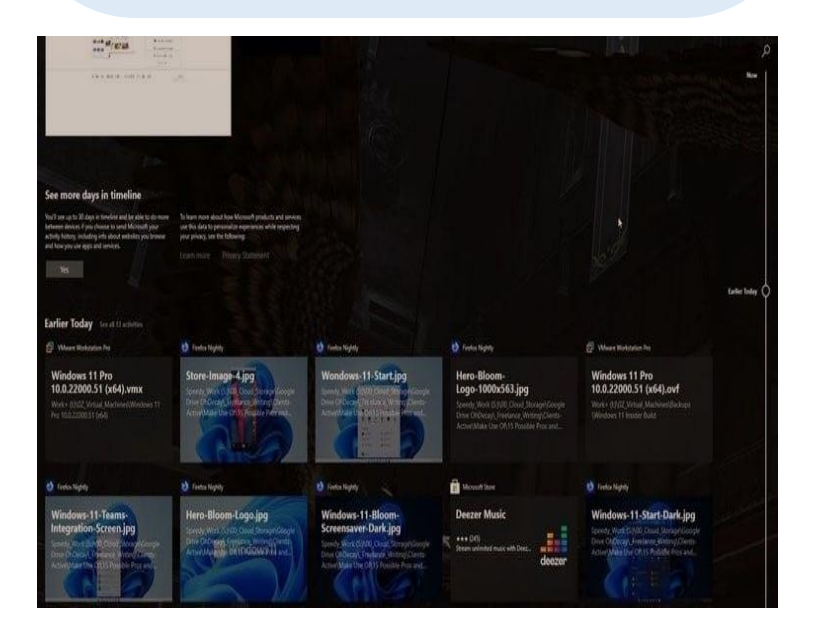

عودة لقائمة المحتويات

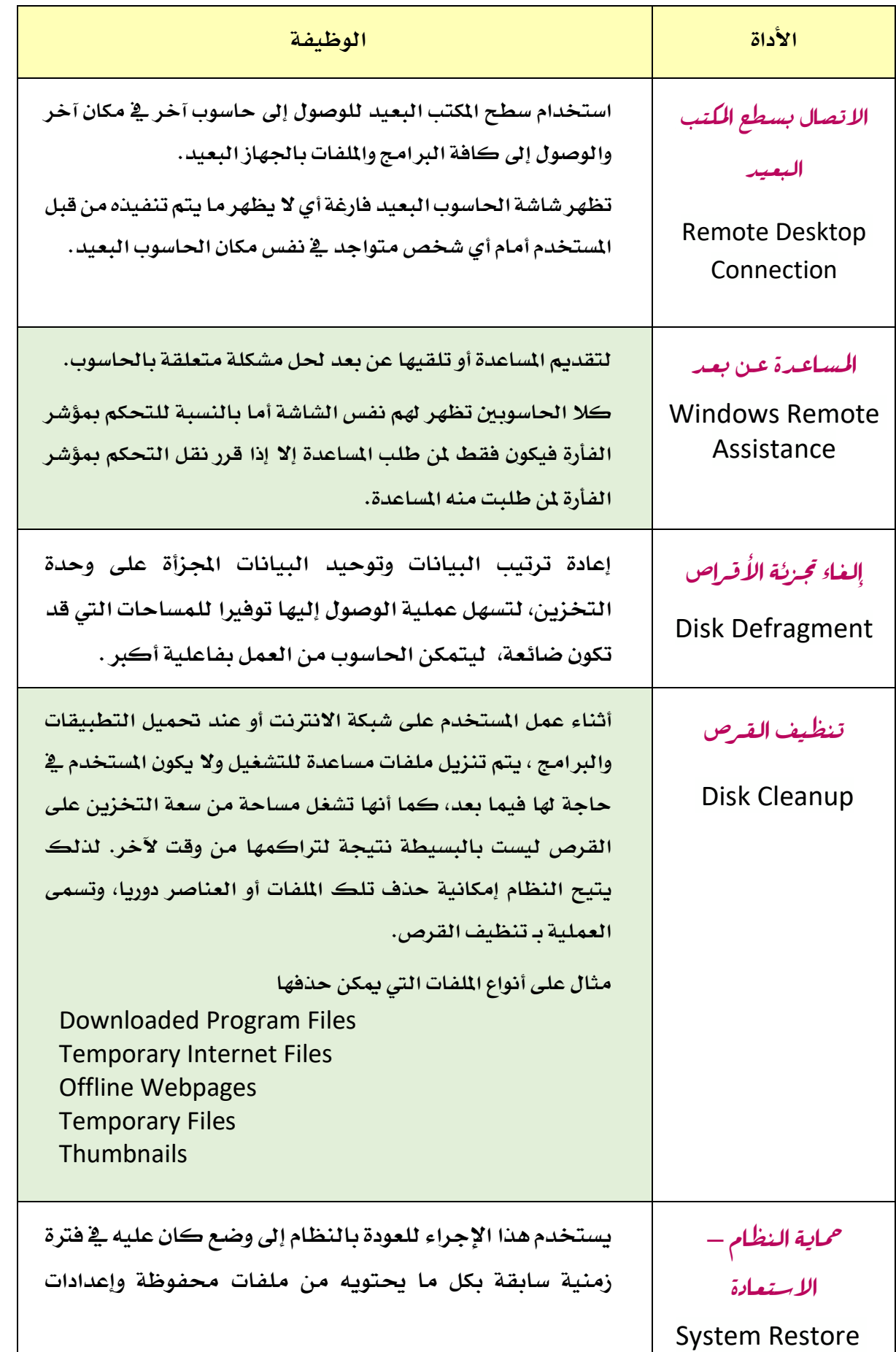

41

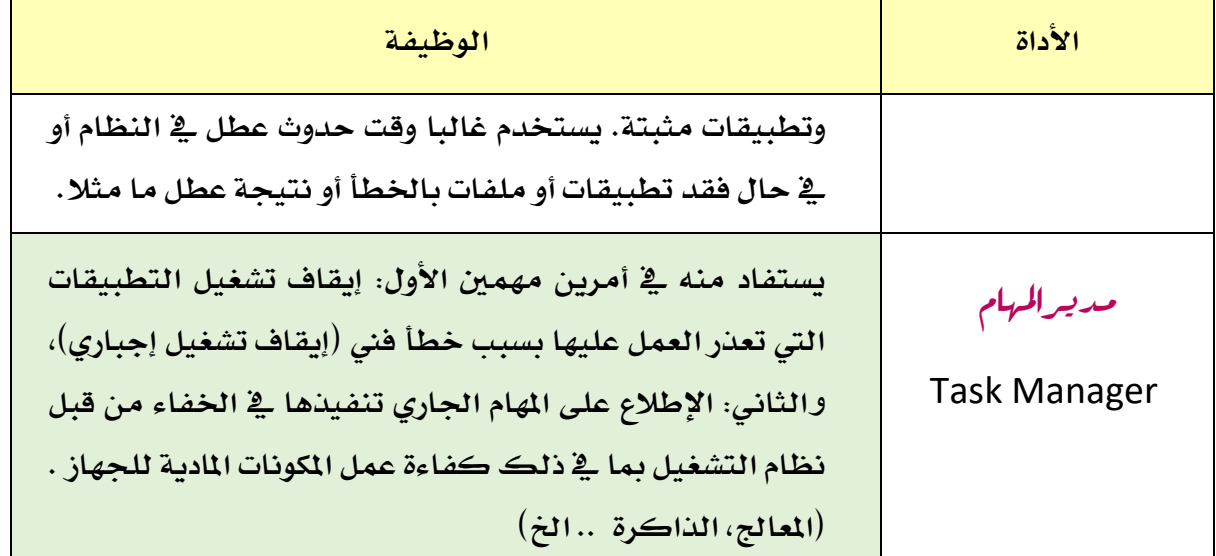

**املصطلحان 32 بتو 64 بت** :

ي شير ا1 صطلحان 32 بت و 64 بت إلى الطريقة التي تعالج بها وحدة المالجة المركزية الملومات، فيتعامل 64 بت من كميات كبرية من ذاكرة الو صلول الع شلوائي RAM ب شلكل أكثر كفاءة من نظام 32 بت، فتظهر فوائد نظام التـ شغيل 64 بت عندما يكون لديك مـقدار أكبر من ذاكرة الوصول العشوائي، فكلما كانت كفاءة أنظمة التشغيل أعلى ستحصل على معالجة أسرع للبيانات، فإذا كان لدينا نفس الكمية من البيانات ونريد معالجتها فإن النظام 64 بت يـ ستطيع معالجتها بنصف الوقت الذي يعاجلها به النظام 32 بت.

[عودة لقائمة احملتويات](#page--1-0)

C

# أنواع امتداد الملفات

فيما يلي بعض أنواع امللفات وامتدادها:

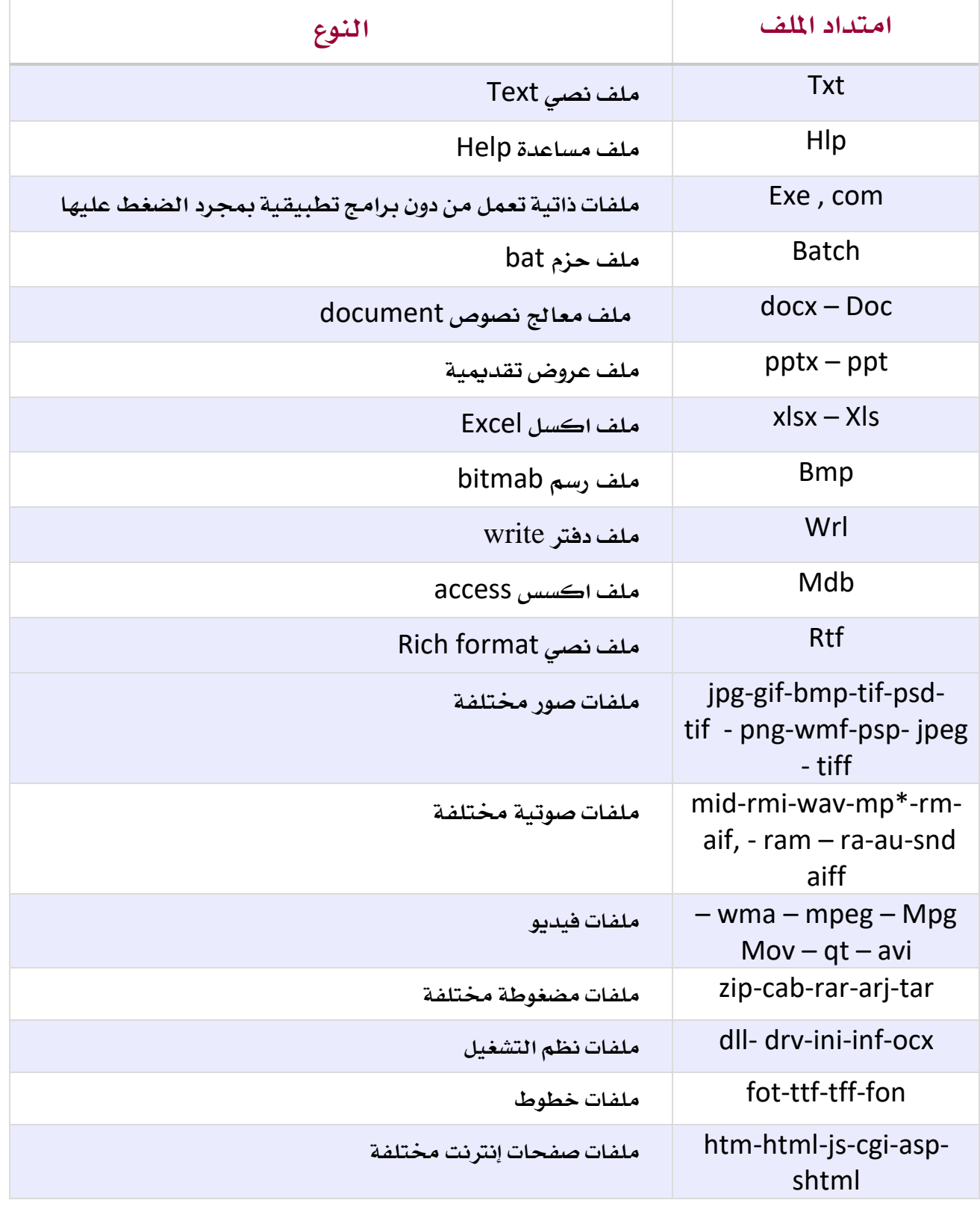

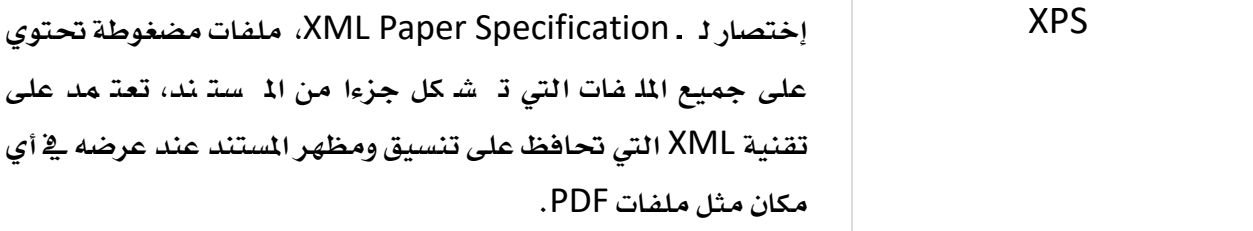

<u>عودة لقائمة المحتويات</u>

بعض أوامر Run هي ويندوز 11

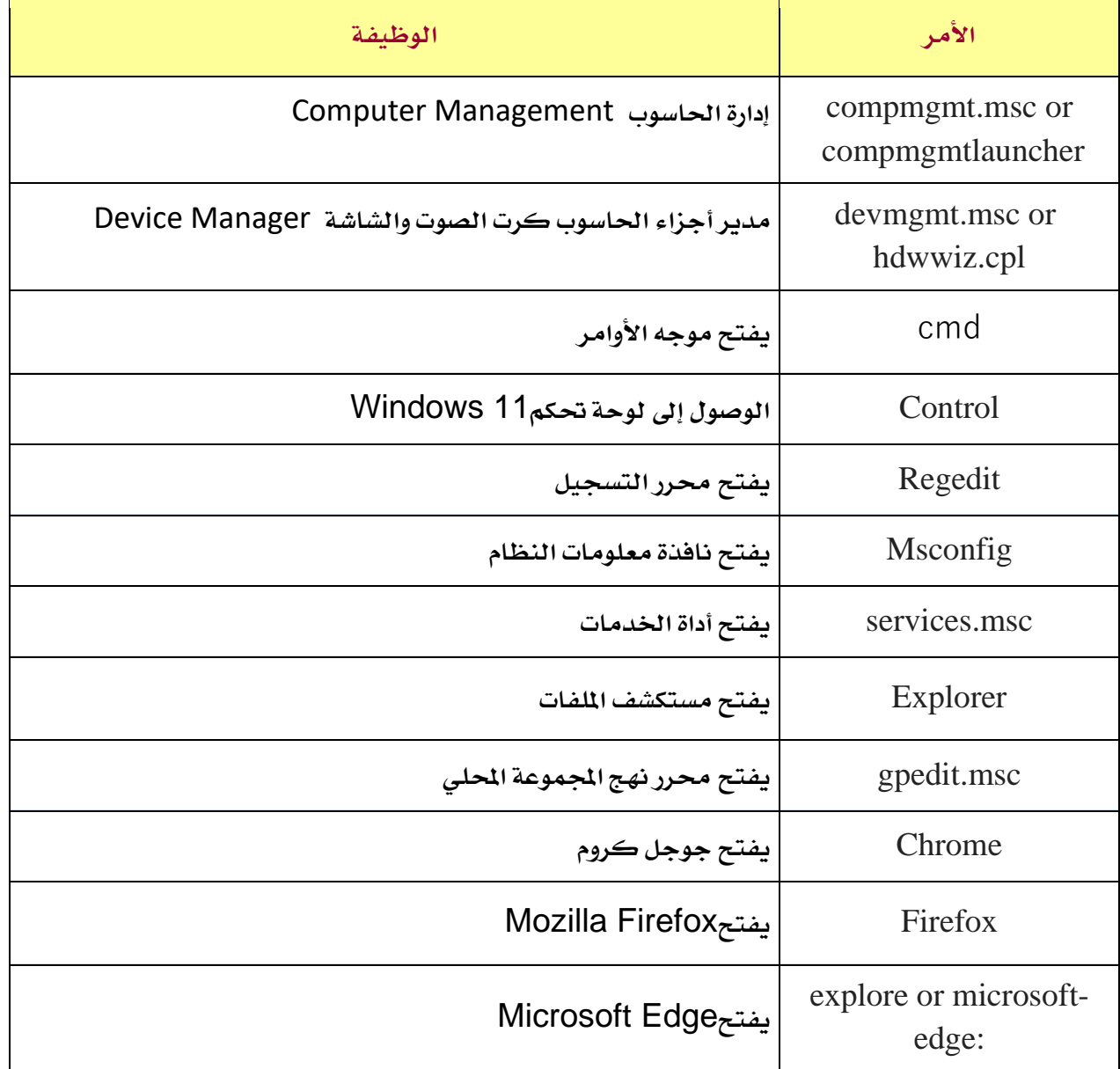

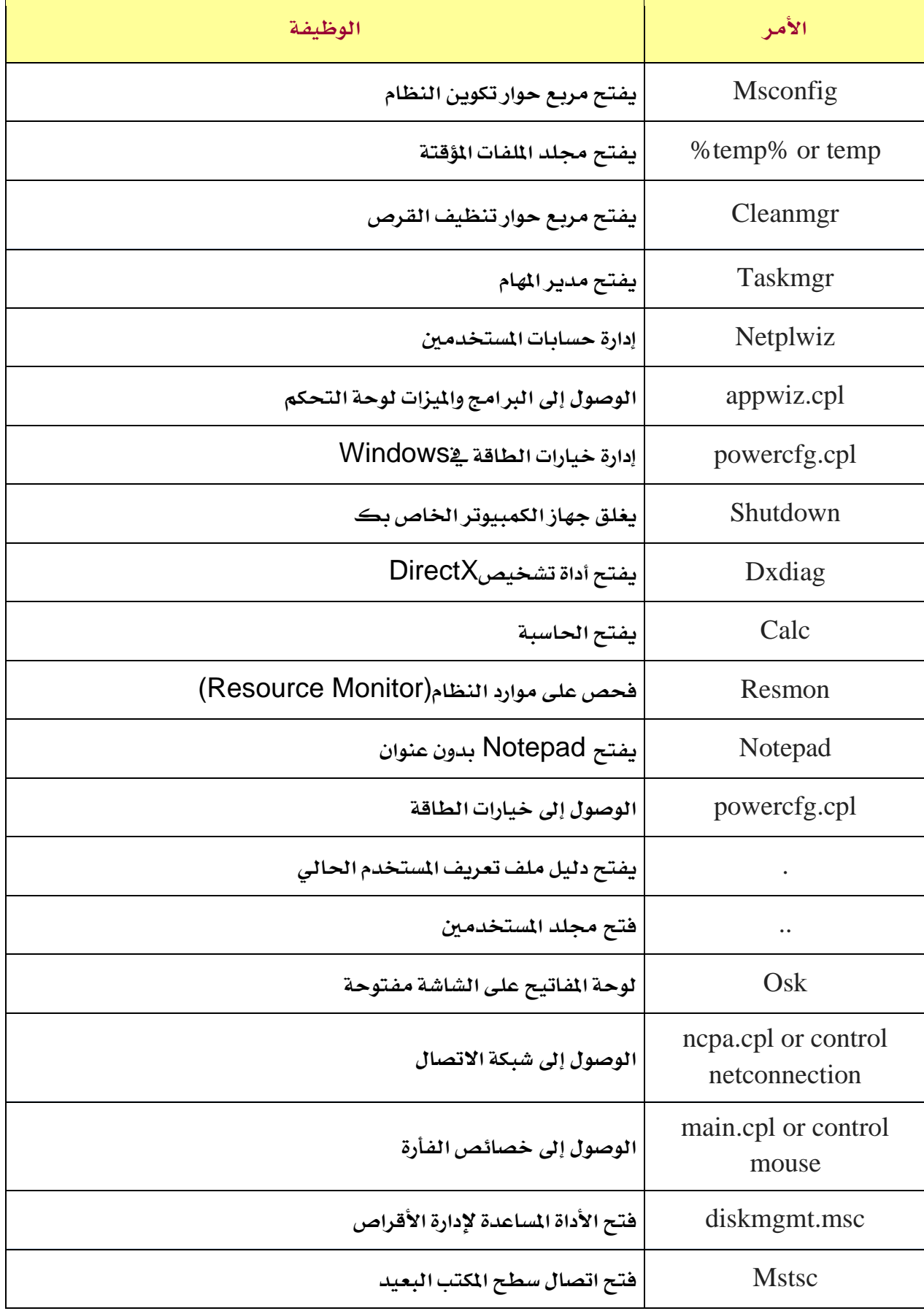

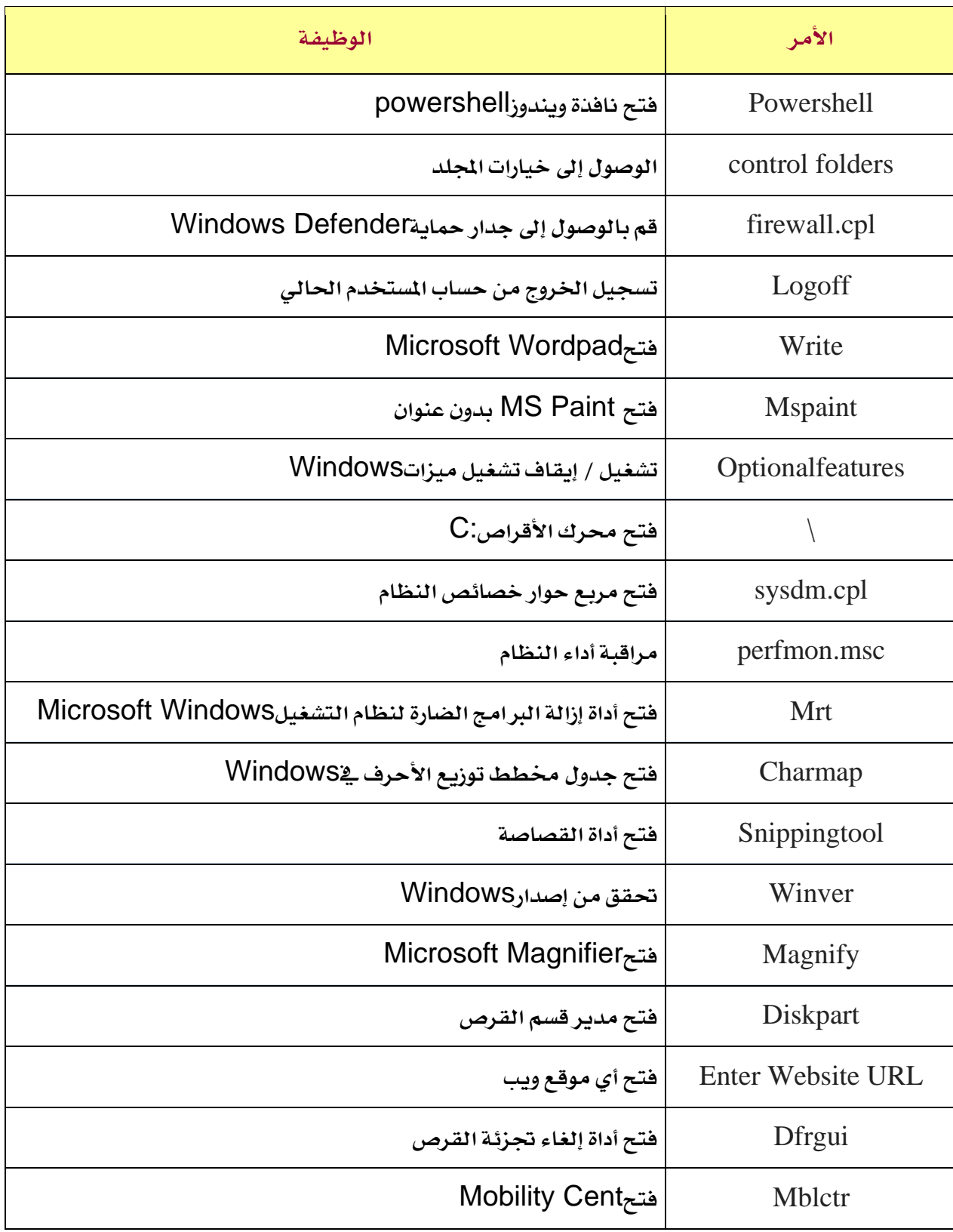

عودة لقائمة المحتويات

التوجيهالفينالعام للحاسوب **معلومات إثرائية باجلانب الفين ICT للوظائف اإلشرافية** العام الدراسي /<sup>23</sup> <sup>24</sup> رافية الشبكات واالنترنت $\xi$  $\overline{c}$ ٣  $\sqrt{3}$  $\overline{3}$  $\boldsymbol{\xi}$  $\%$  $\overline{\mathcal{A}}$ ا پر<br>وی  $\circ$ نم  $\overline{5}$ ء<br>ث 7 8  $\ddot{\theta}$ ء<br>ق v پا<br>ف  $\lambda$  $\delta$ ۔<br>ش 9  $\dot{\hat{e}}$ ءِ<br>س  $\mathcal{G}$ ا<br>ي  $\overline{\phantom{a}}$  $\overline{0}$  $\frac{1}{2}$  $\epsilon$  $\div$  $\begin{pmatrix} x \\ y \end{pmatrix}$  $\overline{y}$  $\delta$ ~<br>ئ  $rac{1}{c}$  $\mathring{\!}$  $\frac{1}{2}$  $\ddot{\bullet}$  $\ddot{c}$  $\overline{I}$  $\begin{pmatrix} 2 \ 3 \end{pmatrix}$ )<br>ق  $\frac{1}{2}$  $\begin{array}{c} \n\lambda \\
\lambda\n\end{array}$  $\frac{1}{2}$ y<br>Y ः<br>स آ<br>ي  $\theta$  $\frac{1}{\delta}$  $Alt$  $\overline{r}$  $\overline{\phantom{a}}$ 

# أنظمة الاتصالات Communication Systems

أنظمة إلكترونية تقوم بتوزيع البيانات بين نقطتين أو أكثر، وترسلها من موقع لآخر، وعندما تكون هذه النقاط عبارة عن حواسيب أو طرفيات فإن النقل عندئذ يتم عرب شبكة حاسوبية.

عناصر أنظمة االتصال:

- **أجهزة اإلرسال واالستقبال:** مثل أجهزة احلاسوب أو أجهزة حتديد املواقع.
- **قنوات االتصال:** الوسائط السلكية أو الالسلكية اليت يتم من خالهلا نقل البيانات.
	- **األجهزة املساعدة:** األجهزة اليت تسهل عملية الرتاسل مثل املودم.
		- **قواعد أنظمة االتصاالت:** مثل الربوتوكوالت.

يتفاوت وقت تحميل الملفات حسب سرعة نقل البيانات، وهي كمية البيانات المنقولة ية الثانية الواحدة. ويقاس معدل النقل Transfer Rate بالوحدات التالية: البت bps (الأبطأ)، الكيلوبت kbps، المحابت mbps، والجيجابت gbps (الأسرع).

كما تتأثر سرعة نقل البيانات بعدة عوامل، أهمها: عرض النطاق Bandwidth والربوتوكوالت .Protocols

عرض النطاق Bandwidth: هو مقياس لقدرة قناة اتصال على نقل بيانات يف زمن معني.

## الشبكات احلاسوبية Network Computer

الشبكة احلاسوبية: هي نظام لربط جهازين أو أكثر باستخدام إحدى تقنيات نظم الاتصالات من أجل تبادل الملومات والبيانات، والمشاركة بالموارد مثل الآلة الطابعة والبرامج والمعدات الملحقة، كما تسمح بالتواصل المباشر بين المستخدمي*ن*.

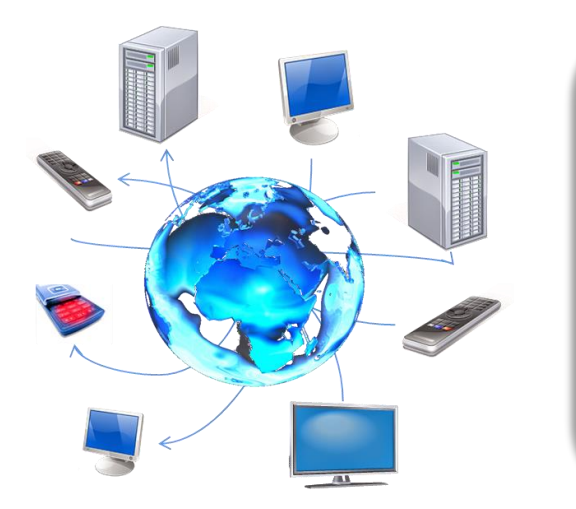

# فوائد الشبكات احلاسوبية

رافية

- المشاركة ية استخدام ملحقات الشبكة مثل (الطابعات، الماسحات الضوئية، الشاشات، ... الخ).
- المشاركة \_2 استخدام البر مجيات بالاستفادة من المصادر البر مجية سواء كانت مخزنة على احلاسوب الرئيسي أو أي حاسوب آخر متصل بالشبكة.
- دعم الإدارة المركزية للنظام عبر الشاركة ية البيانات وذلك باستخدام قاعدة بيانات واحدة يستخدمها جميع المتصلين بالشبكة ية نفس الوقت مع اختلاف المناطق الجغرافية، كما هو متبع يف البنوك ومكاتب السفر.
	- إنشاء مجموعات العمل.
	- توفير الوقت والجهد ية نقل البيانات.
- تخفيض التكاليف الاقتصادية عبر ما تقدمه الشبكة من خدمات تعجز الحواسيب الفردة عن تقدميها.

# مكونات الشبكة احلاسوبية

## .1 الخادم Server

هو جهاز حاسوب رئيسي يقدم خدمات شبكية إلى الحواسيب الأخرى الرتبطة معه، يتميز بالسرعة العالية والذاكرة والطاقة التخزينية الكبيرة، وبحسب المهام الموكلة للخادم فإن له عدة تسميات مثل: خادم التطبيقات، خادم االتصاالت، خادم قواعد البيانات، خادم امللفات أو خادم ويب.

وميكن تلخيص عمله بـ:

- ختزين واسرتجاع امللفات.
	- إدارة الشبكة.
	- إدارة املستخدمني.
		- تحقيق الأمن.

## .2 محطات العمل Stations Work أوClients

وهي أي نوع من أنواع الحواسيب أو الطرفيات المرتبطة بالشبكة.

Communication Lines خطوطاالتصال .3

وهي الوسائل اليت سيتم بواسطتها تبادل البيانات وتشمل اخلطوط السلكية والالسلكية.

#### Network Interface Card بطاقةالشبكة .4

تثبت هذه البطاقة ية الحاسوب أو أي جهاز ترغب بإضافته للشبكة لتمكينها من الاتصال الفعلي بالشبكة، وتثبت بشكل داخلي على اللوحة الأم Motherboard أو خارجي External. ية حين تأتي معظم الحواسيب الحمولة والهواتف الذكية مزودة ببطاقات اتصال لاسلكي Wireless LAN Card من الصنع.

#### 5. نقطة الدخول للشبكة Access Point

جهاز يقوم بوصل الأجهزة اللاسلكية ليشكل شبكة لاسلكية. يبث الموجات الكهرومغناطيسية لنقل البيانات بين نقطة الدخول والأجهزة المزودة ببطاقات الاتصال بالشبكة اللاسلكية. توصل نقطة الوصول اللاسلكية عادة بشبكة سلكية، لتحقق التواصل بين الأجهزة السلكية من جهة واللاسلكية من جهة أخرى.

#### .6 املودم Modem

اختصار لكلميت Demodulate – Modulate، وهي لوحة أو شرحية إلكرتونية تضاف إىل احلاسوب وتستخدم لتهيئة الحاسوب للاتصال بالإنترنت عن طريق خط الهاتف، بحيث يقوم المودم بتحويل الإشارات الرقمية التي يستخدمها الحاسوب إلى إشارات قياسية يستخدمها الهاتف وبالعكس، وتقاس سرعة المودم بعدد البتات بالثانية التي يمكن إرسالها أو استقبالها.

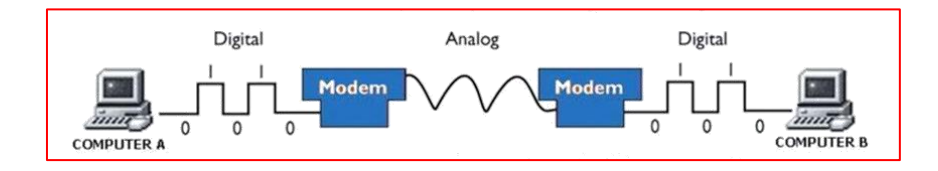

Dial UP : حيث يتم ربط الحاسوب بالهاتف، وتتسم هذه التقنية بالبطء الشديد نسبة للتقنيات الأخرى.

ـDSL: تقنية تتميز بالـ سرعة، ومن أكثر هذه الأنواع الستخداما نظام خط الملشترك الرقمي غير المتماثل ADSL ( Line Subscriber Digital Asymmetric )والذي ي سلتخدم خط اهلاتف بدون التداخل معه فعليا بحيث يستخدم تكنولوجيا منقيات دقيقة تجعل الموجات الرقمية تنتقل عبر أ سلاك الهاتف بعيدا عن المدى الصوتي لها.

#### Network Operating Systemsالشبكات أنظمةتشغيل .7

برامج خاصة يستخدمها الخادم Server لضبط وتنسيق الاتصال الإلكتروني وتبادل الملومات والصادر بين جميع أجهزة الحاسوب والأجهزة الأخرى على الشبكة، مثل Windows Server – Unix – Novel . يوجد العديد من اخلدمات اليت يقدمها اخلادم مثل:

50

– Web service / – Email services / – FTP service – Telnet service

[عودة لقائمة احملتويات](#page--1-0)

# )Open Systems Interconnection( OSI مناذج طبقات

يوجد العديد من النماذج اخلاصة بتنظيم الشبكات، منها منوذج OSI – System Open Interconnection الذي وضع طبقا للمنظمة الدولية للاتصالات لوضع قوانين محددة لأنظمة الشبكات والربط بين الأجهزة ووضع البر وتوكولات، وتم وضع هذا النموذج على هيئة سبع طبقات هما: الطبقة الفيزيائية Layer Physical – طبقة ربط املعطيات Layer Link Data – طبقة الشبكة – Session Layer اجللسة طبقة – Transport Layer النقل طبقة – Network Layer طبقة العرض Layer Presentation – طبقة التطبيق Layer Application

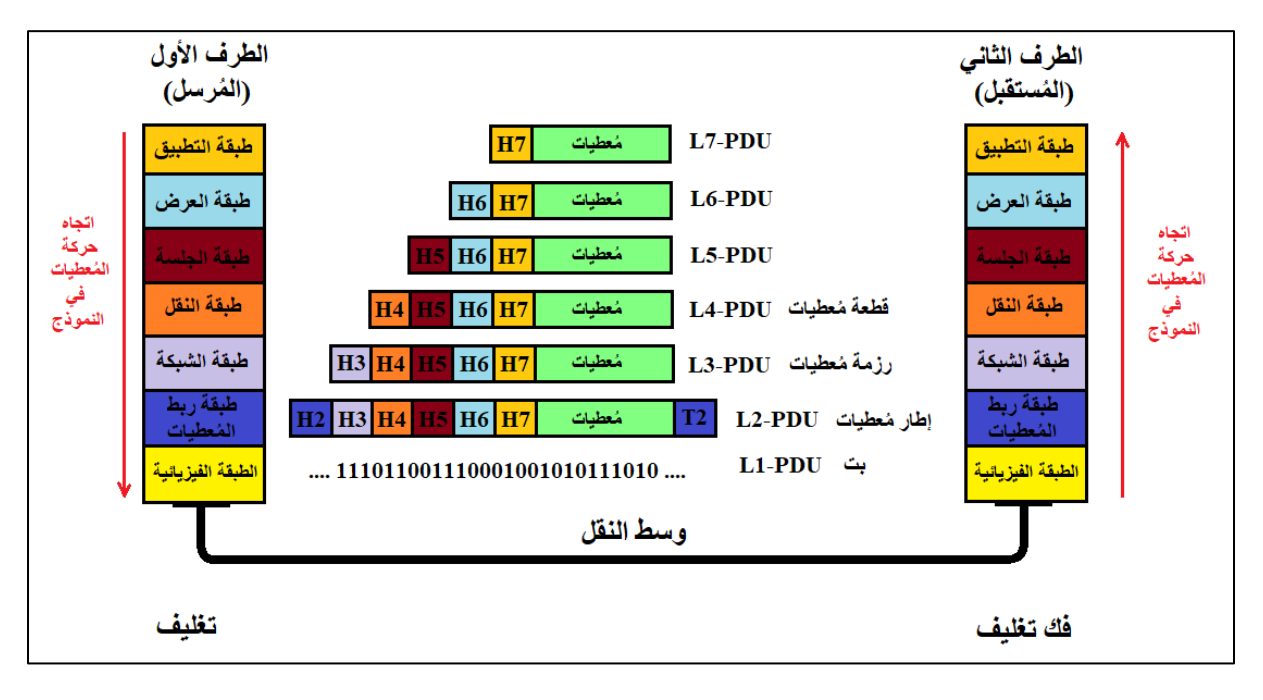

هناك أربع مستويات مستخدمة للعناوين: MAC address: (طبقة ربط المعطيات) lP address). (طبقة الشبكة) port numbers: (طبقة النقل) )التطبيق طبقة ):host names أو computer names

## **:**MAC addresses

هو رقم فريد لكل جهاز يتصل بالشبكة، مكون من جزئني كل جزء مكون من 24 بت )النمط -48MAC) اجلزء األول )أول 6 أرقام بنظام العد السداسي عشر( يدل على الشركة املصنعة اجلزء الثاني حيدد من قبل الشركة املصنعة لتمييز كل منتج عن األخر.

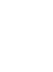

51

**Alta Alta Alta** 

## **عنوان**IP**:**

عنوان فريد يعرف جهاز على الشبكة وحاليا يوجد اصدارين من عناوين: الإصدار IPv4: يتكون من 32 بت مقسمة إلى أربع مجموعات كل مجموعة من 8بت (الجموعة تسمى octet )يفصل بينهم ).( كل جمموعة رقم من 0 إىل 255 اإلصدار 6IPv: اإلصدار احلديث يتكون من ست جمموعات )octets). ملحوظة: بعد عناوين IP تكون محفوظة لاستخدامات محددة اإلصدار 4IPv:

class A, class B, class C, class D, class E ويقسم إلى خمس مجموعات ملحوظة: E class ,D class غري متاح لالستخدام العام

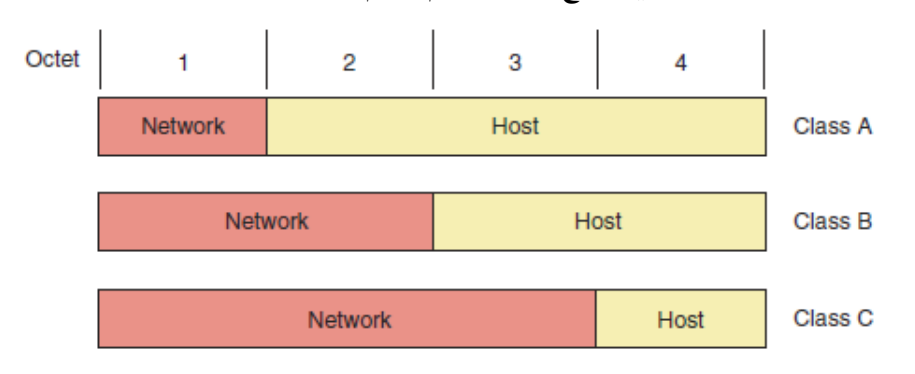

الخدمة المسؤولة عن تخصيص IP للأجهزة هي خدمة DHCP، وهناك نوعين من ال IP هما: IP ثابت: يتم ختصيص IP للجهاز يدويا من خالل مشرف الشبكة. IP متغري: يتم ختصيص IP للجهاز تلقائي من خالل خدمة DHCP.

## number port**( رقم املنفذ(:**

وسيلة لضمان نقل البيانات إلى التطبيق الصحيح، وهو عبارة عن رقم صحيح مكون من 16 بت. ينقسم إلى ثلاث أقسام:

- منافذ معروفة: ارقام ثابتة (0–1023) تستخدمها بروتكولات وبرامج معينة تم تحديدها من منظمة INAN، فمثال املنفذ 21 يستخدم من بروتكول FTP واملنفذ 25 يستخدم من بروتكول **SMTP**
- منافذ مسجلة: )49151-1024( تقوم الشركات اخلاصة حبجزها من اجل تطبيقاتها، فمثال املنفذ 1293 مسجل لربوتكول IPsec( بروتكول خاص بالتشفري(
	- منافذ ديناميكية: )65535-49152( منافذ غري ثابتة متغرية.

الحظ ان عنوان IP حيدد اجلهاز بينما رقم port حيدد التطبيق.

Socket: هو جتميع لعنوان IP ورقم املنفذ port ويفصل بينهم ):( مثال 10.43.3.87:23

[عودة لقائمة احملتويات](#page--1-0)

## تصنيف الشبكات احلاسوبية

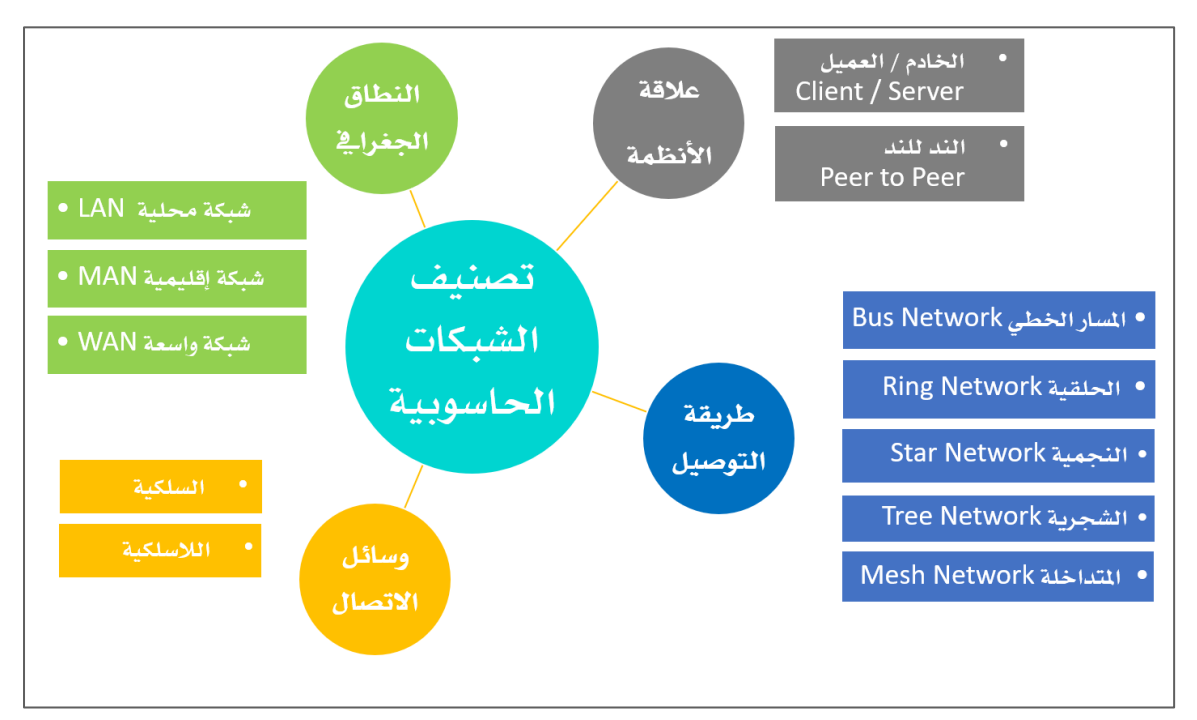

يمكن تصنيف الشبكات الحاسوبية حسب: النطاق الجغراية، علاقة الأنظمة، طريقة التوصيل

ووسيلة االتصال.

<mark>-</mark> أولا: التصنيف ح*سب* النطاق الجغرافي

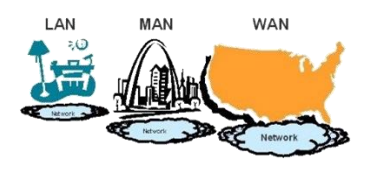

## Local Area Network – LAN املحلية الشبكة

نظام يتم من خلاله ات صال مجموعة من الحوا سيب بحا سوب رئي سي ية م ساحة محدودة (غرفة أو مبني) أو يڤ أماكن متقاربة جغرافيا (عدة مباني متقاربة)، ويتم الاتـ صال عن طريق و صلات سلكية مباشرة أو لاسلكية. تتميز بسرعة إرسال البيانات لقصر المسافة بين الأجهزة وتتميز نسبيا بانخفاض التكلفة. تستخدم هذه الشبكات ية الشركات الصغيرة، المؤسسات الخاصة، المدارس، المنازل وغيرها .

## Metropolitan Area Networks – MAN اشبكة المدن / الإقليمية

مجموعة من الـ شبكات المحلية القريبة من بعـ ضها \_ ضمن عـ شرات الكيلومترات تنقل البيانات فيها بسلرعة عالية، ترتبط ببعضلها من خالل حموالت أو موجهات متصللة ببعضلها بواسلطة كابالت عالية السرعة.

#### Wide Area Network – WAN الواسعة الشبكة

نظام يتم من خلاله اتصال مجموعة من الحاسبات المتباعدة أو مجموعة من الشبكات المحلية بحاسوب رئيسي، تمتد هذه الشبكة عبر المدن والقارات، تتميز بالنقل السريع الآمن والموثوقية العالية وانخفاض التكلفة. تستخدم هذه الشبكات عادة ية الجهات الحكومية والمؤسسات الكبيرة والشركات التي لديها فروع متباعدة، كما تستخدمها شركات الهواتف النقالة لربطها بشبكة الإنترنت بصورة سريعة عن طريق خدمة الـ GPRS، كما تستخدم ية المطارات الضخمة والأسواق والأماكن السياحية كخدمة مجانية عادة.

#### <mark>-</mark> ثانيا: التصنيف *حسب علا*قة الأنظمة

### شبكات الخادم / العميل Server / Client

تتكون هذه الـ شبكة من الخادم ومجموعة حوا سيب (محطات العمل) حيث يـ ستخدم الخادم ية حفظ البيانات والربامج ذات االستخدام اجلماعي وتنظيم التعامل بني حمطات العمل. من مزاياها: تأمني سرعة كبرية يف معاجلة البيانات، تأمني سرية ومحاية للمعلومات.

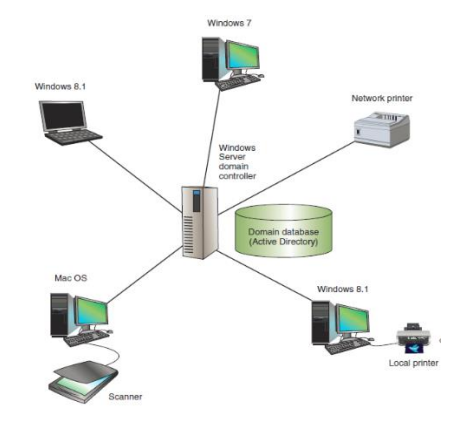

#### شبكات الند للند **)**peer to peer**)**

يعرف هذا النوع من الـ شبكات بالـ شبكات المتكافئة حيث تكون كل الحوا سيب فيها مـّ ساوية القدرات ويمكن لأي حاسوب أن يكون خادما أو عميلا ية نفس الوقت.

من مزاياها: قلة التكلفة وسهلة التصميم والتنصيب.

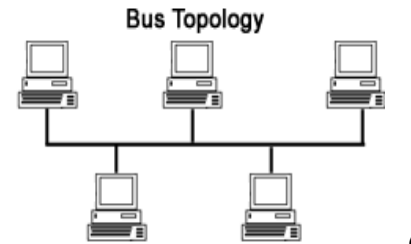

.1 شبكةاملسار الخطي Network Bus

**-** ثالثا: التصنيفحسب طريقة التوصيل

الشبكة الأبسط والأكثر شيوعا ية الشبكات المحلية، يرتبط فيها عدد محدود من الأجهزة عن طريق كابل فردي محوري شبيه بكابل

التلفزيون، ويكون توزيع الأجهزة ية الشبكة بطريقة متجاورة على امتداد كابل التوصيل وتنتهي من الطرفني بنقطيت نهاية أو وحدات طرفية وتأخذ شكالً يشبه احلافلة وتسمى أيضا شبكة الناقل.

<u>من أهم مزاياها</u>: بساطة الشكل وسهولة التركيب، كما أن فشل الاتصال بأحد الأجهزة أو الحواسيب لا يؤثر على بقية الأجهزة المتصلة بالشبكة، لكن حدوث عطل ية الكابل يؤثر على الشبكة بأكملها. ومن العيوب أيضا إشكالية التصادم حيث حيدث هذا عند القيام بإرسال البيانات يف نفس الوقت من جهازين مختلفين داخل الشبكة.

## .2 الشبكة الحلقية Network Ring

ترتبط فيها عدة حواسيب على كابل واحد دون وجود اخلادم وعلى شكل حلقة، يتم نقل البيانات فيها بسرعة وكفاءة باجتاه واحد إىل أن تصل للحاسوب المطلوب، لذا قد تتوقف الشبكة بالكامل عند تعطل إحدى هذه الوحدات. تستخدم ية المنشآت التي لا تحتاج إلى تحكم مركزي مثل المنظمات العسكرية.

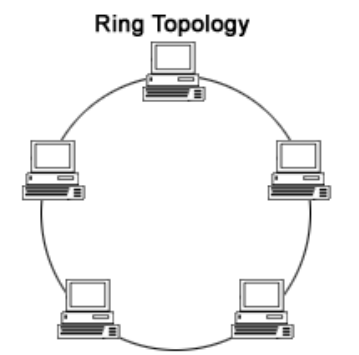

## .3 الشبكة النجمية Network Star

يتم توصيل اخلادم باحلواسيب مباشرة عن طريق كابل أو اتصال لاسلكي، ولا يتم أي اتصال بين حاسوب وآخر أو شبكة أخرى إال عن طريق اخلادم، تتميز هذه الشبكة بالفعالية والكفاءة وإمكانية الربط بني أجهزة تكون موزعة بشكل غري منتظم وبعيدة نسبيا عن بعضها.

<u>ملحوظة</u>: ية الشبكة النجمية يتم توصيل جميع الأجهزة بعقدة واحدة (عادتنا Switch) العقدة Node: هي جهاز الكتروني يقوم بإرسال واستقبال وإعادة توجيه الملومات ومن أمثلته bridges, switches, hubs, modems, computers, printers, and servers

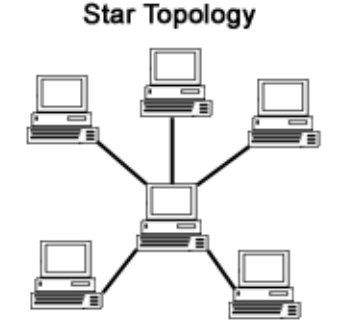

## .4 الشبكة الشجرية Network Tree

ترتبط فيها مجموعة من الشبكات النجمية من خلال شبكة المسار الخطي. بشكل مباشر أو عن طريق أجهزة أخرى مرتبطة باخلادم، وقد مسيت بهذا االسم نظرا لكثرة التفرعات فيها.

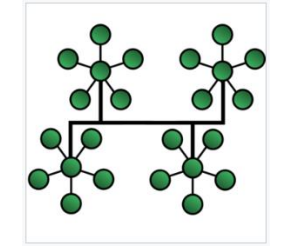

## .5 الشبكات املتداخلة Network Mesh

تتميز بوجود جهازين على الأقل مرتبطين مع كل جهاز (مرسل مثلا)، بحيث إذا انقطع الاتصال مع أحد الجهازين يقوم الجهاز )املرسل( بالتوجه للجهاز اآلخر والربط معه بشكل تلقائي. وهناك نوع منها متكامل يتم ربط كل جهاز بالأجهزة الأخرى بشكل مباشر

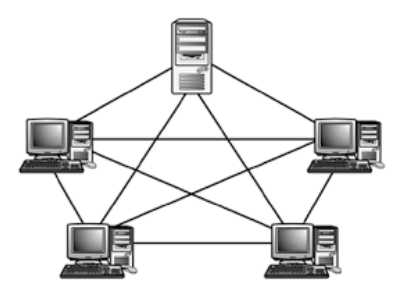

عودة لقائمة المحتويات

**- رابعا: التصنيف حسبوسيلةاالتصال** 

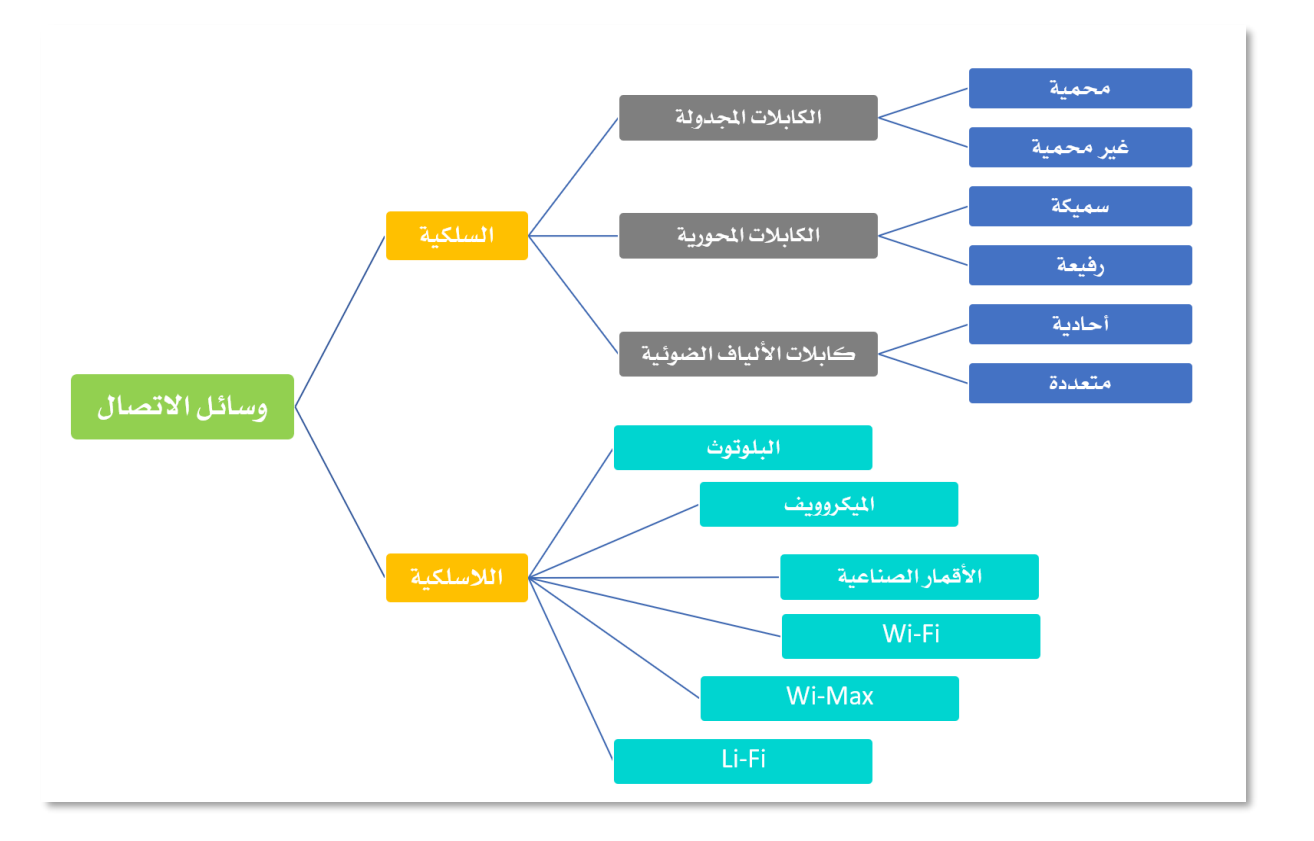

1 . السُبكات السلكية: وهي الشبكات التي تستخدم وسائط سلكية Wired Media لنقل البيانات. ونعني بالوسائط السلكية: الأسلاك والكابلات المعدنية التي تصل بين الحواسيب على الشبكة، حيث تنتقل المعلومات عبر هذه الأسلاك على شكل نبضات كهربائية.

أنواع الكابالت السلكية

• الكابالت احملورية Cables Coaxial

تتكون من محور من النحاس الصلب محاط بمادة عازلة ثم ضفائر معدنية للحماية ثم غطاء خارجي مصنوع من املطاط. يشبه الكابل الذي يستخدم لوصل التلفاز جبهاز الفيديو، وأيضا يف شبكة Ethernet. وتتفرع إىل:

- كابالت حمورية مسيكة Cables Coaxial Thick تستخدم يف الشبكات الكبرية للنقل بسرعة وبتكلفة عالية.
- كابالت حمورية رفيعة Cables Coaxial Thin تستخدم ية الشبكات الصغيرة للنقل بسرعة عالية ولسافة أقل من الكابلات الحورية السميكة وبتكلفة أقل منها.
	- الكابالت اجملدولة Pairs Twisted

كابالت م شلابهة ل سللك اهلاتف إال أنها مكونة من 8 أ سلالك داخلية، وكل سللكان ملفوفان على بعضهما فيتكون لهذا الكابل 4 أزواج من الأسلاك. وتتفرع إلى:

- أسالك جمدولة غري حممية UTP (Pair Twisted Unshielded )

وهي كابلات غير معزولة مستخدمة بكثرة ية أنظمة الهاتف.

)Shielded Twisted Pair (STP حممية جمدولة أسالك -

هي كابالت معزولة يتم فيها تغليف كل زوج تغليفا منفصال بعازل ذو نوعية أفضل، مما يؤمن حماية أكبر للأسلاك من التدخلات الخارجية.

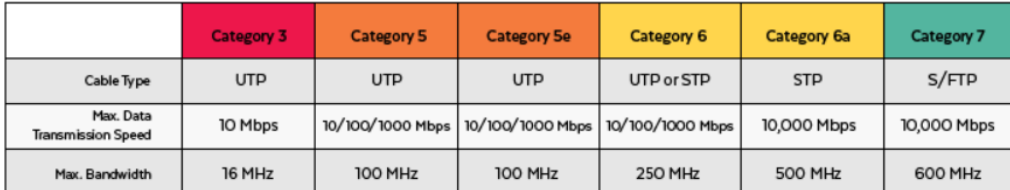

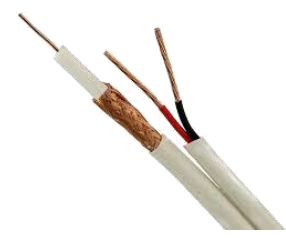

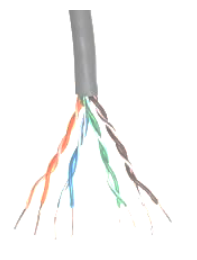

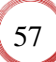

# أنواع التوصيل:

## متناظر Straight:

يتم التوصيل كما بالشكل املرفق، ويستخدم لتوصيل جهازين خمتلفني )مثال: pc وswitch)

## متعاكس CrossOver:

يتم التوصيل كما بالشكل الرفق، ويستخدم لتوصيل جهازين من نفس النوع )مثال: pc وpc)

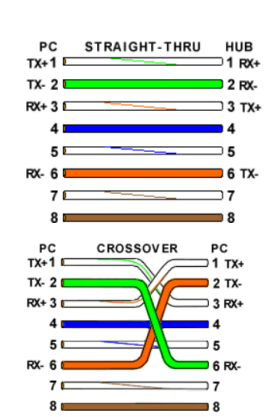

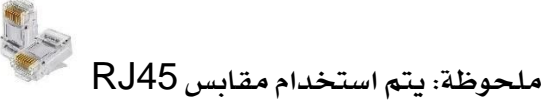

## • كابالت ألياف ضوئية Cable Optic Fiber

من أسرع أنواع الكابالت تتكون من حزمة من اخليوط الدقيقة الزجاجية. تنقسم إىل:

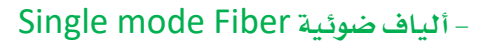

تنتقل من خلالها إ شارات ضوئية بنـ سق ونمط موحد ية كل ليفة ضوئية من ألياف الحزمة، ت -ستخدم يف - شبكات التلفون وكوابل التلفزيون لـ -صغر نـ صف قطرها الذي يبلغ حوالي -8 micron10 ومتر من خالهلا أشعة الليزر حتت احلمراء.

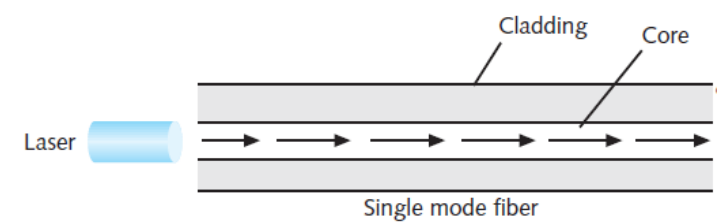

## Multi-mode Fibers ضوئية ألياف -

يتم نقل العديد من الأنماط للإ شارات الـ ضوئية من خلال الليفة الواحدة مما يجعل ا ستخدامها أف ضل للـ شبكات، تتميز بكبر ذ صف قطرها إلى 40-62.5micron وتمر من خلالها أ شعة الليزر تحت الحمراء.

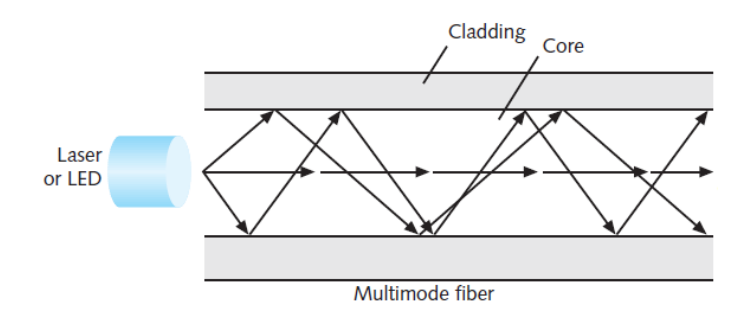

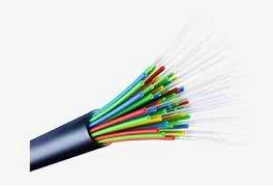

<u>هناك أنواع مختلفة من المقابس</u>:

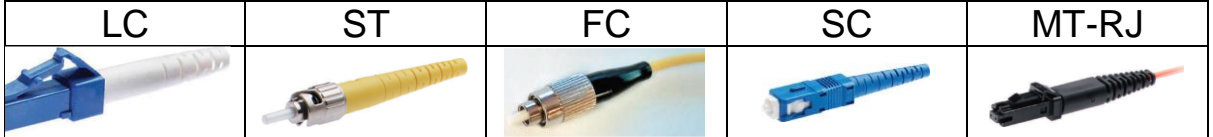

من أهم مزايا كابلات الألياف الضوئية:

- منيعة ضد التداخل الكهرومغناطيسي والتداخل مع الكابلات الجاورة.
	- سرعة إرسال بيانات مرتفعة جدا تصل إىل Gbps.2
- تتحول فيها البيانات الرقمية إىل نبضات ضوئية، ال متر بأليافها إشارات كهربائية مما يرفع مستوى الأمن الذي تقدمه ضد التنصت.

من أهم عيوب كابلات الألياف الضوئية:

- صعوبة تركيبها وصيانتها وأي إنحناء يؤدي إلى عطبها.
- تعتبر الألياف ال ضوئية ذات الت صميم المصنوع من البلا ستيك أ سهل ية التركيب وأقل عر ضة للك سر، لكنها ية المقابل لا تـ ستطيع حمل نبـ ضات الـ ضوء مـ سافات طويلة كذات التصميم الزجاجي.
	- التكلفة املرتفعة قياسا بالكابالت النحاسية.

## .2 الشبكات الالسلكية Network Wireless

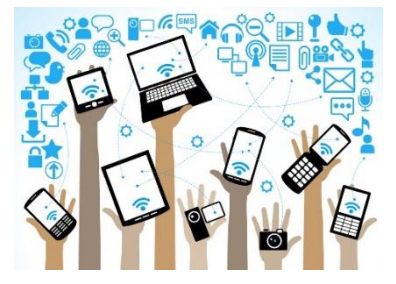

نظام مرن لتوصيل البيانات وتستخدم كامتداد أو كبديل للشبكة السلكية، حيث تقوم هذه الشبكة ببث المعلومات عن طريق ترددات أمواج الراديو عبر الأثير أو على شكل إشارات لاسلكية عبر وسائط لاسلكية.

يمكن تقسيم الشبكات اللاسلكية استنادا إلى المسافات التي سيتم إرسال البيانات عبرها إلى:

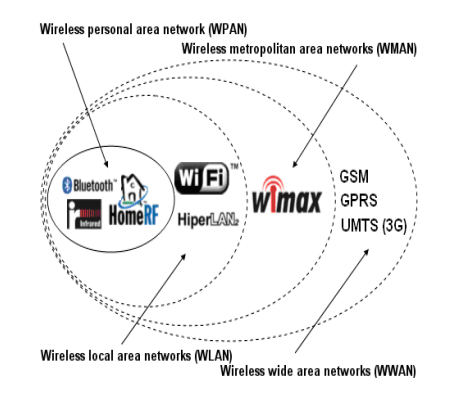

## Wireless Personal Area Network - WPAN الشخصية املناطق شبكة .1

ويتم إنشائها بشكل خاص عند احلاجة لالتصال بني جهازين أو أكثر ضمن مساحة صغيرة جدا، عادة ما تكون هذه الساحة ضمن مجال بمكن لشخص الوصول لجميع أجزائه، حيث يمكن استخدامها بين أجهزة يملكها طرفان خمتلفان أو ميتلكها شخص واحد، مثل: جهاز املساعد الرقمي PDA أو اهلاتف الحمول أو الحاسوب الحمول. وعادة ما توصف بأنها قصيرة المدى لا تتعدى ية تغطيتها 10 أمتار كشبكة البلوتوث الالسلكية.

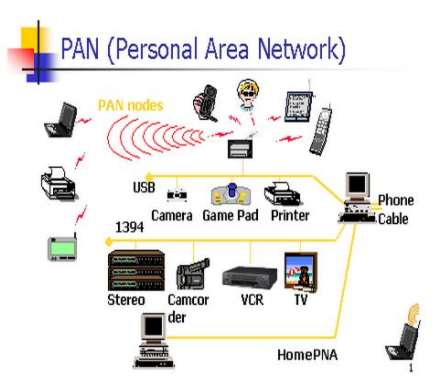

## Wireless Local Area Network – WLAN احمللية املناطق شبكة .2

تربط الأجهزة على مسافة أبعد من النوع السابق كمنزل أو مكتب أو بناء، وية بعض الأحيان نمتد لتغطي عدة كيلومترات، بحيث يتحقق الاتصال لاسلكيا دون الحاجة للربط الفيزيائي. ومن الخصائص المهمة لهذه الشبكة بالمقارنة مع شبكة WAN نقل البيانات بسرعات أعلى بكثير. من أمثلتها شبكة ATM التابعة لبنك معني.

## Wireless Metropolitan Area Network – WMAN الكبرية املناطق شبكة .3

تربط بني عدة شبكات LAN مع بعضها البعض لتحقيق شبكة السلكية متتد على رقعة جغرافية متوسطة الحجم كالحرم الجامعي أو مجموعة مباني أو مدينة. هناك ميزتان لهذا النوع من الشبكات أولها الحجم األكرب يف التغطية الذي يعادل ما بني 5 إىل 50 كيلومرت، والثاني السرعات العالية اليت تعمل بها الشبكة لتسمح بمشاركة الصادر الحلية الإقليمية.

## **أنواع الوسائط الالسلكية**

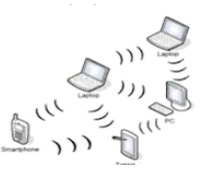

• البلوتوث

تقنية تعتمد على الموجات الراديوية قصيرة المدى وتستخدم لنقل البيانات عبر مسافات قصيرة، بين هاتفين محمولين مثلا، أو الهاتف المحمول مع الميكروفون أو مع أدوات السيارة، أو لتوصيل جهاز طرية مع الحاسوب (طابعة – فأرة - لوحة مفاتيح) والاستغناء عن الأسلاك.

• امليكرووييف

تقنية تتعامل مع موجات الراديو عالية التردد. تستخدم يف الرادار ويف البلازما، ويف الاتصالات بالفضاء، واهلاتف احملمول والبلوتوث والبث التلفزيوني.

#### • األقمار الصناعية Satellite

تقنية تتميز بسرعة الاتصال الفائقة وتتطلب معدات خاصة غالية الثمن. يتم تثبيت هذه الأقمار ية مدارات ثابتة فوق الأرض لتستقبل البيانات المرسلة من شبكة حاسوب عن طريق محطات أرضية فتقوم بتقوية الإشارة وتغيير التردد وإعادة إرسال البيانات إلى المحطة الأرضية المستقبلة التي تقوم بإرسالها إلى شبكة حاسوب مستقبلة.

#### )Wireless Fidelity ( Wi-Fi تقنية•

هي تقنية لاسلكية فائقة الدقة والسرعة، تستخدم موجات الراديو بدلا من الأسلاك والكوابل لتبادل املعلومات وإلنشاء اتصال بالشبكة. نطاق التغطية هلذه الشبكات يرتاوح ما بني 32 مرتا يف الداخل و95 مترا ية الخارج وهذه الأرقام قابلة للزيادة ية حال استخدام أجهزة تقوية. بعد ما كان الهدف من التقنية خدمة أجهزة الحاسب الشخصي المحمول أصبحت تخدم متصفحي شبكة الإنترنت العالية وخاصة ية المقاهي والمطاعم والفنادق والمطارات والبنوك حيث إنها غالبا ما تقدم مجانا لجذب الزبائن، كما يتم تركيبها ية أماكن من الصعب تمديد كابلات فيها مثل المواقع الأثرية.

ومن الاستخدامات الحديثة والمهمة لتقنية Wi-fi:

- نقل الصور من الكاميرات الرقمية إلى الحاسوب.
- طباعة الملفات بإرسال أمر الطباعة للطابعة لاسلكيا.
- مزامنة اهلاتف مع احلاسوب الذي يعمل بنظام ويندوز دون استخدام وصالت.
	- ية استخدام الهاتف الذكي كجهاز تحكم عن بعد.
- ية تشغيل الملفات الموسيقية من الهاتف الذكي باستخدام مكبرات الصوت التي تدعم الخدمات الالسلكية.

#### )Worldwide Interoperability for Microwave Access ( WiMAX تقنية•

تهدف هذه التقنية إىل توفري خدمة االتصاالت عرب مسافات طويلة والربط بني عدة مواقع بدون استخدام الكابالت، ومن أكثر التطبيقات اليت تستخدم هذه التقنية هي اهلواتف النقالة وخدمة الدخول على شبكة االنرتنت العاملية والشراكة يف استخدام تطبيقات معينة بني أكثر من موقع. تشبه إىل حد كبري جدا تقنية Fi-Wi غري أن مداها يصل إىل 50 كم، وسرعة نقل املعلومات عالية وتصل إىل 70 ميجابت وثابتة على مدى الوقت، تعمل يف نطاق ترددي مرخص يضمن للمستخدم حرية استخدام النطاق دون مشاركة نظام آخر وبالتالي يضمن سرعة الأداء وقلة معدل العطل ووصول المعلومة بشكل سليم.

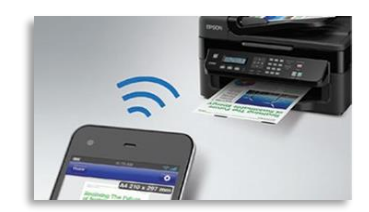

#### )Light Fidelity ( Li-Fi تقنية•

هي تقنية اتصالات لاسلكية ضوئية عالية السرعة، تعتمد على الضوء المرئي كوسيلة لنقل [البيانات](https://ar.wikipedia.org/wiki/%D8%A7%D9%84%D8%A8%D9%8A%D8%A7%D9%86%D8%A7%D8%AA) بدال من ترددات الراديو التقليدية Fi-Wi.

ومن أهم املميزات اليت تقدمها تقنية Fi-Li:

- السرعة اهلائلة يف نقل البيانات، حيث إن موجات الضوء املرئي ذات تردد أكرب مبقدار 10000 ضعف تردد موجات الراديو.

– الأمان وذلك لأن عملية نقل البيانات تكون محصورة ية المساحة التي يصلها الضوء، فلن يتم تسريبها للخارج.

- اخنفاض التكلفة حيث إن استخدام تقنية Fi-Li لن حنتاج فيه إىل املزيد من األسالك والتوصيلات والكابلات، كما أننا لن نحتاج إلى بناء أبراج ومحطات جديدة، لأننا بالفعل نمتلك "البنية [التحتية"](https://ar.wikipedia.org/wiki/%D8%A7%D9%84%D8%A8%D9%86%D9%8A%D8%A9_%D8%A7%D9%84%D8%AA%D8%AD%D8%AA%D9%8A%D8%A9) لهذه التقنية، وهي المصابيح الكهربائية، التي يقدر عددها بالمليارات من المصابيح، فيمكن اعتبار كل مصباح حمطة تقوية قائمة بذاتها.

## **أجهزة تستخدملتوجيه البيانات بنيحواسيب الشبكة**

قبل البدء باستعراض هذه المحولات علينا لفهم عملها معرفة المقصود بـكل من: Broadcast Address وهو عنوان عند إرسال اي بيانات إليه من جهاز ما، فإن هذه البيانات يتم استقبالها ومعالجتها من جميع الأجهزة الموجودة ية نفس الشبكة الحلية مع هذا الجهاز.

أما الـ Address Unicast فهو عنوان خاص جبهاز واحد فقط وعند إرسال بيانات إليه من جهاز ما، تتم معالجة هذه البيانات من الجهاز المعنى فقط.

## من محولات الشبكة

الموزعات Hubs: توصل مجموعة من الأجهزة ببعضها البعض ية شبكة حملية، حيتوي الـ Hub على عدة منافذ لربط األجهزة (Interfaces(ويكون عددها 4 بورتات أو 8 أو 16 أو 24 أو 32

غالبا، ميكن تشبيهه مبوزع الكهرباء. تتمثل املهمة الرئيسية له يف استقبال الإشارات الكهربائية وتكريرها وإعادة إرسالها، فيقوم

بتوجيه البيانات الواردة إلى جميع المنافذ الأخرى عدا المنفذ الذي أتت منه دون تمييز إن كانت البيانات مرسلة إلى عنوان Unicast ودون تدقيق المحتوى. إن لم تكن البيانات مرسلة كـ Broadcast لجميع األجهزة ستكون طريقة عمله إهدار للوقت ولسعة (Bandwidth (الشبكة .

- 
- املكررات Repeaters: تستخدم يف تقوية وتضخيم املوجات واإلشارات املرسلة للتمكن من تغطية مسافات أبعد.
- اجلسور Bridges: يقوم بتقسيم الشبكة منطقيا إىل أكثر من قسم لتقليل استهالك الـ bandwidth للشبكة، واحلد من تدفق البيانات عرب الشبكة وازدحامها بالرسائل، ولكن مع قلة استخدام الـ hubs انتفت احلاجة للجسور.

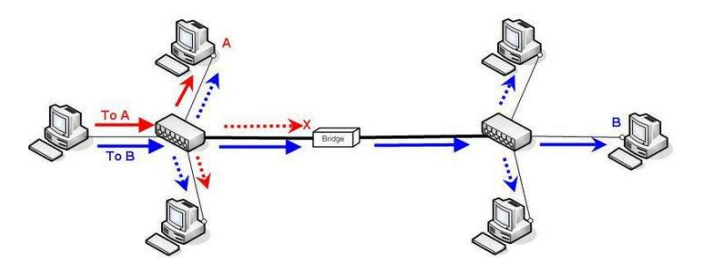

- البوابات Gateways: تقوم مبهمة مشابهة ملهمة اجلسور، ولكنها تربط بني أنواع خمتلفة من الشبكات والبروتوكولات، فتقوم بتفسير وتحويل البروتوكولات المختلفة بين الشبكات.
	- املبدالت Switches: هي أسرع من الـ Hubs وميكن ربط عدد كبري من الأجهزة بها. تشابه ية فكرة عملها الجسور، إلا أنها تختلف ية عدد المنافذ ) ،4 ،8 ،16 ،24 ،32 ...(. تقوم بإرسال إشارة كهربائية بعملية Broadcast إىل كل املنافذ ملعرفة الـ MAC نقل البيانات الواردة إىل الجهاز المعنى (الهدف) فقط دون إزعاج بقية الأجهزة، وتكون الشبكة متوفرة لبقية الأجهزة لإرسال أي بيانات أخرى. ولها أيضا امتيازات تتعلق بالأمان والسرعة واستخدام الشبكات الافتراضية.

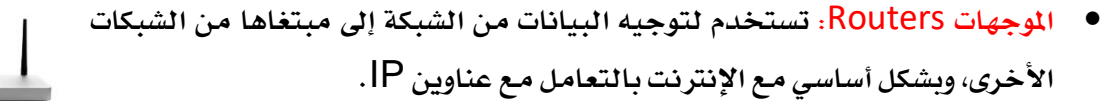

• اجملمعات Multiplexers: األجهزة اليت تقوم بتجميع عدة إشارات يفقناة اتصال واحدة يفالوقت نفسه، ولكل مجمع عدة مداخل ومخرج واحد فقط.

عودة لقائمة المحتويات

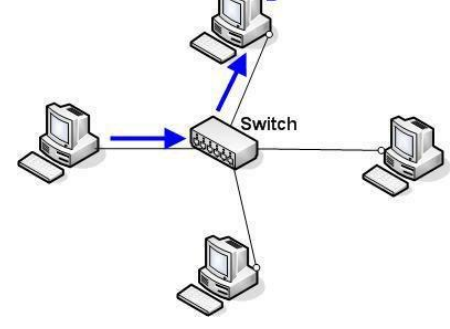

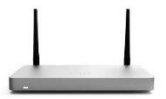

## الربوتوكوالت Protocols

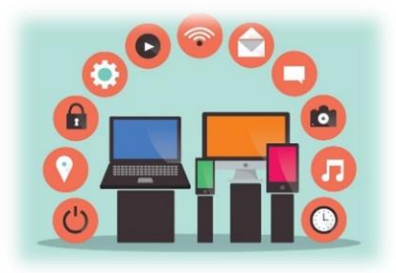

الربوتوكوالت هي جمموعة من القواعد واإلجراءات اليت يتم اتباعها خالل عملية الاتصال بين الأطراف الختلفة لبناء وصيانة وتوجيه النقل. فمثلا: عند توصيل طابعة بشكل مباشر إلى الشبكة فإن أيا من الحواسيب لن تستطيع استخدام الطابعة ما مل يتوفر فيها بروتوكول [DLC](https://en.wikipedia.org/wiki/DLC) ( Link [Data](https://en.wikipedia.org/wiki/Data_Link_Control_protocol) .)Control [protocol](https://en.wikipedia.org/wiki/Data_Link_Control_protocol)

من أهم الربوتوكوالت:

 TCP: Protocol Control Transmission ، هو من بروتوكوالت الطبقة الرابعة يف منوذج الاتصال المياري OSI Model، وهو بروتوكول التحكم ية النقل، وهو البروتوكول الأكثر استخداما ية الإنترنت، حيث أنه مسؤول عن نقل البيانات من الطبقة الأعلى ية نموذج الاتصال المياري OSI Model إىل طبقة بروتوكول اإلنرتنت، وبالتالي يتم استخدامه من كل الربوتوكوالت اليت تعمل يف الطبقة األعلى، فعلى سبيل املثال يتم استخدامه لتمرير البيانات من بروتوكوالت ,HTTPS ,FTP ,HTTP DHCP ,NTP ,SMTPإىل بروتوكول اإلنرتنت IP( Protocol Internet )مع التأكد من وصول الرسالة وأنها مفهومة.

Transmission Control Protocol/Internet :TCP/IP Protocol، وهو البروتوكول المسؤول عن التحكم ية نقل البيانات وتوجيهها عبر الإنترنت. وحيث أن لكل جهاز على الشبكة (حاسوب، هاتف محمول، آلة طابعة، موجه) عنوان فريد (معرف رقمي) IP address يتم تعيينه ويسمح له بالاتصال بغيره من الأجهزة، يستخدم الإنترنت هذا الرقم لإيصال الرسائل الإلكترونية وتصفح صفحات الويب، ولا يتطلب منك حفظ هذه الأرقام حيث إن خادم اسم النطاق (DOMain (DNS ) Name Server بمجرد إدخالك لعنوان الموقع النصى فإنه يحوله لعنوان رقمي تفهمه حواسيب الشبكة.

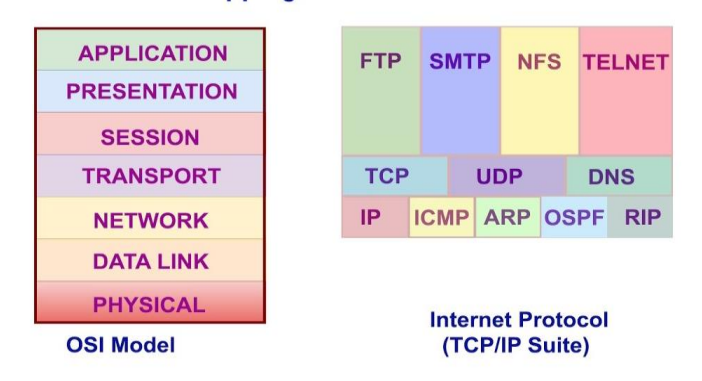

## **Mapping of TCP/IP over OSI Model**

UDP: Protocol Datagram User، هو من بروتكوالت الطبقة الرابعة يف منوذج االتصال املعياري Model OSI، حيث كلمة datagram يف هذا املصطلح تعين وحدة من البيانات Packet ، وهو أيضا بروتوكول مسؤول عن نقل البيانات من الطبقة الأعلى ية نموذج الاتصال املعياري Model OSI إىل طبقة بروتوكول اإلنرتنت، متاما كما يف بروتوكول التحكم يف النقل TCP، ولكنه خيتلف يف أن بروتوكول بيانات املستخدم UDP ال يقوم بالتأكد من وجود اتصال، أو مبعنى آخر عندما يقوم المستخدم (المرسل) بطلب خدمة ما، يتم إرسالها له بدون التأكد من وصولها كاملة أو أن االتصال مازال قائما، وبذلك يعترب أسرع يف نقل البيانات من نظام التحكم بالنقل حيث أنه خيتصر وقتا كثيرا بعدم التأكد من البيانات. يستخدم هذا البروتوكول كثيرا ية الألعاب التي تستخدم الإنترنت Online Games، وبرامج المحادثة بالصوت والصورة مثل برنامج Skype، ويستخدم أيضا ية خدمات البث املباشرStreaming Live - Broadcasting Live ، حيث ميكن أثناء مشاهدة أي بث مباشر من خالل

> أي موقع أن يتم فقد جزء من البيانات Frame وميكن أال تالحظ فقد هذا اجلزء، وبالتالي يتم استخدام هذا الربوتوكول عندما تكون سرعة نقل البيانات أهم من دقة البيانات وسالمتها.

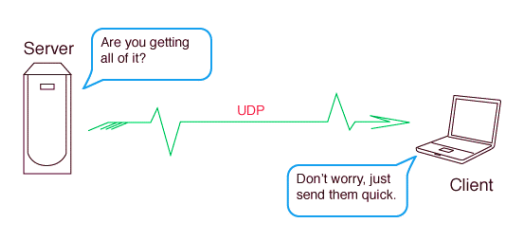

FTP: Protocol Transfer File وهو من أقدم الربوتوكوالت املستخدمة لنقل امللفات عرب

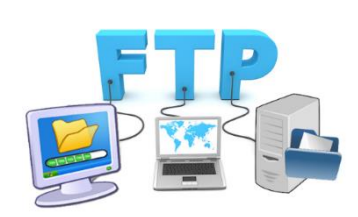

الشبكة، ويستخدم لتحميل ورفع الملفات من جهاز لآخر ضمن الشبكة، يوفر بعض خصائص إدارة امللفات البسيطة، ولكن جيب إعادة ضبط إعداداته لضمان عوامل الأمن وعدم التعرض للاختراق. وهو مسار إلى قلب الحاسوب لا يعرفه إلا صاحب الجهاز الهدف لينقل من خلال هذا الطريق كل الملومات اليت يريد سواء بأخذها من اجلهاز اهلدف أو نقلها إليه.

 TFTP: Protocol Transfer File Trivial وهو نسخة مصغرة من FTP، بروتوكول بسيط ذو مستوى عالي صمم بشكل أساسي لقراءة وكتابة الملفات عن طريق استخدام خادم تحكم عن بعد، يستفاد منه لتمهيد محطات العمل الخالية من الأقراص وللأجهزة التي لا يوجد بها Boot Disk، ويستخدم لنقل Image Boot وحفظ صور IOS ويستخدم أيضا لدعم ملفات املوجهات Routers.

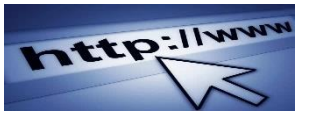

# Hyper Text Transfer :HTTP Protocol وهو املستخدم لنقل امللفات النصية أو الوثائق والنصوص الكبرية

عبر الإنترنت التي قد تحتوي على روابط تؤدي لوثائق أخرى، وهذا الميثاق هو مثال واضح حيث يظهر لنا يف شريط العنوان يف متصفحات اإلنرتنت www://http.

فمثلا عندما تفتح المتصفح وتكتب فيه عنوان الموقع الإلكتروني، يقوم المتصفح باستخدام بروتوكول HTTP، ومن خالل بروتوكول TCP يقوم بإرسال طلب خلادم الويب يطلب فيه الصفحة من املوقع، فيقوم

اخلادم بالرد من خالل إرسال جمموعة من البيانات بعد تقسيمها ألجزاء صغريةPackets وذلك لتسهيل وزيادة سرعة عملية النقل ولزيادة األمان بتقليل فرصة ضياع أية معلومات أثناء ذلك، ويف حالة فقدان أو تلف أي وحدة من البيانات، يقوم املتصفح بطلب تلك الوحدة مرة أخرى من اخلادم، وهكذا يتم الإرسال والاستقبال حتى يتم تحميل الصفحة كاملة. ويتم ذلك من خلال استخدام بروتوكول التحكم ية النقل TCP والذي يضمن وصول جميع وحدات البيانات وإعادة إرسالها ية حالة تلف أي وحدة خلال عملية نقل البيانات. وية حالة عدم التمكن من الاتصال يخبر ك التصفح بإظهار رسالة خطأ ية الاتصال.

> HTTPS: هو مزيج من بروتوكول نقل النص الفائق مع خدمة لتوفير الاتصالات الشفرة، يستخدم على نطاق واسع لحماية نقل الملومات الحساسة ية الهيئات والشركات وية روابط معامالت الدفع.

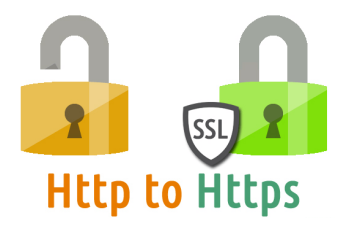

بروتوكـول Terminal Emulation Protocol :Telnet هو الذي يتيح الاتصال عن بعد بالأجهزة فيسمح للمستخدم بربط جهازه بحاسوب مضيف جاعلا جهازه وكأنه جزء من الحاسوب الضيف البعيد، إلا أنه يفتقر إلى الأمان، فالبيانات التي ترسل وتستقبل من خلاله عبر الشبكة تكون غير مشفرة.

WAP: Protocol Application Wireless بروتوكول التطبيقات الالسلكية، يسمح لأجهزة الهاتف النقال بالارتباط بالإنترنت لاسلكيا.

NTP: Protocol Time Network الغرض االساسي من الربوتوكول هو جعل مجيع األجهزة يف الشبكة تعمل بتوقيت واحد وهذا التوقيت حسب ساعة معينة وهي الساعة الذرية Nuclear Clock فلو حصل اختالف يف التوقيت بني األجهزة على الشبكة سيؤدي هذا الختالل العمل وضياع املعلومات.

> Simple Network Management Protocol :SNMP يستخدم من قبل Administrators Network ملراقبة ومعرفة معلومات عن الشبكة وأيضا الأجهزة الموجودة على الشبكة من Switches و Routersوأي أجهزة إضافية أخرى.

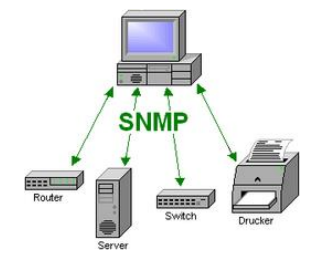

ICMP: Protocol Message Control Internet الذي يستخدم خصوصا من قبل أنظمة التشغيل لإرسال رسائل الأخطاء للعمليات التي تستخدم ية أغراض الصيانة والإدارة، هو لا يستخدم لتنفيذ مهمات النقل وال يستعمل مباشرة من قبل التطبيقات املستخدمة يف الشبكة وإمنا يظهر بشكل استثنائي مع األمر Ping وTraceroute الذي يستخدم للتحقق من وجود Host على الشبكة حيث يقوم بإرسال رسالة له ويستقبلها منه مرة اخرى.

بروتوكـول SSH: The Secure Shell هو بروتوكول النقل الآمن الذي يحتوي على العديد من خصائص بروتوكول نقل الملفات، إلا أنه أكثر أمنا، كما يحتوي على العديد من الميزات الأخرى مثل السماح بالدخول إىل اخلوادم servers وتنفيذ أوامر عن بعد. أعد التشفري املستخدم يف بروتوكول SSH لتوفري السرية وسلامة البيانات عبر الشبكات غير الآمنة كاستخدامه ية كلمات المرور مثلا.

## بروتوكـولات البريد الإلكـتروني

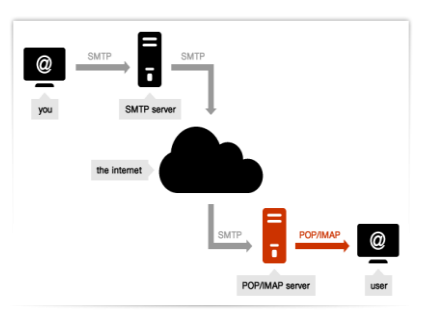

يمكن تصنيف بروتوكولات البريد الإلكتروني إلى ثلاث بروتوكولات أساسية: SMTP، POP وIMAP. حيث يستخدم بروتوكول SMTP إلرسال الرسائل، بينما يستخدم بروتوكولي POP وIMAP يف استقباهلا. ويتميز بروتوكول IMAP عن بروتوكول POP بالسماح بعدة عمالء باالتصال بنفس الربيد اإللكرتوني يف نفس الوقت، كما يسمح بتتبع حالة الرسالة إذا قرأت أو حذفت.

 SMTP: Protocol Transfer Mail Simple، يعد هذا الربوتوكول جزء من التطبيق اخلاص بربوتوكول IP/TCP. باستخدام عملية التخزين وإعادة التوجيه يكون املـسؤول عـن إرسال الربيد الإلكتروني البسيط عبر الأجهزة، وتستخدمه تطبيقات العملاء الموجهة للمستخدمين العاديين فقط ية اتجاه واحد – إرسال رسائل البريد الإلكتروني إلى الخادم ويعمل بشكل وثيق مع خادم البريد الإلكتروني MTA. هو يتعامل مع النصوص فقط ويأتي MIME ملحقات بريد إنرتنت متعدد األغراض لتقديم المساعدة بترميز الحتوى غير النصي إلى نصي ليستطيع SMTP نقلها.

بروتوكول POP: خمتصر Protocol Office Post وهو بروتوكول مكتب الربيد الذي يوفر مساحة تخزينية لاستقبال الرسائل الإلكترونية وإمكانية استرجاعها، حيث يقدم طريقة سهلة وبسيطة للوصول للربيد، حبيث يسمح هذا الربوتوكول للمستخدم بتنزيل مجيع الرسائل إىل جهازه ومن ثم قراءتها، مع إمكانية حذفها نهائياً من الجهاز الخادم، يستخدم غالبا ية الحواسيب الشخصية وهو معروف باسم POP2 و3POP.

> Internet Mail Access خمتصر :IMAP Protocol وهو الربوتوكول األكثر شيوعا يف بيئات األعمال، يسمح للمستخدم بالدخول إىل اخلادم واختيار الرسائل اليت يرغب يف قراءتها واالطالع عليها وحتميلها مع بقاءها على اخلادم دون حذفها ودون الحاجة لتنزيلها جميعاً على عكس ما هو معمول به يف POP، يستخدم أيضا يف الشبكات الكبرية مثل اجلامعات.

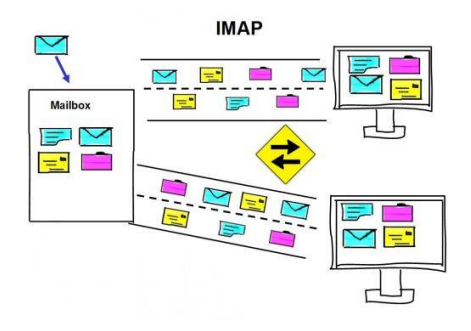

[عودة لقائمة احملتويات](#page--1-0)

# مصطلحات في الشبكات

االنرتنت Network International: شبكة املعلومات العاملية وهي أكرب شبكة حواسيب على الكرة الأرضية، تربط بين جميع شبكات الحاسوب ية العالم عن طريق الهاتف والأقمار الصناعية، فتصل بين حواسيب شخصية وشبكات محلية وشبكات واسعة، ويكون لها القدرة على تبادل الملومات بينها من خلال الخوادم التي تستطيع تخزين الملومات الأساسية والتحكم بالشبكة، وأجهزة الحواسيب التي يستخدمها املستفيدين، وتعمل ضمن بروتوكوالت موحدة مثل بروتوكول IP/TCP. يعود تاريخ انطالق اإلنرتنت للعام 1969. الانترنت غير مملوك لأحد، ولا يسمح لجهة أو حكومة بفرض صيغة أو نوعية معينة على محتوياتها.

الانترانت: عبارة عن شبكة إنترنت مصغرة تكون عادةً شبكة داخلية ية الشركة، وتستخدم تقنيات الإنترنت لإظهار الملومات، فتبدو تماما كالإنترنت، ولكنها تمكن موظفيها فقط من مشاركة معلومات وموارد الشركة بينهم، تستخدم بغرض رفع كفاءة العمل الإداري ورفع الإنتاجية وتحسين آليات مشاركي الموارد والعلومات والاستفادة من تقنيات الحوسبة الشتركة.

الاكسترانت: شبكة مكونة من مجموعة شبكات إنترانت ترتبط ببعضها عن طريق الإنترنت، وتحافظ على خصوصية كل شبكة إنترانت مع منح أحقية الشراكة على بعض الخدمات والملفات فيما بينها. أي إن شبكة الإكسترانت هي الشبكة التي تربط شبكات الإنترانت الخاصة بالمتعاملين.

حمدد موقع املصدر (Locator Resource Uniform (URL: عنوان مصدر اإلنرتنت الذي يطلبه مستعرض الويب، فيضم نوع الربوتوكول مثل HTTP، ورموز تعرب عن اسم اجملال مثل ). ,net. ,com gov. ,org,.)… . حبيث حيدد العنوان التفصيلي ملوقع املعلومات على اإلنرتنت، أي العنوان الحقيقي المقابل للعنوان النصي. مثل: 194.170.168.12 يقابله [http://www.netnet.org](http://www.netnet.org/)

محرر HTML: لغة برمجية تساعد عند تحرير أي ملف (صفحة ويب) باستعمال لغة ترميز النص الفائق أو لغة النص المترابط، حيث تسمح هذه اللغة بإنشاء صفحات تنشر على الشبكة أو الويب (لذا سميت بصفحات الويب) تحتوي على نصوص مهيأة وتنشر صورا ومواد أخرى. اسم صفحة الويب غالباً ما ينتهي بإضافة.html أو.htm فتحدد ملستعرض الويب الكيفية اليت سيتم عرض املعلومات فيها.

خادم ويب: هو البر نامج الذي يسمح لك بالتجول على شبكة انترنت باستخدام متصفح ويب لشاهدة المواقع وذلك عن طريق توفير الصفحات بصيغة لغة رقم النص الفائق أو غيرها من الصيغ المستخدمة.

متصفح الويب: برنامج يستخدم ملطالعة املواقع على الشبكة.

موقع الويب: مجموعة صفحات ويب مرتبطة ببع ضها البعض ومخزنة على نفس الخادم. يمكن زيارته عبر اإلنرتنت من خالل متصفح الويب.

IP: عنوان فريد رقمي للجهاز املرتبط بالشبكة للتعريف به.

الرابط التشعبي: وصلة (يمكن أن تكون صورة أو نص) تسمح للمستخدم باتباعها والانتقال لمكان آخر.

عودة لقائمة المحتويات

# الخصوصية والأمن في الشبكة

مبا أن حاسوبك يكون يف حالة اتصال دائم بالشبكة، فإن احتمالية تعرضك لألذى من قبل القراصنة تزداد، لذا لابد من توفير الحماية للشبكة ومنع وصول غير المرخص لهم من الوصول للنظام.

**بعضطرق توفير الحمايةللشبكة:**

1. الجدران النارية Fire Wall : نظام تأمين لتقييد عملية الوصول لأجهزة الشبكة وحمايتها من التهديدات الخارجية، بمنع المستخدمين الخارجيين غير المرخص لهم من الوصول إلى الشبكة بعد فلترتهم بمرورهم على هذا النظام. قد تكون الحواجز النارية برمجيات فقط تعمل على الخادم أو تتألف من برجميات ومعدات.

2. نظام كشف التسلل (Intrusion Detection System (IDS): يعمل مع الجدران النارية لحماية الشبكة ية المنظمة، ويعمل على تحليل حركة المرور الواردة والصادرة.

.3 الشبكة اخلاصة الظاهرية (VPN (Network Private Virtual: عملية إنشاء اتصال شبكة خاصة آمنة بين جهاز الحاسوب الخاص بك والمنظمة.

#### **الخصوصية Privacy:**

هي حق الأفراد ية التحكم بالبيانات التي تتعلق بهم، وتحديد الأشخاص المسموح لهم بالوصول إلى بياناتهم.

> وأكثر الوسائل استخداما ية انتهاك الخصوصية على الإنتر نت هو ملف الكوكيز Cookies وهو عبارة عن ملف ذ صلى صغير يقوم الخادم بتخزينه على جهاز املستخدم. والكوكيز املؤقتة Session Cookies موجودة فقط يف ذاكرة اخللادم إذ يبلدأ تثبيت ها وعم لـ ها بمجرد دخو لك الموقع، ويتم إل غلؤ ها بعد خروجك من الموقع مبا شرة. أ ما

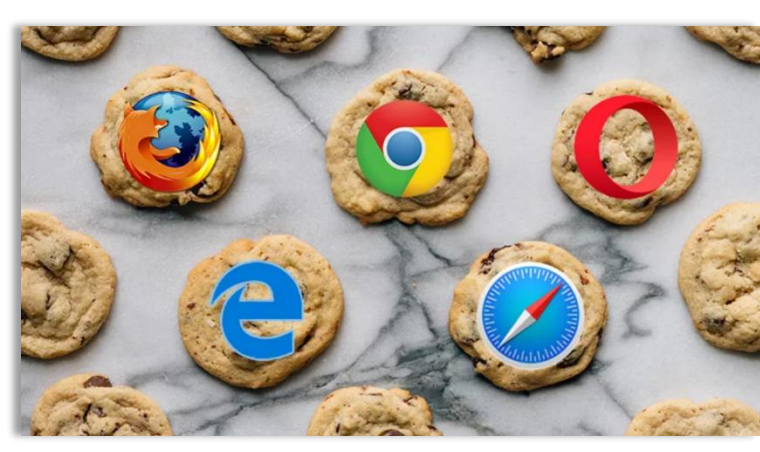

الكوكيز اللدائملة Cookies Persistent فيتم تثبيتهلا على القرص ال صلللب مبجرد دخوللك للموقع، وتبقى حتى بعد خروجك منه، وميكنك حذفها دوريا أو يدويا.

وبالإضافة إلى الكوكيز تستخدم العديد من الشركات ما يسمى بالـ Web Bugs التي تتبع بها جولات المستخدم عبر الإنترنت، وهي عبارة عن صور صغيرة للغاية على صفحة الويب تستخدم لإرسال معلومات عن مستخدم الموقع.

70
إن الهدف من ملفات تعريف الارتباط تحسين عمل المستخدم على الموقع على أساس تفضيلاته، ورصد وتحليل أداء إعلانات الموقع ومدى تأثيرها لتخصيصها وفقا لاحتياجات المستخدم حسب نشاطه بالموقع، وتوفير وظائف محسنة أو تخصيصها وفق استخدامات الزائر، ومن المكن أن تكون الكوكيز وسيلة لإسراع استعمال الموقع المتكرر. ولا يمكن للأنظمة إيقاف تشغيل عمل ملفات الكوكيز، ولكن يمكن للمستخدم إدارتها، مع الانتباه إلى أن تعطيل أو حذف الكوكيز قد يقنن ظهور بعض مميزات أو صفحات الموقع.

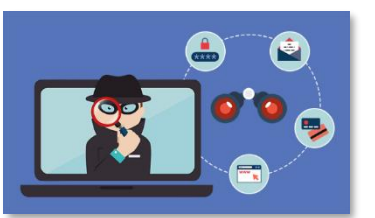

**برامج التجسس** Spywares: هي برامج حاسوبية تثبت خلسة على أجهزة احلاسوب للتجسس على املستخدمني من دون علمهم، ملراقبة سلوكهم، وجتميع معلومات شخصية عنهم مثل رصد المواقع التي تتم زيارتها، كما يمكن لهذه البرامج أن تسيطر على الحاسوب وتتحكم به.

أما Adware: فهي برامج تتبع متصفح الويب الخاص بك (لغايات الإعلانات فقط)، وهي عادة ما تكون للبرامج المجانية التي تتضمن شريط إعلان.

وميكن احلد من انتهاك اخلصوصية لبياناتك باتباع التالي:

- إعداد متصفح الانترنت لطلب الإذن قبل تخزين ملفات الكوكيز على الجهاز.
	- إعداد متصفح الانترنت لمنع طرف ثالث من إضافة الكوكيز إلى الجهاز.
		- حذف الكوكيز الموجودة على الجهاز.
	- قراءة سياسة الخصوصية الخاصة بالموقع قبل تسجيل البيانات الشخصية.

### **أمن البيانات:**

هو مـ صطلح عام يـ ستعمل بقـ صد حماية البيانات من الفقدان المقـ صود أو غير المقـ صود، وتوفير الأمان للمعدات والبر مجيات المخزنة ية ذاكرة الحاسوب.

تتعرض البيانات الشخصية وبيانات المنظمات إلى العديد من المخاطر منها:

• االخرتاق Hacking:

عملية يقوم بها الشخص الذي يستغل خبرته ية مجال الحاسوب للقيام بأغراض غير شرعية، مثل الدخول غلى أنظمة حواسيب معينة-دون أن يكون لهاحلقيفذلك-ليطلع على بيانات خاصةأو ليعبث بالبرامج والمعلومات الموجودة فيها، ويطلق على هذا الشخص اسم المخترق Hacker.

### كسر حماية كلمة المرور Password Cracker:

محاولة استرجاع كلمة السر من البيانات المخزنة ية النظام، التي قد تكون للوصول غير الصرح به للمعلومات المصرفية مثلا واستغلالها.

وهناك بعض التدابير الوقائية لحماية البيانات منها استخدام النسخ الاحتياطي والجدران النارية.

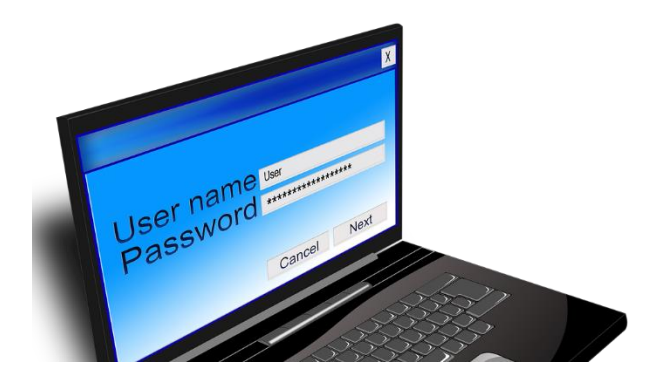

<u>عودة لقائمة المحتويات</u>

رافية

# تكنولوجيا المعلومات والاتصالات في حياتنا اليومية

التجارة اإللكترونية Commerce-E: البيع والشراء عن طريق اإلنرتنت باستخدام البطاقات البنكية أو باستخدام النقد الرقمي وهو نظام يسمح بدفع النقود بواسطة طرف ثالث تتم من خالله عملية الدفع، ويقوم هذا الطرف الثالث بتحمل مسئولية أمان الدفع.

من أمثلة مواقع التجارة الإلكترونية موقع Amazon.com الذي يستخدم نظام سلة التسوق.

مزايا التجارة الإلكترونية:

- خدمات متوفرة على مدار الساعة.
	- معلومات تفصيلية عن السلع.
		- القدرة على مقارنة األسعار.
- إمكانية توصيل البضائع املطلوبة للعمالء.
- احلق بإرجاع البضائع التالفة مع سياسة إرجاع حمددة.
	- \_ مخازن على نطاق واسع دون الحاجة لإنشاء محل.

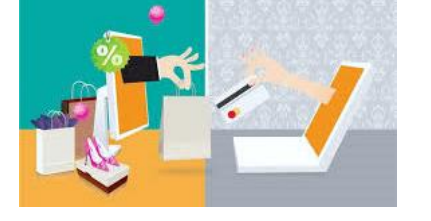

ا<u>لمسارف الإلكترونية E-Banking:</u> تستعمل برامج الحاسوب <u>ي</u>ة المؤسسات المالية لإدارة ملايين المعاملات يوميا، ويتمكن العملاء من الوصول لحساباتهم من خلال أجهزة الصراف الآلي ATM التوافرة ية مختلف أنحاء البالد باستخدام بطاقاتهم البنكية، أو من خالل موقع البنك باستخدام اإلنرتنت، مما يوفر الوقت على العملاء ويخفض من كلفة الموظفين والمعاملات الورقية.

بعض اخلدمات املصرفية:

- اهلاتف البنكي.
- البنك املباشر على اإلنرتنت.
	- الرسائل القصرية.

الحكومة الإلكترونية E-Government<u>-</u>: استخدام تكنولوجيا المعلومات والاتصالات لتحسين أداء العمل الحكومي والتفاعل مع المواطنين والأعمال بين المؤسسات وكل ما يخص الدولة لإنجاز الأعمال ية وقت أقل. فالحواسيب تخزن كميات كبيرة من البيانات وتسهل البحث عنها وتفرزها، فمن التفاصيل الخزنة ية السجلات الحكومية مثلا: الاسم، الرقم المدني، العنوان، رقم الرخصة، المركبات التي بمتلكها، بحيث يتعامل العميل مع الموقع الحكومي على شبكة الإنترنت بالتسجيل والتراسل وتعبئة الوثائق إلكترونيا، وتضاف التفاصيل اجلديدة عند قيامه بها، كإضافة مركبة جديد المسه عند شراء سيارة وتسجيلها باملرور.

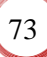

التعليم الإلكتروني E-Learning<u>-</u> تستخدم تطبيقات خاصة ية الحاسوب أو الإنترنت لت*سهيل* التعليم والتعلم. كما تستعمل الحواسيب ية عمليات التسجيل للجداول والمواد الدراسية ية الجامعات والماهد، بالإضافة إلى القيام مبهام إدارية ضمن العملية التدريسية.

منذ بداية انتشــــار وباء كورونا حول العالم، عمدت الجامعات والمدارس على اســــتخدام تطبيقات خمصـــصـــة للتحادث مثلZoom - teams Microsoft، وغريها بهدف ضـــمان استمرارية وتنظيم العمل والتعلم عن بعد.

وكان لتطبيق Microsoft Teams الحصــــة الأكبر من الاســـتخدام لما يضـــمنـه من خصوصية للمستخدم . وتم اعتماده ية الكثير من المؤسسات التعليمية حول العالم ية عملية التعلم وشرح الدروس وأصبح الوسيلة المفضلة من قبل الأساتذة لتنفيذ الاختبارات عن بعد.

# **رابط مذكرة تيمز Teams على موقع التوجيه العام للحاسوب**

قائمة املعلمالوثائق والنشراتمذكرة [Teams](http://www.hasobkw.net/attachment/nshrat/Teams.pdf)

العمل عن بعد Tele-Working-يتيح العمل عن بعد للأشخاص إنجاز العمل من المنزل أو مواقع خارج المكتب الرئيسي والاتصال بالشركة عن طريق شبكات الحاسوب.

مميزات العمل عن بعد:

- ختفيض الوقت واملال املستخدم باملواصالت.
	- الرتكيز العالي على إجناز مهمة واحدة.
		- املرونة يف أوقات العمل.
		- ختفيض متطلبات الشركة.
- توظيف أشخاص من مناطق جغرافية خمتلفة.

ومن مساوئ العمل عن بعد:

- ضعف االنضباط الشخصي.
	- قلة االتصال البشري.
- التأثري السيء على العمل اجلماعي.

الاتصالات الهاتفية عبر الإنترنت Internet Telephones ومجموعة المعدات والبر مجيات المستخدمة لإجراء مكانة \_ صوتية عن طريق الإنترنت بدلا من الهواتف العمومية، وذلك با \_ ستخدام بروتوكول الإنترنت IP. مثل:

- املراسلة الفورية IM( Messaging Instant): وهي عملية اتصال مباشر بني شخصني أو أكثر مرتبطين بشبكة الإنترنت.
- خدمة Skype: توفر الاتصال الجاني الصوتي والرئي عبر الإنترنت ولا تحتاج لمدات خاصة لالتصال، وإمنا تسجيل يف اخلدمة واالتصال مع مشرتك آخر مسجل باخلدمة.

المدونات الإلكترونية <u>Web Log Blog :</u> موقع من مواقع الويب يتيح للزوار الا شتراك المجاني أو مقابل رسوم للح صول على حيز من الموقع لنـ شر الملومات حول مو ضوع معين، مقاطع الفيديو، أو المنكرات، وأحيانا يمكن للآخرين كتابة ملاحظاتهم حول المدونة. ومن أمثلتها:

- املدونات الصغرية Microblogs: تسمح بإضافة مجل صغرية ووسائط بسيطة مثل تويرت.
	- الويكي: موقع على اإلنرتنت يسمح بإضافة معلومات جديد، ومثال عليه Wikipedia.

<u>المجتمعات الافتراضـيـة Virtual Community ومجموعة من الناس ا لذين يتضاعلون مـع</u> بع - ضهم البعض بوا - سطة تقنيات الاتـ - صالات الحديثة مثل البريد الإلكتروني، والإنترنت، والتراسل الباشر، وذلك لتحقيق هدف اجتماعي أو تعلمي أو تجاري أو آخر.

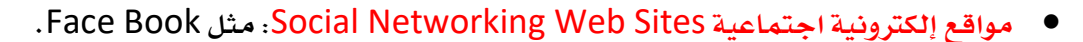

- غرف التحاور Rooms Chat: مصطلح يعرب عن املؤمترات واالجتماعات املباشرة على الشبكة، حبيث تتناول كل غرفة موضوعا معينا تشارك غريك يف النقاش حوله. ومنها:
- o غرف حوار ن صليلة: تعتملد على الر سلائلل اليت تظهر مبلا شلرة للطرف اآلخر عنلد كتلابتهلا، وبعضها يعتمد على التحاور نصيا وصوتيا مثل غرفة الحوار Yahoo .
- o غرف حوار مرئية: متكن احملاور من أن خيتار شكال ثنائي األبعاد أو ثالثي األبعاد ليمثله بني المتحاورين (كما يحدث بالألعاب الحاسوبية)، وتوفر الغرف التفاعل الصوتي والرئي باستخدام كامريا الويب.
- املنتديات Forums: موقع ويب مباشر للنقاش حبيث يشرتك األشخاص يف املنتدى الذي يضم مجموعة من الأقسام كل قسم يتحدث عن موضوع معين. وبعد التسجيل وموافقة إدارة المنتدى على االشرتاك يتم تفعيل احلساب، وتستطيع الدخول للمنتدى لطرح الرأي أو التجربة حول الموضوع للبدء بالمناقشة والرد على الأسئلة، بشكل غير تزامنى.

[عودة لقائمة احملتويات](#page--1-0)

# الأمن السيبراني

### الفكرة العامة للتقنية وتاريخها:

يعتمد الاقتصاد الحديث بشكل متزايد على الحواسيب، والهواتف الحمولة، وشبكات الإنترنت، والأجهزة الذكية، وتقنيات إنترنت الأشياء، والذكاء الاصطناعي وغيرها من التقنيات التي اكتسحت عالمنا ضمن موجة التحوّل الرقمي بشكل عام؛ وهو ما أعطى الأمن السيبراني أهمية مفصلية لضمان حماية العمليات والملومات الحساسة التي تديرها هذه التقنيات، مما يجعل الأمن السيبراني أحد أبرز توجُّهات هذا العصر، كما يتّصل الأمن السيبراني بالجوانب الأمنية، والسياسية، والاجتماعية والاقتصادية أيضًا. لقد ظلت الحوالسيب ية مأمن لفترةٍ طويلةٍ بعد اختراعها، وذلك لحدودية عدد الناس الذين يستطيعون الوصول إليها والذين يجيدون تشغيلها، والأهم من ذلك لعدم ارتباطها بشبكات الاتصال اللاسلكية. ثم بدأ التحدّي مع ظهور الاختراقات الخبيثة التي رافقت انته شار الستخدام الهواتف الحمولة، وكان معظمها ية البداية يهدف لإجراء المكالمات الجانية، وتتابعت التطوّرات ية الجال سريعًا مع ظهور الإنترنت.

> **ّالخط الزمني ر لتطو األمن السيبراني**

## 1970، ولادة أمن الحواسيب

يُمكن القول أن االهتمام بأمن احلواسيب بدأ مع مشروع "أربانت ARANET) " شبكة وكالة مشاريع الأبحاث المتطورة) إذ أسس المشروع أحد أوائل شبكات الإنترنت البدائية التي تربط عددًا من الجامعات والمؤسسات البحثيّة ية الولايات المتحدة، ليقوم حينها الباحث بوب توماس بكتابة برنامج كريبر '' القادر على التحرك عبر شبكة أربانت ، ثم أنشأ راي تومليسون برنامج ريبير لمطاردته وحذفه ، ليكون أول مثال على برنامج ذاتي النسخ ملكافحة الفريوسات.

### <u>19</u>80 ولادة الأمن السييراني

بدأ يف هذا العقد انتشار الربجميات التجارية ملكافحة الفريوسات، وهي أدوات فحصٍ بسيطة تُجري عمليات بحث منهجية لاكتشاف تسلسل رموز الفيروسات، ولكن مع ازدياد عدد الفيروسات إلى المئات، سرعان ما أصبحت هذه البر مجيات غير فعالة، وغير قادرة على مجاراة تغيّر الفيروسات لصعوبة تحديثها دون توفّر شبكة اتصال عالمة واسعة الانتشار.

### <u>:1990 أصبح العالم متصلٍّ بالإنترنت</u>

اتـصل العالم بالإنترنت، وحدثت ثورة يـُّا أعداد الفيرو سات والبرامج الـضارّة التي تـستخدم تقنيات وأ ساليب جديدة ومبتكرة، مما وضع سوق برامج مكافحة الفيروسات أمام تحدّيات كبيرة، حتى طوّر أحد باحثي ناسا أول جدار حماية حا سوبي. مع و صول المزيد من أجهزة وبرامج فحص الفيروسات إلى الـسوق، كان قرا صنة اإلنرتنت يُطوّرون من قدراتهم أيضًا، ويف عام 1992م ظهر أول برنامج مضاد للفريوسات، وهو) WEB.Dr . ) Anti-virus

### :2000 استمرار تنوّع التهديدات وتوسّعها

مع تو \_سّع ا \_ستخدام الإنترنت وتواجده ية كل مكان وية يد جميع أفراد الجتمع، أ \_صبح لدى قرا \_صنة الإنترنت المزيد من الأجهزة ونقاط الـ ضعف والثغرات التي بمكنهم الستغلالها، بل وتجاوز ذلك إلى تهديد أمن الدول، وصاحب ذلك تظافر الجهود لصدّ الجرائم الإلكترونية، ومن أهم هذه الجهود:

- توفري أول حمرك مفتوح املصدر ملكافحة الفريوسات Antivirus Open
- إطالق أول حمرك مفتوح املصدر ملكافحة الفريوسات يُسوّق جتاريًّا ClamAV
	- إطالق برنامج جماني ملكافحة الفريوسات متكامل امليزات Avast.
		- ابتكار الأمن السيبراني المدمج ية نظام التشغيل.

### 2010 : اجليل املاضي

ازدادت حدّة الهجمات الإلكترونية حتى هدّدت الأمن القومي للدول، ومن أشد هذه التهديدات:

- هاجم الفيروس شمعون عددًا من القطاعات الحكومية ي اللملكة العربية السعودية ودمّر 30 ألف حاسوب شخصي.
- استهدفت هجمة سيبر انية مصنع بتروكيماويات ية الملكة العربية السعودية.
	- تسريب معلومات سرية من وكالة الأمن القومي ية الولايات المتحدة.
- أجربت هجمات حجب اخلدمة سوق األسهم النيوزيلندية على اإلغالق املؤقت.

نتج عن ذلك الجيل التالي من الأمن السيبراني الذي يستخدم أساليب مختلفة للكشف عن الاختراقات، مثل: حتليل سلوك الشبكة، مصادقة متعددة العوامل، النسخ االحتياطي، وجدران محاية تطبيقات الويب.

### 2020 : التحوّل الرقمي

ساعدت الإجراءات الصاحبة للجائحة العالمية كوفيد - 19 إلى تسريع التحوّل الرقمي ية جميع القطاعات، صاحبه ارتفاعٌ كبير في عدد الهجمات السيبرانية في اليوم الواحد، حيث تشير الإحصاءات إلى أن هناك هجوم سيبراني جديد يبدأ كل 40 ثانية، وأنَّ المُخترقين يهاجمون أكثر من 30 ألف موقع/ جهاز يوميًّا.

### **أنواع األمن السيبراني**

#### -1 األمن السيرباني للبنية التحتية:

يتضمن تأمين المؤسسات الحيوية ومقدّمي الخدمات العامة.

-2 أمن الشبكات:

يتضمن تأمني اخلوادم، املضيفني، جدران احلماية، نقاطالوصول الالسلكية،وبروتوكوالت الشبكة.

-3 أمن السحابة:

يتضمن تأمني البيانات، التطبيقات، والبنية التحتية يف السحابة.

رافية

#### 4- أمن إنترنت الأشياء:

يتضمن تأمين الأجهزة الذكية والشبكات المتصلة بإنترنت الأشياء.

-5 أمن التطبيقات:

يتضمن معالجة نقاط الضعف الصاحبة لعمليات التطوير غير الآمنة ية تصميم البرامج وترميزها ونشرها.

-6 األمن التشغيلي:

يتضمّن توعية املوظفني بأفضل املمارسات للحفاظ على أمان املعلومات الشخصية والتجارية.

#### **ّ**أهمية الأمن السيبر اني لروّاد الأعمال:

- .1 محاية أفضل لبيانات وعمليات النشاط التجاري.
	- .2 محاية السمعة التجارية وكسب ثقة العمالء.
- د. يساعد يف تسيير العمل عن بعد وتأمين تبادل البيانات بين الموظفين.  $3\,$ 
	- 4 . تحسين الموقف السيير إني وسهولة تتبُّع جميع الأنظمة بسهولة.
- .5 حتسني إدارة البيانات مبا يدعم اخلصوصية ويرفع الكفاءة التشغيلية.
	- .6 التحكم املنطقي يف الوصول إىل املوارد وحواسيب املنشأة.
		- .7 االستجابة السريعة للتهديدات السيربانية.

### **شرح التقنية**

#### ماهو الأمن السيبراني؟

يشمل مفهوم الأمن السيبراني عمليات حماية الشبكات والأنظمة وما تتضمنه من معلوماتٍ وبيانات، باستخدام التقنيات والمارسات المختلفة بهدف منع الوصول غير الصرح به أو الهجمات السيبرانية التي تتسلل عبر الثغرات، ويُعرَف كذلك بأمن تقنية الملومات أو أمن المعلومات الإلكترونية. وتُصمَّم تدابير الأمن السيبراني لمكافحة التهديدات ضد الأنظمة والتطبيقات المتصلة بالشبكة، سواءً كانت تنشأ من داخل المنظمة أو خارجها.

يستهدف قراصنة الإنترنت معلومات تحديد الهوية الشخصية للعملاء، مثل الأسماء، العناوين، أرقام التعريف الوطنية، ومعلومات بطاقة االئتمان. وغالبًا ما تؤدي سرقة معلومات اهلوية الشخصية إىل فقدان ثقة العماء بالمشأة التجارية، وقد تصِل العواقب أيضًا إلى الغرامات والإجراءات القانونية.

#### تقنيات الأمن السيير اني الرئيسية وأفضل المارسات

من خال تطبيق أفضل ممارسات الحماية التقنية، يُمكن تقليل تعرُّض منشأتك للاختراقات الأمنية وحماية أنظمة العلومات دون التأثير على خصوصية العميل وتجربة المستخدم، وسنستعرض هنا بعض أفضل الممارسات ية المحال:

إدارة الهوية والوصول:

تتضمن امتيازات الوصول لكل مستخدم، تسجيل الدخول الأحادي، المصادقة متعددة العوامل، وإدارة دورة حياة املستخدم، واليت تدير هوية كل مستخدم وامتيازاته. كما يمكن لأدوات إدارة الهوية والوصول أن تمنح متخصصي الأمن السيبراني رؤية أعمق للنشاط المشبوه على أجهزة المستخدم النهائي، مما يختصر من وقت التحقيق والاستجابة لعزل واحتواء االخرتاقات وآثارها.

- منصة أمن البيانات:

تعمل منصات أمن البيانات على حماية المعلومات الحساسة عبر بيئات متعددة، مثل البيئات المختلطة متعددة الأوساط السحابية، وتوفر رؤية مؤتمتة فورية لنقاط الضعف يف البيانات ومراقبتها باستمرار لتفادي حدوث الاختراقات.

إدارة المعلومات والأحداث الأمنية: تتضمن تجميع البيانات من الأحداث الأمنية وتحليلها لاكتشاف أنشطة المستخدم المشبوهة تلقائيًّا، وتفعيل الاستجابة الوقائية أو العلاجية. وتستخدم حلول إدارة الملومات والأحداث الأمنية طرق كشف متقدمة، مثل: حتليل سلوك املستخدم والذكاء االصطناعي.

#### نضج التقنية بني الواقع واملأمول

فرض تداخل التقنيات والرقمنة تحديّاتٍ جمة أمام المشآت ية سبيل تعزيز أمنها السيبر اني، ويُظهر الارتفاع المطرد ية عدد الاختراقات وخطورتها مدى حاجة هذه المن شآت إلى تركيز إنفاقها وأبحاثها ية ممار \_سات الأمن الـ سيبراني وتحــ سين موقفها الــ سيبراني. حيث أظهرت درا ـ سـة ا ـ سـتقــ صـائـية أجـرتها تينـابل Tenableيف عام 2020 م أنَّ 95 % من املن شلآت يف اململكة العربية ال سلعودية تعرّ ضلت هلجوم سليرباني العام الملل ضلي، فيما أفاد 85٪ من المسلوكين الـ سعوديين ية الدرالسة بأنهم لشَهدوا زيادة كبيرة يةً عدد الهجمات خلال العامين الماضِيِيْن.

> أبرز التحديّات التي تواجه المنشآت في مجال الأمن السيبر اني: **ّ**

الدة الزمنية لرصد الاختراق يُشكّل الوقت العنصر األهم يف رصد االخرتاقات، لذلك يُعَد توظيف الروبوتات والذكاء الاصطناعي من الجالات الواعدة والتي من شأنها تقديم الكثير ية تطوير الأمن السيبر اني، وذلك لتفوُّقها على البشر يف معاجلة عنصر التوقيت وأهميته يف مكافحة االخرتاقات كونها تعمل على مدار الساعة.

55 يوم هو متوسط عدد الأيام بين حدوث الاختراق واكتشافه ا

تهديدات إنترنت الأشياء

كشفت إحدى الدراسات أنَّ 70 % من أجهزة إنرتنت األشياء بها ثغراتٌ أمنيةٌ خطرية، حيث تؤدي واجهات الويب غير الآمنة، وعمليات نقل البيانات، ونقص المعرفة للمستخدمين إلى تعريضهم للهجمات، ويتضاعف خطرها إثر حقيقة اتصال الأجهزة ببعضها، فالوصول إلى جهازٍ واحد يعني الوصول إلى جميع الأجهزة المتصلة به.

تأمين السحابة

على الرغم من أنَّ 64 ٪ من التخصصين ية تقنية الملومات يعتقدون أنَّ السحابة أكثر أمانًا كبنية تحتية، إلا أنَّ هناك الكثير من تحدّيات الأمان أمام جميع الأطراف من مزوّدي خدمة أو مستخدمين، حيث جيب أن تتكامل احللول تكاماً جيّدًا دون ترك ثغراتٍ يتسلَّل من خالهلا املخرتقون.

- نقص اخلربات مازال هناك نقصٌ كبير ية عدد متخصصي الأمن السيبراني لتغطية الاحتياج المتزايد ية أنحاء العالم، حيث أنَّ أكثر من نصف المنشآت تعاني من نقص ية مهارات الأمن السيبراني.

#### **ُ**أمثلة على حالات الا*س*تعمال المُكنة

تأمين الأنظمة والعمليات : مصادقة احلسابات

المصادقة هي عملية التحقق من الهوية، وتعمل من خال مطابقة بيانات اعتماد المستخدم مع بيانات الاعتماد ية قاعدة بيانات المستخدمين الصرح لهم للتحكم ية الوصول إلى الأنظمة، ومنها: الصادقة أحادية العامل، مثل: طلب اسم المستخدم وكلمة المرور، والمصادقة الثنائية التي تتطلب عوامل إضافية، مثل: رمز التحقُّق المُرسَل على الهاتف المحمول، بصمة الإبهام، والتعرُّف على الوجه.

- رصد التهديدات:

آلية تتبُّع السياق

تعمل بعض شركات الأمن السيبر اني على تضمين الذكاء الاصطناعي وتعلم الآلة ية مستشعراتها مبا يسمح بتتبُّع امللفات أثناء نقلها عرب الشبكة وإرساهلا لفحصها، وتكمن فائدة توظيف الذكاء الاصطناعي وتعلم الآلة ية اكتشاف البر مجيات الضارّة وتتبُّع سياقها بما يتضمن اسم الملف وقيم التجزئة وبروتوكول النقل، مما يُمكّن متخصصي األمن السيرباني من معرفة كيفية وصول امللف ومعالجة الشكلة وتعزيز الحماية المستقبلية.

- االستجابة السريعة:

توحيد البيانات

يبذل المُحلَلُون جهدًا ية تتبُّع تنبيهات الشبكة والأجهزة المرتبطة بها لمعرفة أين تنتهي الهجمة السيبر انية، بينما يتيح توحيد البيانات للعمليات الأمنية إمكانية ربط هذه الملومات ورسم صورة شاملة تُمكن المحلل من فهم جلسة المستخدم، ومعرفة العمليات التي كانت تعمل عند تشغيل تنبيه

الربامج الضارّة، واكتشاف اإلجراءات غري الروتينية، وكان ذلك يستغرق ساعة أو أكثر، بينما توحيد البيانات يدعم المحلل بطريقة سهلة ويُمكن المؤسسات من تقديم استجابة أسرع وأكثر تركيزًا.

**التقنيةمن منظوراستثماري**

الواقع الاقتصادي للأمن السيبر اني عالميًّا

استجابت الحكومات في جميع أنحاء العالم للوتيرة المتسارعة والمتزايدة للتهديدات السيبرانية بتوجيه منشآتها العامة والخاصة إلى تطبيق المارسات الفعّالة للأمن السيبراني، حيث بلغ متوسط تكلفة اختراق البيانات 3.86 مليون دوالر أمريكي على مستوى العامل يف عام 2020 م، تشمل هذه التكاليف: نفقات اكتشاف الاختراق والاستجابة له، وتكلفة وقت التوقّف عن العمل، وخسارة الإيرادات، والأضرار طويلة المدى اليت تلحق بسمعة الشركة وعالمتها التجارية.

كما ازداد الإنفاق العالمي على حلول الأمن السيبراني بشكلٍ ملحوظ خلال الأعوام القليلة الماضية، حيث تتوقّع مؤسسة البيانات الدولية أن يصل الإنفاق العالمي على حلول الأمن السيبراني إلى 133.7 مليار دولار أمريكي بحلول عام 2022 م، وقُدِّر حجم سوق الأمن السيبراني العالمي بحوالي 180 مليار دولار أمريكي يُّ عام 2020 م، ومن المُتوقَّع أن يصل إلى أكثر من 500 مليار دولار أمريكي بحلول عام 2030 م، بمُعدّل نُموِّ سنويِّ مُرڪَّب يبلغ 11.6٪ .

تُشري التوقُّعات إىل استحواذ أمريكا الشمالية على أكرب حصة يف السوق خال السنوات القادمة، حيث تتمتَّع منطقة أمريكا الشمالية بالعديد من اللاعبين البارزين ية السوق الذين يُقدِّمون حلولً متقدمة لجميع قطاعات الصناعة وتليها أوروبا، ويُتوقّع أن تُقدِّم منطقة آسيا والمحيط الهادئ فرص نمو كبيرة للبائعين ية سوق الأمن السيبراني للتوجُّه نحو الاستثمار في هذا الجال، حيث تتَّجه دول الهند والصين توجُّهًا سريعًا نحو الرقمنة، ممّا يعين احتمالية أن يُصاحب ذلك زيادة أنشطة اجلرائم اإللكرتونية، كما يُؤدِّي التحوُّل الرقمي السريع إلى فتح احتمالات جديدة للتهديدات السيبر انية ية بلدان الشرق الأوسط وأفريقيا، لاسيّما الملكة العربية السعودية والإمارات العربية المتحدة.

### أهم الاتجاهات الاستثمارية المتعلقة بالأمن السيبراني

تستحوذ الشركات الكبيرة على حصة سوقية أعلى من حيث الإيرادات في سوق الأمن السيبر اني العالمي، بينما تُعَدُّ ميزانية المُشآت الناشئة غير كافية لتوظيف التقنيات المتقدمة والمُكلِفة ية مجال الأمن السيبراني، مثل: الجيل التالي من جدران الحماية، وأدوات الحماية من التهديدات المتقدمة، لذا يُعد نقص الاستثمارات ومحدودية التمويل من العوامل الرئيسية التي تؤدي إلى نقص البنية التحتية الماسبة لأمن تقنيات المعلومات، وينعكس ذلك على تأخر اعتماد التقنيات والحلول الأمنية الجديدة. وتشير تقارير الصناعة إلى تباين نمو بعض منتجات وخدمات الأمن السيبراني أكثر من غيرها، وهي نمثل الاتجاهات الاستثمارية املستقبلية. سنـ ستعرض هنا أبرز منتجات وخدمات الأمن الـ سيبراني والقطاعات المستفيدة منها من ناحية حـ صـ صها السوقية ونموها المستقبلي:

- أمن الشبكات ) Security Network) تعد منتجات أمن الشبكات من منتجات الأمن السيبر اني الأكثر جاذبية والأكبر حجمًا سوقيًّا.
- إدارة الثغرات األمنية ) SVM ) : يُتوقّع لقطاع المنتجات المعنية بإدارة الثغرات الأمنية أن يستمر ية النمو ويستحوذ على نحو 22 ٪ من إجمالي سوق منتجات الأمن السيبراني بحلول عام 2027 م.
- إدارة اهلوية والوصول ) IAM ) : من أهم قطاعات المنتجات من حيث الحجم وآفاق النمو، حيث استحوذ على حوالي  $17من$ إجمالي سوق منتجات الأمن السيبراني في عام 2020 م. بينما تُشير الاحتمالات إلى انخفاض نمو منتجات أمن الرسائل وأمن الويب.

### **خدماتاألمن السيبراني**

يُهيمن قطاع الخدمات على سوق الأمن الـ سيبر اني أكثر من قطاع المنتجات بـ شكل عام، ويُتوقّع للخدمات التالية استمرار النمو فيها: •خدمات الأمن المدارة، حيث استحوذت على أكبر حصة من سوق خدمات الأمن السيبر اني ية عام 2020 م. •خدمات الا ست شارات الأمنية، حيث ا ستحوذت على أكثر من ٪ 17 من إجمالي سوق خدمات الأمن السيرباني يف عام 2020 م. بينما حصل قطاع التعليم والتدريب على أقل حصة من سوق خدمات الأمن السيبراني.

#### القطاعات املستفيدة:

•احلكومات: حيث استحوذت على أكرب حصة من سوق األمن السيرباني العاملي يف عام 2020 م.

- قطاع البنوك والخدمات المالية والتأمين ( BFSI ) : حيث استحوذ على ما يقرب من 24%من سوق الأمن السيبراني العالمي ية عام 2020 م.
- قطاع تقنية المعلومات والاتصالات ( ICT ) : حيث استحوذ على حوالي 10 ٪ من سوق الأمن السيبراني العالمي في عام 2020 م.
- قطاع الرعاية الصحية: حيث استحوذ على حوالي 7٪ من حصة سوق الأمن السيبراني العالمي ية عام 2020 م.

#### أبرز اللاعبين والمُمكِّنين على المستويَيْن العالمي والمحلي **ّ ُ ْ ي َ**

#### • فورتينت Fortinet

هي شركةأمريكية متعددة اجلنسيات تأسَّست عام 2000 م، وهي أكرب مؤسسةومُزو ّد خدمة حول العالم ية مجال تطوير وتسويق منتجات وخدمات الأمن السيبراني، وقدمت جدار حماية سمّته ب"فورتي جيت" كأول منتج تقدمه الشركة. وتُقدّم فورتينت لعملائها حماية ذكية و سلا سة، بالإ ضافة إلى القدرة على تحمّل متطلبات الأداء المتزايدة ، ولديها بنية Fortinet Security Fabric، بحيث توفّر الأمان لمواجهة التحدّيات الأكثر أهمية ي بيئات الشبكات، التطبيقات، السحابة،أو الأجهزة الحمولة.

• تريند مايكرو Micro Trend

هي شركة أمريكية يابانية لبر مجيات الأمن السيبراني متعددة الجنسيات، ومقراتها العالمية ية طوكيو باليابان وتكساس بالولايات المتحدة. تأسست عام 1988 م لتطوير برامج مكافحة الفيروسات، واستمرت يـْ التطور والتوسّع على مدار العقود الثلاثة الماضية، وتعدّ اليوم من الأسماء الرائدة ية سوق أمان السحابة المختلطة، ودفاع الشبكة، وحماية المستخدم، وإدارة المخاطر وأمن الأجهزة الطرفية.

Palo Alto Networks ألتو بالو•

شركة أمريكية متعددة الجنسيات للأمن السيبر اني، تقدم خدماتها لأكثر من 85 ألف عميل ية 150 دولة حول العالم، تُقدِّم خدماتها بشكل رئيسي ية الحلول الأمنية كجدران الحماية المتقدمة، الخدمات الأمنية عبر السحابة، خدمات الوصول الآمن، الاستشارات الأمنية، وغيرها.

• كراود سرتايك Crowdstrike

شركة أمريكية لتقنيات الأمن السيبر اني، تُؤمِّن المجالات الأكثر أهمية حول المخاطر التي تتعرَّض هلا املنشآت، كأعباء العمل السحابي ومحاية النقاط الطرفية واهلوية والبيانات. من منتجاتها: منصة فالكون، وهي منصة لكشف االخرتاقات من خالل مؤشرات الوقت الفعلي ومراقبة أولويات نقاط الضعف.

• سيسكو Cisco

شركة تقنية أمريكية متعددة الجنسيات تهتم بتطوير وتصنيع أجهزة الشبكات والبر مجيات وأدوات الاتصالات السلكية واللاسلكية، والخدمات الأمنية كجدران الحماية، وحماية النقاط الطرفية والبريد الإلكتروني والاتصال.

#### • سبالنك Splunk

شركة تقنية أمريكية عالمية تتواجد ية 21 دولة حول العالم وحاصلة على 850 براءة اختراع، وهي عبارة عن منصَّة بيانات تستخدم البيانات ية حلول المراقبة والحلول الأمنية وتقنية الملومات. وتُوفِّر املنصَّة بيانات مفتوحة املصدر وقابلة للتوسُّع، تُمكِّن مجيع الفرق يف املؤسسة الواحدة من مشاركة البيانات واحلصول على رؤية شاملة حول تفاعالت الشركة وعملياتها التجارية.

#### • ستارلنك Starlink

هي شركة رائدة ية مجال تقنيات الملومات ومزوّد لحلول أمنيّة تقنية من الجيل القادم المحفّزة بالتهديدات السيبرانية. تقدّم ستارلنك حلولً مُتطوِّرة باستمرار عبر مجالات مختلفة لمواجهة تحدِّيات البنية التحتية لتقنية الملومات والأمن السيبراني. وتُزوّد شركاءها بحلول متكاملة ية ستة مجالات رئيسية للأمن السيبراني: مركز البيا نات والـ سحا بة، المخاطر والامتثال، حما ية البيا نات، التحكم بالو \_صول، الإدارة، واالتصاالت.

### • سايت SITE

تأسَّست الشركة السعودية لتقنية املعلومات« سايت » عام 2017 م ، وهي شركة وطنية مملوكة بالكامل لصندوق االستثمارات العامة، لتعمل على توفري خدمات وحلول رقمية وسيربانية بكوادر وطنية للمساهمة ية إثراء المحتوى المحلي. تُقدِّم شركة سايت خدمات الاستجابة والتحليل الرقمي للحوادث السيربانية على مدار الساعة، من خالل حتديد التهديد وعزل مصدره، ثم إجراء التحليلات الفصّلة وتنفيذ الأنشطة اللازمة للتخفيف من حِدّة الحادثة واحتوائها وإنهائها، وفقًا لما يتالءم مع بيئة تقنية املعلومات لكل عميل.

• تقنية سايرب Cyber Taqnia

شركة سعودية مُتخصِّصة ية مجال تقنية وأمن الملومات والاتصالات، الأمن السيبراني الصناعي، والاستخبارات الإلكترونية. تُقدِّم خدماتها من خلال مركز عمليات أمن العلومات، بتوفير مراقبة للأحداث الأمنية وكشف أي تسلل أو اختراق للشبكة كخدمة مُدارة على مدار الساعة، بالإضافة إىل خدمات احلوكمة وإدارة املخاطر وااللتزام، واهتمامها بربامج التدريب والتطوير.

• الشركة املُتقدِّمة للتقنية واألمن السيرباني ) Sirar)

شركة أمن سيبراني تابعة لمجموعة شركة الاتصالات السعودية تأسسَّت عام 2020م، مُتخصِّصة ية مجال أمن الأعمال وحمايتها، وتُوفِّر مجموعة متكاملة من الحلول المتطورة والأدوات التي تُمكِّن الكشف عن اهلجمات السيربانيّة والتصدِّي هلا مُبكِّرًا.

### • صحارى نت Net Sahara

هي شركة سعودية بدأت عملها منذ عام 1994 م، كأول مُقدِّم خلدمات اإلنرتنت يف السعودية. تساعد صحارى نت عمالءها يف ختطيط وبناء وتشغيل برامج أمن املعلومات بنجاح من خال عِدَّة خدمات، كتقديم الاستشارات، والتأكَّد من أمان البيئة، وجدار صحارى نت لحماية تطبيقات الويب. بالإضافة إلى مركز عمليات الأمن السيبراني الذي يعمل على مدار الساعة، حيث يُراقب فيه فريق المُحلِّلين الأمنيِّين جميع الأحداث باستمرار.

• القرار اآلمن Decision Safe

تأسَّست شركة القرار الآمن المحدودة السعودية في عام 2012 م، وتعمل على معالجة تحديات الأمن السيبراني عبر تقديم حلول فعّالة وذات كفاءة، مثل: الخدمات المُدارة، الخدمات السحابية، ومنتجات الأمن السيبراني. حيث تُقدّم خدمة الكشف الاستباقي عن التهديدات والمخاطر المحتملة من خال سيناريوهات واقعية لكشف نقاط الضعف وتقليل خطر التهديدات إلى الحدّ الأدنى، بالإضافة إلى خدمة العلوم الجنائية الرقمية التي تحدّد وقت وأسباب وكيفية وقوع الحوادث.

• حلول أمن املعلومات Matterz Security

هي شركة مُتخصِّصة يف أمن تقنية املعلومات، ويقع مقرّها الدولي يف لندن باململكة املتحدة، ومكتبها الرئيسي ية الرياض بالملكة العربية السعودية، وهي من الشركات الرائدة والمتكرة ية تقديم الخدمات والمنتجات الأمنية، وتُركِّز على معالجة التحدِّيات ية ثلاثة جوانب رئيسية هي: احلماية، الشبكات، والبنية التحتية.

### **التوصيات**

تتعرَّض المنشآت الصغيرة للكثير من المخاطر، وتُعَد تهديدات الأمن السيبر اني من أهمّها، إلا أنَّ التركيز على تقليل التكاليف قد يدفع المشآت إلى تقليل حظ الأمن السيبراني من الاهتمام والمرانية، فيُتغاضى عن تطبيق أفضل المارسات من أجل بدء الأعمال وتشغيلها بصورةٍ أسرع وبأقل تكلفة مُمكنة.

ية الواقع، ينبغي أن يكون لحماية المشأة أولويَّة قصوى للحفاظ على تشغيل آمن، مستقر، وطويل المدى، وسنستعرض هنا أهم التوصيات للمنشآت عامة، والمنشآت الصغيرة على وجه الخصوص، من أجل الحفاظ على الأعمال بعيدًا عن التهديدات:

### 1- تقييم المخاطر الأمنية

ينبغي على كل منشأة فهم التهديدات الأكثر أهمية بالنسبة لجال المشأة، مثل فشل النظام، والكوارث الطبيعية، وتهديدات القراصنة، وحتديد تأثريها عليها، وأن جتري كل منشأة تقييمات أمنية روتينية للتأكُّد من أنَّ إجراءات الأمان المُطبَّقة تُلبِّي مستوى الأمان المأمول.

#### -2 النسخ االحتياطي

من المهم عمل نسخ احتياطي للبيانات والملفات المهمة، وعدم الاحتفاظ بها ية مكانٍ واحد، مع النظر يف مدى مناسبة خيارات التخزين السحابي مع طبيعة تلك امللفات، ورمبا تتطلَّب بعض البيانات االحتفاظ بنسخ ورقية أيضًا.

- التشفير $3$ 

يكون النسخ الاحتياطي آمنًا إذا كانت جميع المعلومات التي نُسِخَت احتياطيًّا آمنة، ولا يكون ذلك إلا بتثبيت التشفير على جميع الأجهزة ومُحرِّكات الأقراص، وتشفير رسائل البريد الإلكتروني ذات المعلومات الحساسة.

-4 استخدام طبقات محاية متعددة

كتنفيذ سياسة كلمة المرور التي تتطلب كلمات مرور قوية، مراقبة أمان حسابات عمل الموظفين، استخدام الجدران النارية وجعلها أولوية لحماية شبكتك، والتأكد من تثبيت أفضل برامج الحماية ضد الفيروسات، وتحديثها باستمرار وتعيين شخص مسؤول عن متابعة تحديثها وإجراء الفحوصات الدورية لكل جهاز متصل باإلنرتنت.

- تدريب الموظفين $\!-5$ 

تحدث معظم الاختراقات السيبرانية نتيجة لأخطاء بشرية، لذلك على المشأة تنظيم الدورات التدريبية ملوظفيها، والتأكُّد من امتالكهم للمهارات املطلوبة ذات الصلة الوثيقة بالتهديدات المُحتمَلة، وتطبيقهم لأفضل الممارسات، ووضع سياسات واضحة للأمن السيبر اني.

-6 التحكُّم يف الوصول إىل احلواسيب

ينبغي حصر وصول الموظفين إلى البيانات التى يحتاجونها لأداء مهامهم فقط، حيث أنَّ كل نقطة وصول تُمثِّل خطرًا وتهديدًا، على أن يقتصر منح االمتيازات الفردية للوصول للموظفني املوثوق بهم.

عودة لقائمة المحتويات